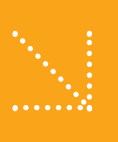

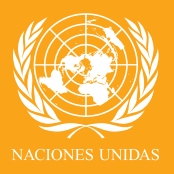

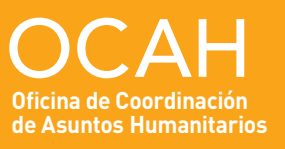

**PNUMA/OCAH PARA EL MEDIO AMBIENTE**

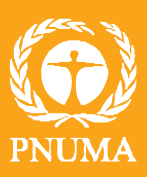

### Herramienta de evaluación ambiental rápida (FEAT)

Flash Environmental Assessment Tool (FEAT)

**Para identificar riesgos ambientales agudos inmediatamente ocurrido el desastre Versión 1.0 (octubre 2009)**

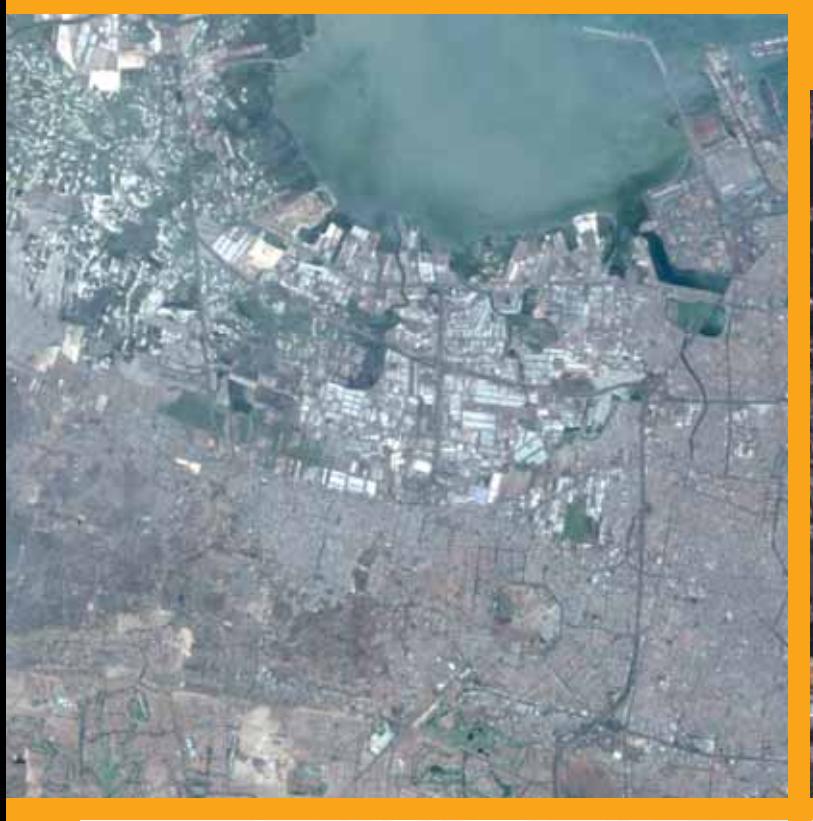

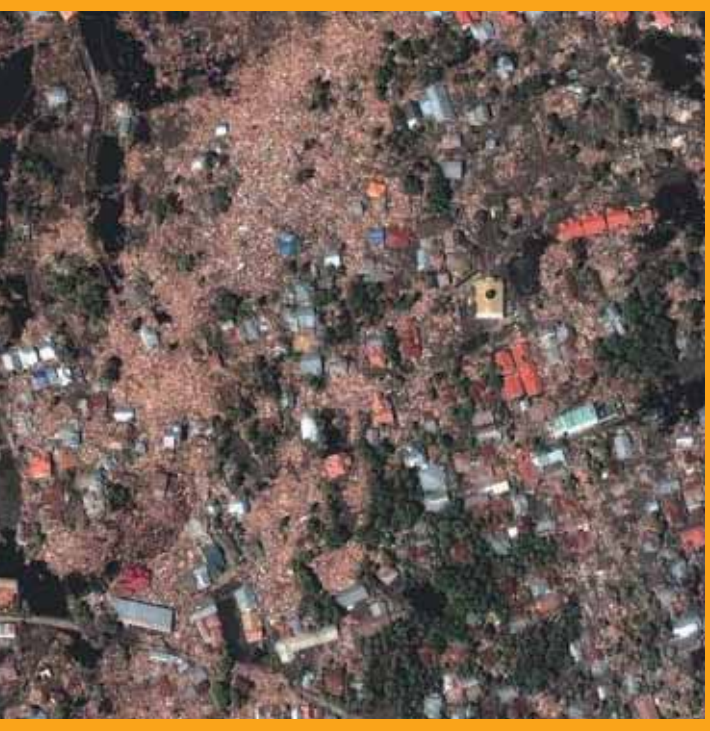

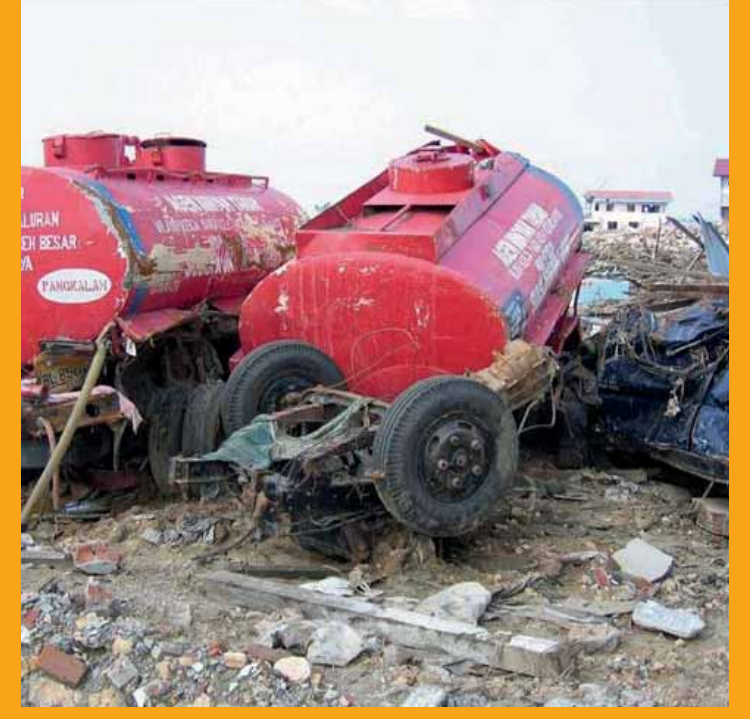

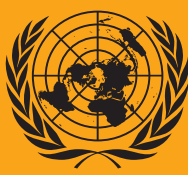

**NACIONES UNIDAS** 

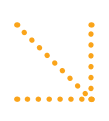

### Herramienta de evaluación ambiental rápida (FEAT)

Flash Environmental Assessment Tool (FEAT)

Para identificar riesgos ambientales agudos inmediatamente ocurrido el desastre Versión 1.0 (octubre 2009)

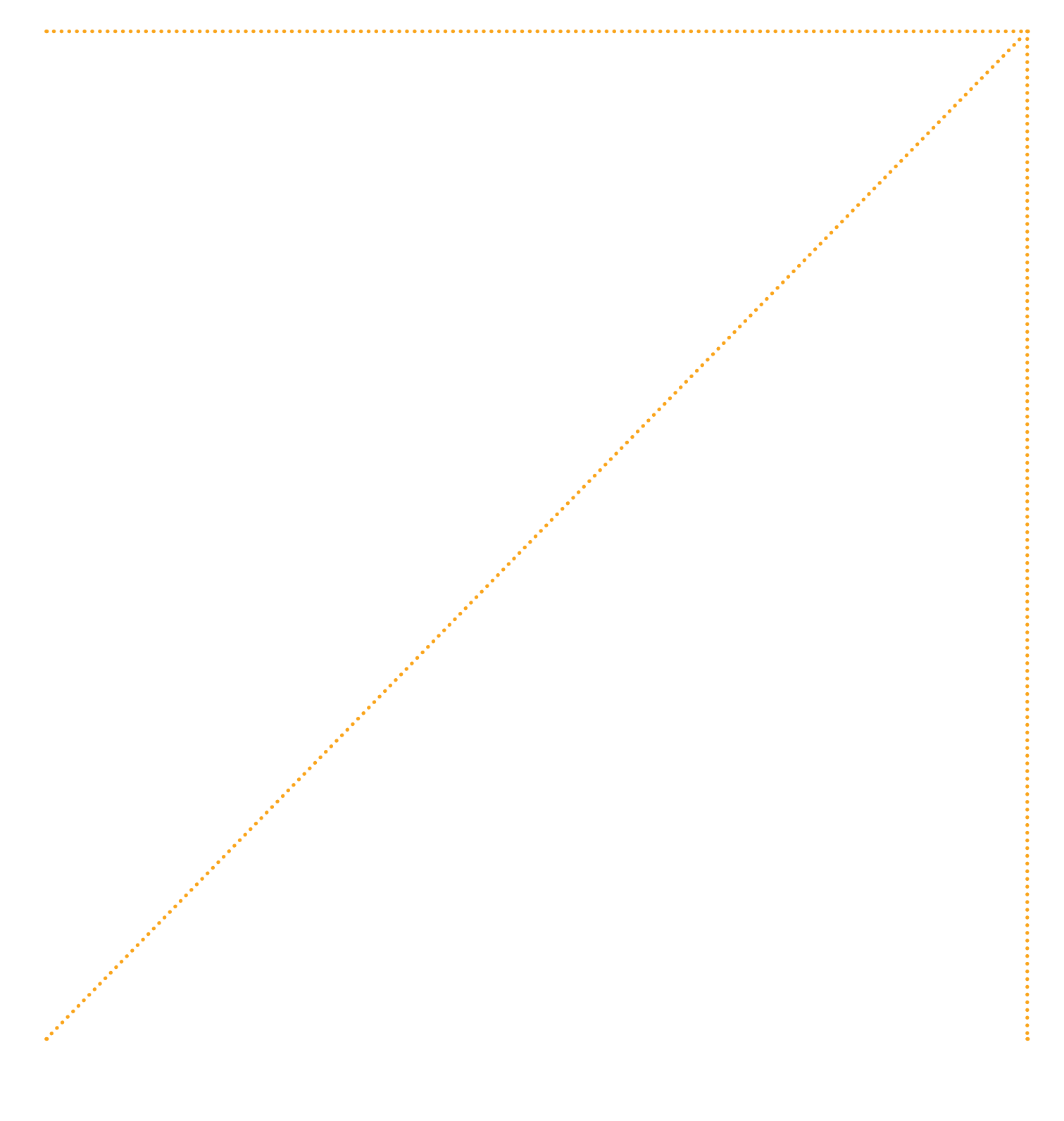

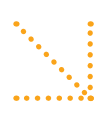

## Contenido

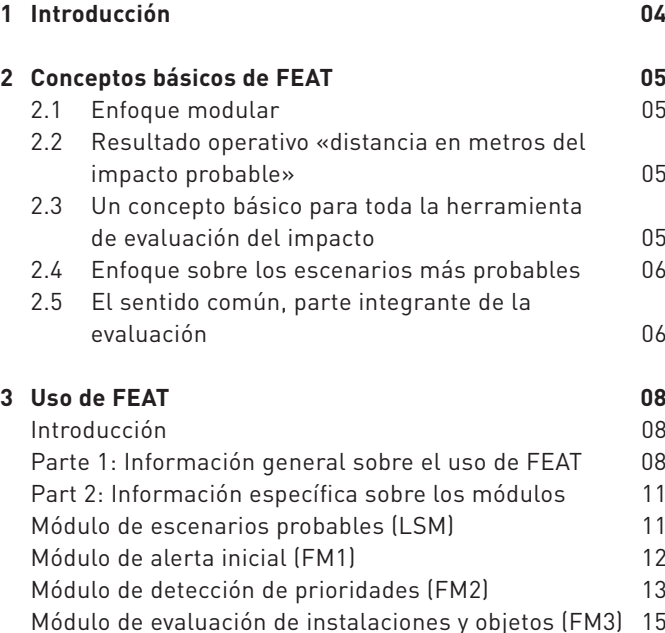

### **Créditos**

Este documento es una versión para el usuario de FEAT basada en la extensa descripción del método en: van Dijk et al. (RIVM informe No. 609000001/2009).

El desarrollo de esta herramienta se inició por recomendación de la sexta reunión del Grupo Consultivo sobre Emergencias Ambientales (GCEA), convocado por el Programa de las Naciones Unidas para el Medio Ambiente (PNUMA) y la Oficina de Coordinación de Asuntos Humanitarios (OCAH) de las Naciones Unidas. A solicitud de la OCAH, la herramienta FEAT fue desarrollada por el Instituto Nacional para la Salud Pública y el Medio Ambiente (RIVM) con el apoyo de la Inspectoria del Ministerio de Vivienda, Planificación de Espacios y Medio Ambiente (VROM) de los Países Bajos. Asimismo, la consultora en ingeniería DHV contribuyó al desarrollo de FEAT.

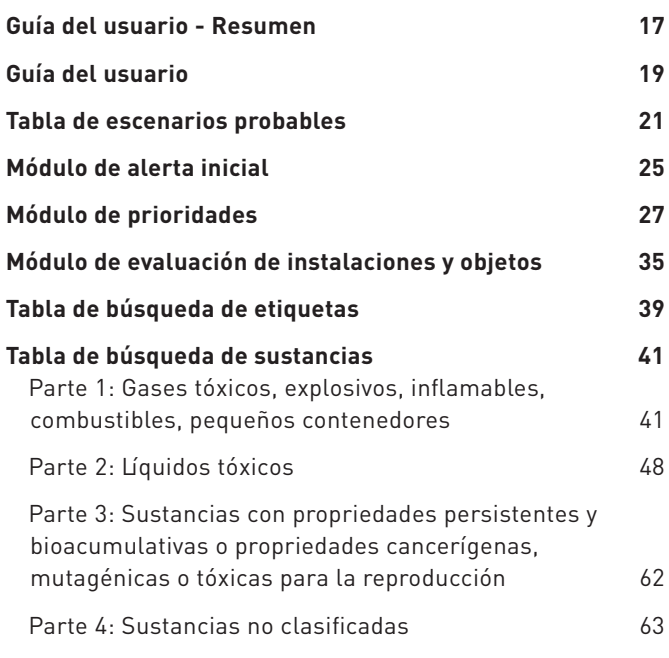

### **Contacto:**

Joint UNEP/OCHA Environment Unit Palais des Nations CH 1211 Ginebra 10 Suiza Tel: +41 (0) 22 917 4419 Fax: +41 (0) 22 917 0257 E.mail: canton-rodriguez@un.org Website: http://ochaonline.un.org/ochaunep

. . . . . . . . . . . . . . . .

### **Advertencia**

FEAT combina grandes cantidades de conocimientos y datos científicos en una simple herramienta para uso en situaciones en terreno. FEAT utiliza supuestos, algunos de ellos aproximados. Los productos de FEAT ayudarán a priorizar las actividades de los equipos de socorro y gestión de riesgos, pero no pueden proporcionar evaluaciones o análisis científicos definitivos. Por ejemplo, FEAT no puede ofrecer perímetros exactos del impacto. Los resultados precisos dependerán de los casos y las condiciones individuales. Por tanto, los usuarios deberán establecer las prioridades de acuerdo con la situación real en terreno, las cuales podrían diferir de las presentadas en este documento.

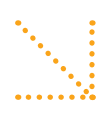

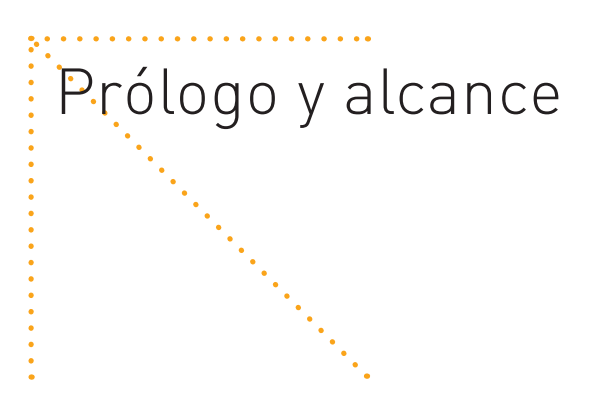

La Herramienta de Evaluación Ambiental Rápida (FEAT, por las siglas en inglés de Flash Environmental Assessment Tool) ayuda a identificar impactos ambientales agudos existentes o potenciales que presentan riesgos para los seres humanos, las funciones de soporte de vida y los ecosistemas, después de un desastre natural súbito. FEAT se enfoca principalmente en los impactos inmediatos y agudos producto de la liberación de químicos peligrosos. También puede ser útil para identificar problemas potenciales a largo plazo, por ejemplo, en casos de liberación de compuestos persistentes. FEAT también suministra información sobre los impactos físicos al medio ambiente natural, como la erosión de suelos y la intrusión de agua salina.

A partir de ésta información, los usuarios pueden decidir que acciones iniciales de gestión de riesgo adoptar en condiciones de desastre. En particular, ayuda a los usuarios a realizar solicitudes oportunas y precisas en caso de requerir equipo adicional y especializado o experticias para tratar los impactos.

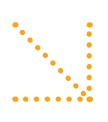

## Introducción

Los desastres naturales, tales como terremotos. inundaciones y huracanes, pueden dañar la infraestructura y resultar en impactos ambientales secundarios tales como liberación inmediata o potencial de materiales peligrosos. Éstos pueden representar riesgos agudos a la vida y la salud humana y afectar adversamente los ambientes aledaños que son vitales para los medios de vida. Los desastres naturales también pueden desencadenar impactos físicos como intrusión de aqua salina, avalanchas de lodo, inestabilidad de laderas e inundaciones.

Los grupos de respuesta en caso de desastre enfrentan la difícil tarea no sólo de lidiar con el desastre inmediato, sino también de identificar y responder apropiadamente a estos impactos ambientales potenciales. Sin embargo, miles de químicos tóxicos podrían estar involucrados en un desastre específico, cada uno con su propio perfil de toxicidad y con una multitud de vías de exposición (Ej., por aire, agua y suelo) y receptores (Ej., seres humanos, ganado, áreas de pesca). En situaciones tan complejas, podría ser fácil ignorar o juzgar mal algunos riesgos importantes.

Al mismo tiempo, dadas las frecuentemente sobrecogedoras demandas de las situaciones de desastre, las evaluaciones ambientales completas y complejas no son factibles. Por lo tanto, se requiere una herramienta práctica, precisa pero a la vez simple, para asistir a los equipos de respuesta inicial, tales como los equipos de Evaluación y Coordinación de Desastres de las Naciones Unidas (UNDAC, United Nations Disaster Assessment and Coordination)

Con estos desafíos en mente, FEAT es un compromiso cuidadosamente equilibrado entre la simplicidad y la rigurosidad científica, con énfasis en la utilidad a los mecanismos de respuesta como los equipos UNDAC. Proporciona

respuestas rápidas en situaciones complejas de desastre, aún en ausencia de recursos o experticias técnicas especializadas.»

En resumen, FEAT es una herramienta de«primeros auxilios» para identificar impactos ambientales y apoyar las acciones iniciales de respuesta en contextos de desastre. No reemplaza las evaluaciones ambientales profundas, que podrían ser apropiadas en etapas posteriores de la

respuesta al desastre. Los hallazgos producto del uso de FEAT, deben ser comunicados rápidamente a las organizaciones competentes para que se puedan tomar las acciones pertinentes, como se describe en este documento.

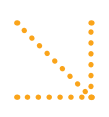

### $2.$ Conceptos básicos de FEAT

. . . . . . . . . . . . . .

A continuación se resumen los aspectos clave de FEAT, una herramienta, cuyo diseño busca equilibrar la rigurosidad científica con la simplicidad de su uso.

### 2.1 Enfoque modular

La herramienta FEAT consiste en tres módulos de evaluación cada vez más detallados. Este enfoque permite una máxima flexibilidad en diferentes y cambiantes condiciones de desastre. Además reconoce que los usuarios tendrán diferentes preguntas y necesidades en las distintas etapas de la respuesta inicial al desastre. Los módulos pueden ser utilizados de forma independiente, pero juntos representan los pasos que típicamente se siguen desde la primera alerta de un desastre hasta el final de la respuesta inicial.

- · El módulo de alerta inicial ayuda a detectar la presencia de instalaciones de alto riesgo potencial en el área afectada (Módulo FEAT 1/FM1)
- El módulo de detección de prioridades ayuda a los usuarios a identificar objetos de interés dentro de un área y a priorizar las visitas al terreno (Módulo FEAT  $2/FM2$ ); y
- El módulo de evaluación de instalaciones y objetos ayuda a los usuarios a determinar los riesgos de instalaciones individuales, tales como fábricas u objetos, tanques de almacenaje y camiones con químicos (Módulo FEAT 3/ FM3).

Estos módulos ofrecen información de evaluación predefinida del impacto, a fin de ayudar al usuario a identificar la magnitud potencial del impactoqueuna amenaza y cantidad específica podría ocasionar.. Para determinar si el impacto potencial es verdaderamente relevante, también se debe determinar si la exposición es probable. El módulo de escenarios probables (MEP) proporciona las combinaciones más probables y más importantes del tipo de amenaza, los receptores, las vías y el tipo de impacto que se puede esperar, tal como se describe con mayor detalle a continuación.

Cada módulo de FEAT se vincula a una tabla que ofrece al usuario la información necesaria para utilizar ese módulo

específico. Las tablas se hallan enumeradas de acuerdo con el módulo correspondiente. Por ejemplo, el módulo 1 (FM1) es el módulo de alerta inicial y la tabla correspondiente es la FT<sub>1</sub>

Todos los módulos siguen los mismos pasos básicos.

### 2.2 Resultado operativo: "distancia en metros del impacto probable"

El módulo 2 y el módulo 3 de FEAT combinan toda la información relacionada con la toxicidad de la sustancia y los impactos químicos en una única unidad llamada "distancia en metros del efecto probable". Este concepto es fácil de utilizar en cualquier lugar. Para expresar la severidad de los diferentes efectos potenciales a largo plazo, tales como los efectos cancerígenos, se utiliza un índice de severidad.

### 2.3 Un concepto básico para toda la herramienta de evaluación

El concepto clave de FEAT se puede expresar por medio de la fórmula:

Impacto = F (amenaza, exposición, cantidad).

Puesto de otra manera, todas las evaluaciones de FEAT se basan en tres factores que determinan el impacto:

- 1. Amenaza intrínseca del compuesto
- 2. Posibilidad de exposición (si no hay un receptor y/o no hay una vía, no hay exposición y por lo tanto no hay impacto)
- 3. Cantidad (a mayor cantidad, más severo el impacto).

Una situación sólo tiene impacto relevante si la amenaza, la exposición y la cantidad son todas significativas. La magnitud del impacto depende de la contribución combinada y conjunta de los tres factores determinantes del impacto.

Por ejemplo: un material altamente tóxico en grandes cantidades tiene poco impacto si la exposición es mínima. En contraste, una cantidad pequeña de material de toxicidad moderada tiene un alto impacto si las personas o el medio ambiente tienen una exposición alta.

FEAT proporciona al usuario información predefinida o solicita estimaciones para los tres factores determinantes del impacto. Entonces ofrece una estimación predefinida

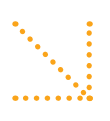

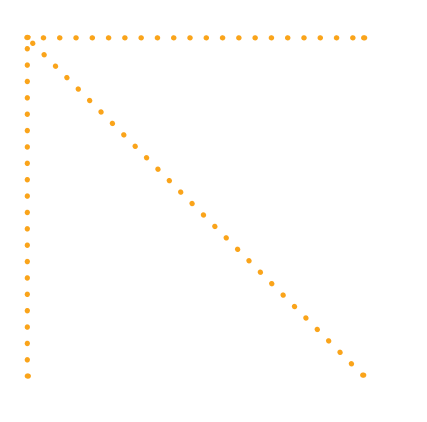

del impacto en términos de distancia en metros del impacto esperado o de los índices de severidad.

### 2.4 Enfoque sobre los escenarios más probables

FEAT ayuda al usuario a determinar las combinaciones más probables y de mayor impacto de las amenazas, los receptores y las vías. Las combinaciones menos probables de amenaza, exposición u cantidad no son priorizadas en la FEAT.

Por ejemplo, los gases tóxicos usualmente presentan riesgos, debidos principalmente a la exposición por aire y son los de preocupación más inmediata para la salud humana. Esto sería una prioridad para FEAT. Los gases tóxicos podrían resultar en otros tipos de exposición - por ejemplo, se podrían convertir en una solución en un río o causar daños a los cultivos. Sin embargo, estos impactos por lo general son menos probables y/o menos relevantes en la fase inicial de un desastre. Por lo tanto, no son prioritarios en FEAT. Estas distinciones permiten a los usuarios enfocar las necesidades de evaluación y concentrarse en los riesgos más probables.

### 2.5 El sentido común, parte integrante de la evaluación

Existe una infinidad de posibles combinaciones de amenazas, vías y receptores. Más de 100.000 compuestos pueden ser liberados bajo una amplia gama de posibles condiciones geográficas. Por lo tanto, todas las situaciones nunca pueden estar contenidas en una única herramienta. La información de FEAT puede ofrecer un panorama de situaciones que son similares a las que se podrían enfrentar en el terreno e ilustrar las implicaciones para tomar acciones. Más allá de esto, FEAT asume y depende del sentido común de los usuarios para adaptar la herramienta a las situaciones reales usando la fórmula descrita anteriormente y el módulo de escenarios probables.

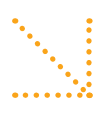

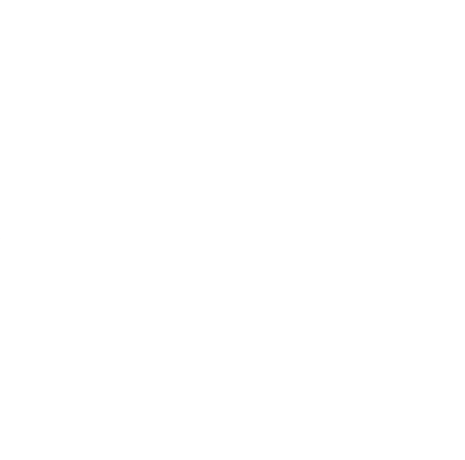

### Recuadro 1: Una parábola

Imagine que hay un niño sentado a la mesa en una bonita casa. Un pez nada en círculos en su pecera sobre la mesa y un gato está acostado sobre la alfombra debajo de la mesa. Se está sirviendo sopa, pero la sopa se derrama y se esparce por la mesa.

¿Qué haría usted en esta situación?

Es claro que tiene que evaluar la situación rápidamente, que utilizará algunos supuestos y luego actuará de acuerdo a éstos. Sus decisiones dependerán de su interpretación de los escenarios de los impactos potenciales más importantes: pez muerto, niño herido, alfombra arruinada, gato herido y que la sopa restante pueda seguir siendo comestible. Esta acción, a su vez, será orientada por su comprensión de las amenazas que representa la sopa, tales como temperatura, posibles manchas, las vías por las cuales la sopa puede alcanzar a los receptores y la cantidad de sopa derramada.

Se puede imaginar muchos posibles riesgos y las necesidades de evaluación pueden ser altas. La sopa podría estar caliente, fría, podría ser un caldo ralo o una crema espesa. El niño podría tener la suficiente edad para quitarse del medio o ser demasiado joven para moverse solo. La alfombra podría ser una herencia familiar valiosa difícil de limpiar o podría ser barata y estar desgastada.

Si no hay información adicional, se deben usar supuestos en esta situación: la sopa por lo general se sirve caliente, es poco probable que el niño se pueda mover rápidamente y evitar heridas a los niños normalmente se considera más importante que evitar daños a una alfombra o al gato. Por lo tanto, la seguridad del niño determinará las decisiones iniciales y la primera acción a tomar sería salvar al niño. Esto prevendría daños a lo que se considera es la entidad más valiosa y amenazada.

Luego de que el niño esté seguro, se puede reevaluar la situación y se pueden considerar los riesgos a otras entidades. Analizando la ruta o vía de la sopa caliente, la segunda acción sería detener el avance de la sopa y, por medio de una sola acción, salvar tanto el gato como la alfombra. No es necesario tomar acción con respecto al pez, ya que la exposición es poco probable debido a que hay una pecera y agua alrededor del pez.

Finalmente, luego de que se declara que la situación de emergencia está "bajo control", se puede comenzar con las actividades de limpieza. Si es necesario, la limpieza se puede hacer después.

Esta parábola ayuda a entender el concepto básico de la FEAT, que es identificar y actuar con respecto al escenario probable más importante.

La herramienta FEAT sigue los mismos pasos utilizados en la parábola: las combinaciones lógicas y más adversas de las amenazas, las posibilidades de exposición y el tipo de impactos se determinan en el módulo de escenarios probables y la situación se evalúa usando uno o más de los tres módulos de evaluación. En la parábola, la situación más peligrosa es una sopa caliente y rala avanzando hacia un niño pequeño y vulnerable. El daño a la alfombra es secundario o puede ser resuelto después. Puede haber daño al pez, pero es poco probable. En FEAT, los compuestos peligrosos se clasifican como gases, líquidos o sólidos. Éstos se pueden relacionar con las vías típicas de exposición (aire, agua, suelo) y con los tipos más frecuentes de impacto (mortalidad humana, efectos sobre los sistemas de soporte de vida incluyendo el agua potable, las pesquerías y la agricultura). Al preseleccionar los casos más probables - tales como heridas al niño, en el ejemplo anterior - FEAT limita los esfuerzos de evaluación y ayuda a los usuarios a enfocarse en los escenarios más relevantes.

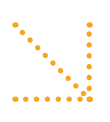

### $3.$ Uso.de FEAT

### **Introducción**

FEAT consiste de tres módulos independientes de evaluación, el módulo de escenarios probables y la guía del usuario. Siguiendo la guía del usuario, los usuarios de FEAT seleccionarán el módulo que mejor se ajuste a sus necesidades y circunstancias, seguirán las instrucciones para llevar a cabo la evaluación y procederán al siguiente módulo, según sea necesario. El usuario seguirá los mismos pasos básicos en cada módulo. Los módulos pueden ser utilizados de forma independiente, pero juntos representan los pasos que normalmente se siguen desde la alerta inicial de un desastre hasta el final de la respuesta inicial.

El uso de la FEAT es quiado por:

- · la información de antecedentes contenida en este capítulo, que explica el uso de cada módulo. Esto se divide en Parte 1, que proporciona información general y Parte 2, que provee información específica de los módulos; y
- la orientación del usuario de la FEAT, que proporciona instrucciones detalladas paso por paso en un formato visual y muestra el vínculo entre los módulos.

Uno de los resultados más importantes del proceso es una comprensión clara de si se necesita experticia y/o recursos internacionales para tratar cualquiera de los impactos identificados. Esta información, junto con cualquier otra que resulte de la evaluación FEAT, deberá ser comunicada tan pronto como sea posible a la entidad competente.

### **Parte 1: Información general sobre el uso de FEAT**

### **Paso 1: Seleccione el módulo apropiado**

Seleccione el módulo apropiado comparando su situación y las preguntas con las características de los módulos descritas abajo y resumidas en el Resumen de la Guía del Usuario (Figura 1). Los usuarios deberán entonces seleccionar uno de los siguientes tres módulos de evaluación:

- El Módulo de Alerta Inicial (FM1) para detectar la presencia de instalaciones de riesgo potencial alto en el área afectada:
- El Módulo de Detección de Prioridades (FM2) para identificar instalaciones y objetos de interés en el área afectada, clasificarlos de acuerdo al *impacto* potencial y priorizar las visitas al campo; y

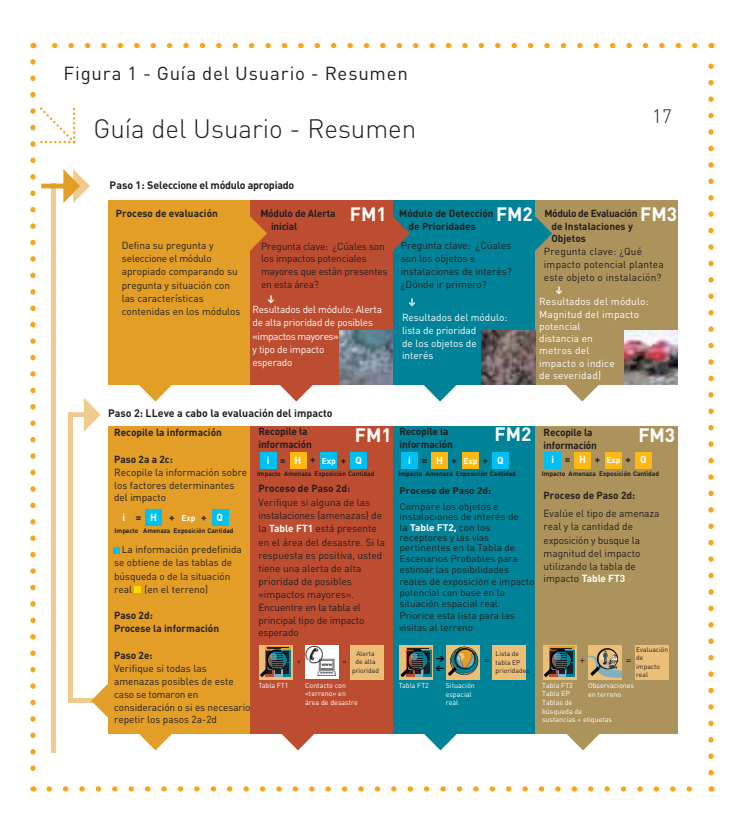

El Módulo de Evaluación de Instalaciones y Objetos (FM3) para determinar los impactos de las instalaciones individuales tales como fábricas u objetos, como tanques de almacenaje de químicos.

Como se describe con mayor detalle a continuación, el Módulo de Escenarios Probables es el corazón de FEAT. Se hará referencia a éste después de usar cualquiera de los Módulos 1 a 3, para enfocar los esfuerzos hacia los escenarios más probables y de mayor impacto de una amenaza específica.

Luego de seleccionar el módulo apropiado, siga los pasos restantes como se muestra en la columna de la Guía del Usuario para el módulo seleccionado.

### Paso 2: Lleve a cabo la evaluación del impacto

Los siguientes pasos son comunes a todos los módulos. Orientación adicional específica de los módulos se encuentra más adelante en la Parte 2.

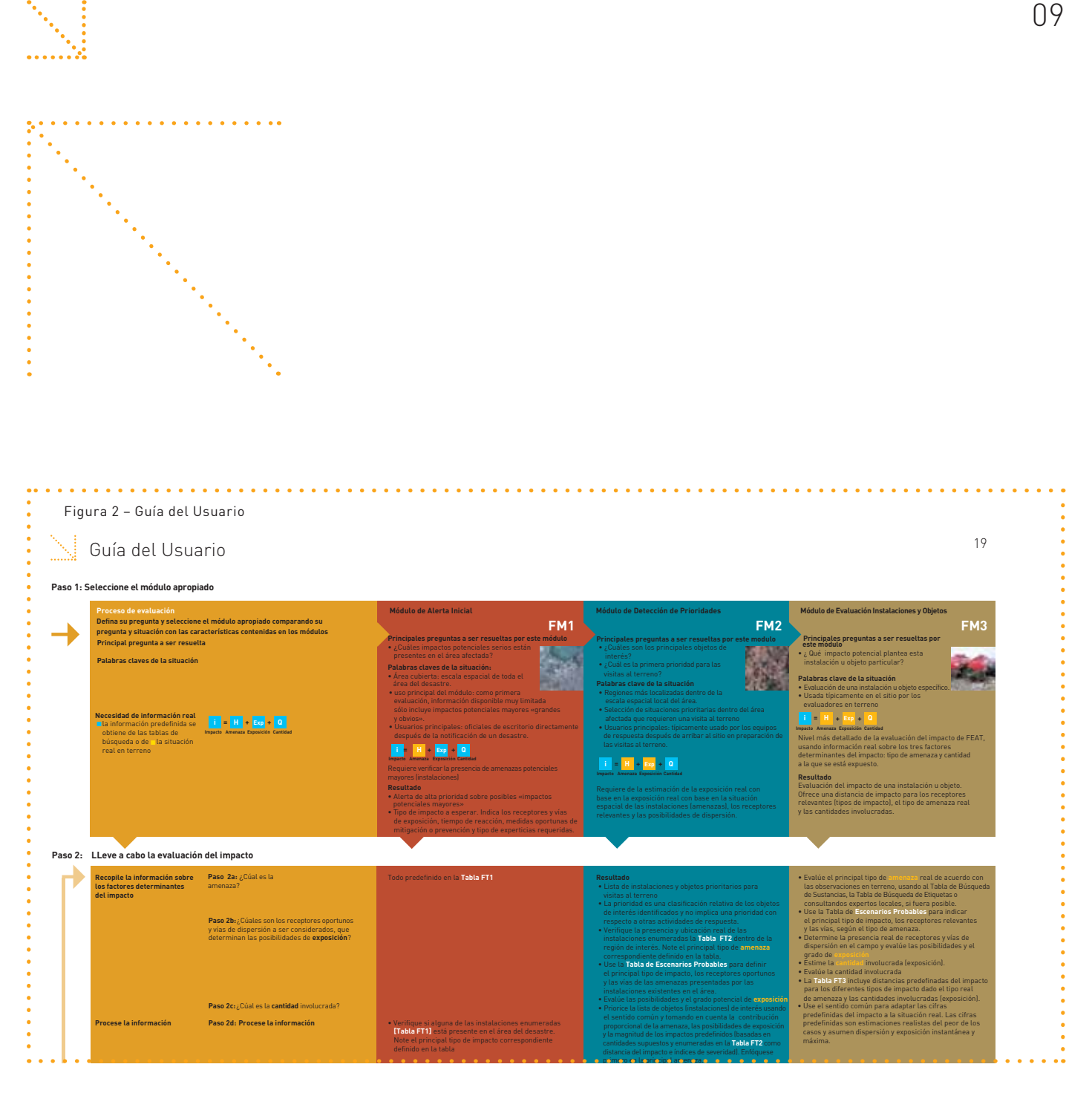

### Pasos 2a a 2c: Recopile información sobre los factores determinantes del impacto

Siguiendo estos pasos, recopile información sobre los factores que determinan el impacto: (a) amenaza principal, (b) posibilidades de exposición (Ej., vías y receptores seleccionados del Módulo de Escenarios Probables) y (c) cantidad de la sustancia. Parte de la información requerida se encuentra en las tablas de los módulos. En los Módulos 1 al 3, se recolecta información de manera similar. A continuación se incluyen instrucciones para ayudar en la recolección e interpretación de la información requerida.

· Cada tabla de un módulo contiene información sobre la amenaza, la cantidad de la sustancia y el impacto potencial (tipo o magnitud). Para todos los módulos, la información sobre las posibilidades de exposición se obtiene refiriéndose al Módulo de Escenarios Probables, que combina los detalles de los receptores, vías y el tipo principal de impacto esperado, pertinentes para un tipo específico de amenaza.

- Las tablas que corresponden a los diferentes módulos tienen la misma estructura general. La estructura de los encabezados muestra las principales divisiones de las tablas donde se encuentran los factores determinantes del impacto  $(H, Exp, Q = i)$ . Se suministran diferentes cantidades de detalle en las columnas de la tabla respectiva, de acuerdo con el objetivo del módulo.
- Cuando se recopila información sobre los factores determinantes del impacto, los usuarios tendrán diferentes cantidades de información predefinida de la tabla de FEAT que corresponde al módulo. En algunos casos, se deben hacer estimaciones basadas en la información en terreno.
- · Las Tablas de la Guía del Usuario de FEAT describen las fuentes de la información utilizada para el módulo y el grado hasta el cual se requiere de observaciones reales en el campo para cada módulo.

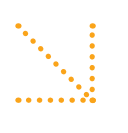

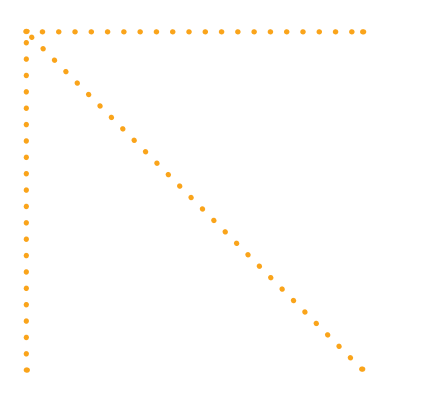

- · La Tabla FT1 que corresponde al Módulo de Alerta Inicial se dividen en tres tipos principales: los que involucran un impacto directo sobre los seres humanos, los que involucran los impactos a largo plazo sobre las funciones de soporte de vida y la naturaleza y los que representan una amenaza inmediata al soporte de vida y la naturaleza. Los usuarios podrían querer enfocarse en instalaciones, procesos o amenazas para uno de estos tipos de impacto, dependiendo de las características de la región donde ocurrió el desastre (Ej., población densa, agricultura o ambientes acuáticos.
- Todas las tablas proporcionan una estimación del tipo, magnitud y/o severidad del impacto.

Se destacan los siguientes tipos:

- Impacto directo sobre la salud humana efectos adversos inmediatos para la salud y muerte (Ej., explosión, efectos tóxicos inmediatos)
- · Impacto directo sobre las funciones de soporte de vida y la naturaleza

impacto sobre los seres humanos a través de efectos sobre las funciones de soporte de vida, por ejemplo, impacto directo sobre cultivos, recursos pesqueros, terrenos agrícolas, suministro de agua, etc.

- los mismos impactos directos que afectan las funciones de soporte de vida también pueden afectar la biodiversidad y especies o ecosistemas específicos
- · Impacto a largo plazo sobre las funciones de soporte de vida. la naturaleza y los seres humanos (Ej., sustancias tóxicas persistentes que se introducen en la cadena alimentaria y los ecosistemas naturales, efectos de sustancias cancerigenas).

Largo plazo

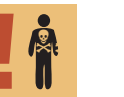

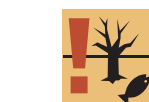

**Humano directo** 

Soporte de vida v naturaleza directa

· Las tablas correspondientes al Módulo de Alerta Inicial y al Módulo de Detección de Prioridades contienen objetos/ instalaciones y procesos reconocibles que usan sustancias que plantean un tipo específico de amenaza. Esto facilita determinar la amenaza. Dependiendo de la información disponible en terreno, se utiliza una de las siguientes columnas: instalación, proceso, sustancia o tipo de amenaza, para definir la amenaza en cuestión.

### Paso 2d: Procese la información

El procesamiento para cada módulo se adapta a la intención y las características del módulo.

### Paso 2e: Verifique si se deben repetir los primeros pasos para tomar en cuenta otras amenazas

Determine si se deben repetir los pasos 2a a 2d de la evaluación para otros aspectos de la amenaza causada por el mismo evento o sustancia. Si la sustancia presenta más de un tipo de amenaza, como los líquidos tóxicos de volatilidad considerable (Ej., con amenaza potencial del líquido en sí y del gas que emana del líquido), se deben considerar ambos tipos de amenaza y se deben tomar en cuenta ambos tipos de impacto esperado. Para lograr esto, siga los pasos 2a a 2d tantas veces como sea necesario para cada amenaza).

### Paso 3: Genere o revise sus resultados

Compare la importancia de los factores determinantes del impacto y evalúelos de acuerdo con su comprensión de la información recopilada y su sentido común. Este es el resultado definitivo de la evaluación de este caso.

### Paso 4: Acciones de seguimiento a considerar

Basado en los resultados de la evaluación del impacto de este caso, considere las acciones apropiadas de seguimiento o recopile datos complementarios en terreno para hacer una evaluación más detallada del impacto con alguno de los otros módulos.

### Paso 5: Termine o continúe a la siguiente evaluación del impacto

Determine si existen otros objetos que requieren ser evaluados (otros objetos o, por ejemplo, la liberación de una segunda sustancia del mismo objeto) o si ya se completó la evaluación.

### Acciones de seguimiento después de completar la evaluación de impacto

Es vital comunicar los hallazgos pertinentes a las organizaciones competentes, para que se pueda tomar acción para mitigar los impactos. En muchos casos, la organización apropiada será la Dependencia Conjunta del PNUMA/OCAH para el Medio Ambiente (JEU).

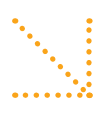

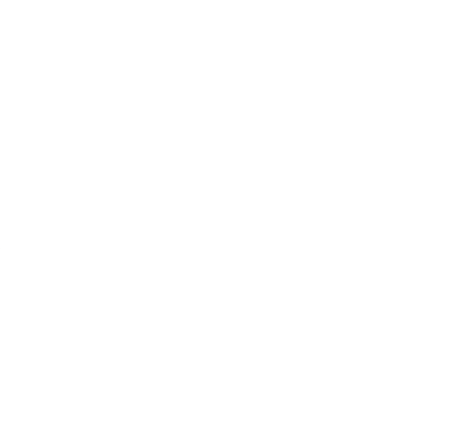

### Parte 2: Información específica a los módulos **Módulo de Escenarios Probables (MEP)**

Como se mencionó, este módulo es el corazón de FEAT. Se enfoca en la evaluación del mayor impacto y los escenarios más probables, permitiendo al usuario combinar la información sobre la amenaza con las vías y los receptores probables que resultarían del impacto esperado. De esta manera, el usuario puede determinar si un impacto potencial identificado crea un escenario de alto riesgo. En la mayoría de los casos, los usuarios continuarán regresando a este módulo, para determinar y enfocar las necesidades de evaluación identificadas en otros módulos.

### Uso de la tabla

Las combinaciones de tipos de amenazas, vías de dispersión, receptores y los impactos resultantes son relevantes en todos los módulos de FEAT y se suministran en el MEP (Módulo de Escenarios Probables). Este módulo enumera los principales tipos de amenazas (primera columna).

Encuentre el tipo de amenaza que existe en su situación/ caso (en la mayoría de los casos se deriva del Paso 2a de la evaluación única del impacto que usted ha hecho usando los módulos 1 al 3) en la primera columna de la tabla. Siga las filas de este tipo de amenaza para determinar los receptores relevantes de esta amenaza, las vías de dispersión relevantes y el principal tipo de impacto esperado. El tipo principal de impacto se indica con códigos de color y números de prioridad que se explican al final de la tabla.

Por ejemplo, si está lidiando con un gas o humo tóxico, el MEP indica que los seres humanos son los principales receptores relevantes y el aire (viento) es la principal vía de dispersión. La tabla indica que el impacto directo sobre los seres humanos es el tipo de impacto más probable y por lo tanto es una preocupación de alta prioridad. Estimar las posibilidades de exposición con base en la proximidad de los seres humanos más cercanos (asentamientos) y la dirección del viento serían las acciones de seguimiento con base en la información de este escenario. Este conocimiento brinda el enfoque para su proceso de evaluación y para las medidas de seguimiento. Si este Módulo de Escenarios Probables se usa como parte de una única evaluación utilizando otro módulo, los receptores enumerados y las vías se toman en consideración en los pasos subsiguientes de la evaluación.

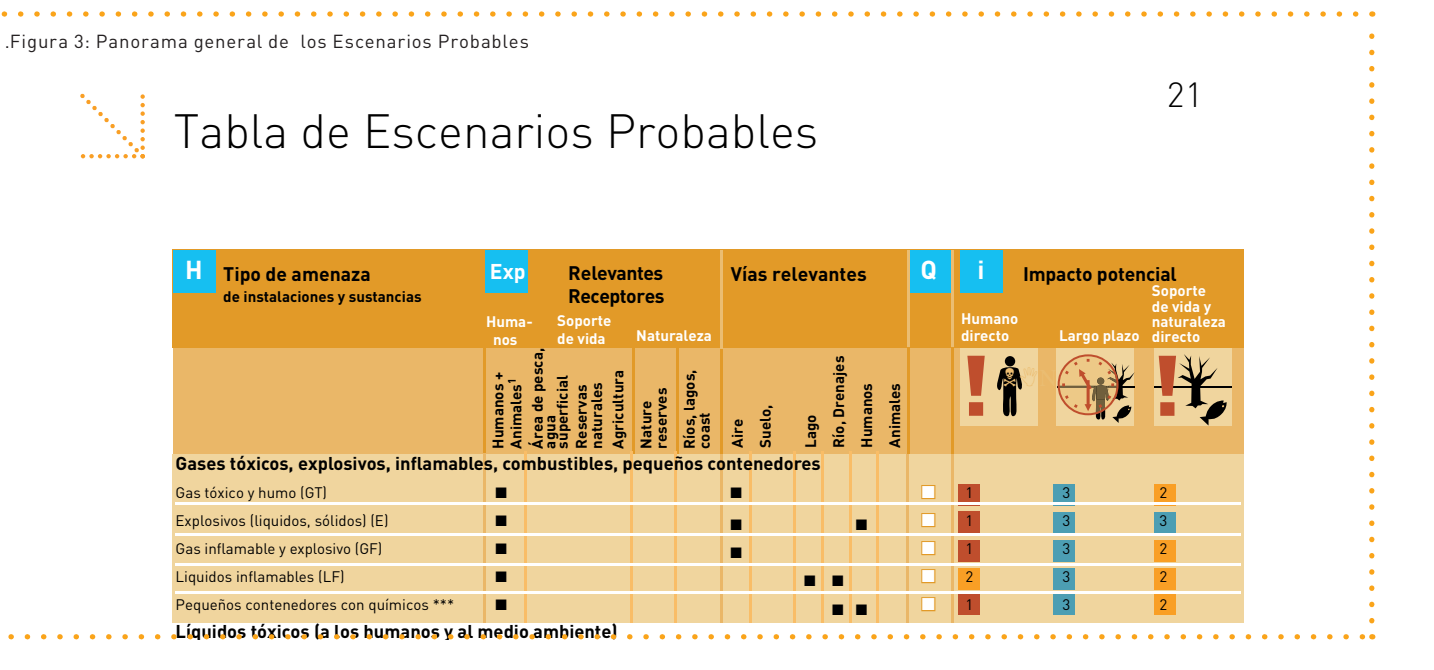

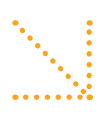

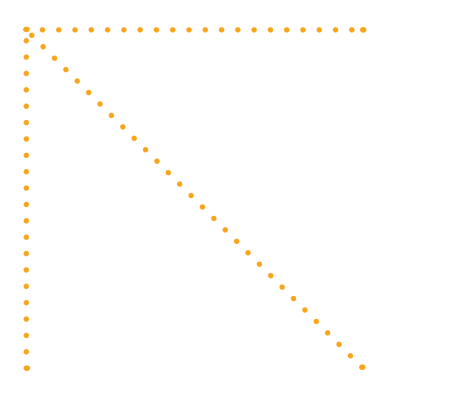

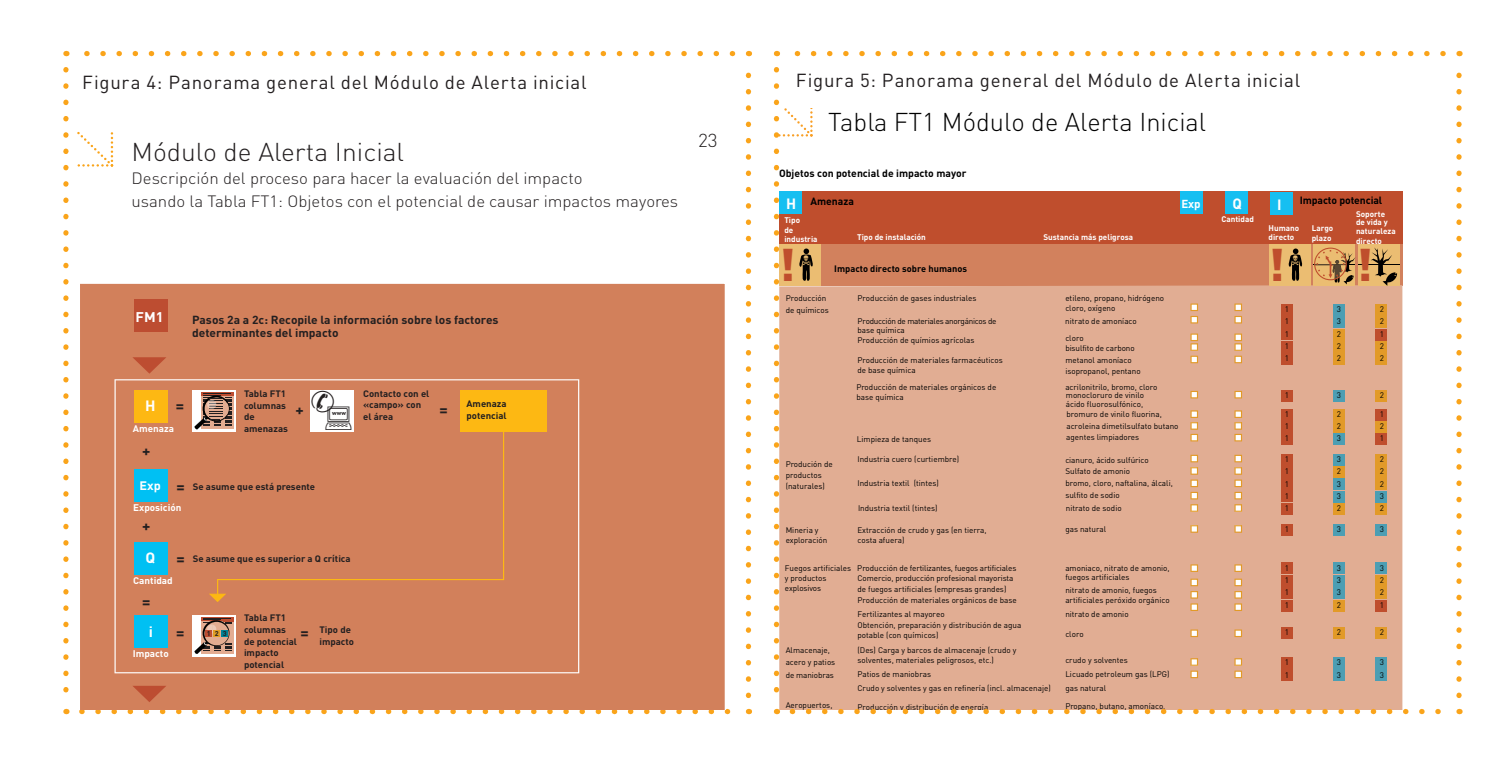

### Módulo de Alerta Inicial (FM1)

Inmediatamente después de ocurrir una emergencia, el Módulo de Alerta Inicial (FM1) se usa para seleccionar los impactos potenciales "grandes y obvios". En general, si una de las instalaciones incluidas en la lista está presente en el área afectada, esto es un motivo de preocupación y una razón para investigación adicional.

El Módulo de Alerta Inicial se ha diseñado tan simple como es posible y todos los pasos de la evaluación del impacto están comprimidos en una única acción de búsqueda usando la tabla correspondiente, la FT1. La única acción necesaria es verificar si alguna de las instalaciones indicadas en la primera columna de la FT1 está presente en el área del desastre. Si la instalación está presente, usted tendría una alerta de alta prioridad por posibles efectos secundarios mayores y se recomienda acción inmediata para verificar el estado de esta instalación y actuar de conformidad. Siguiendo la fila para la instalación (tabla FT1) que realmente está presente en el área del desastre (indicando una amenaza

específica), usted puede encontrar el tipo principal de impacto que se puede esperar. Use el tipo de impacto como una indicación de los receptores amenazados, las rutas de exposición, el tiempo de reacción, las medidas oportunas de prevención o mitigación y el tipo de experticias requerido. En el Módulo de Alerta Inicial, se asume que tanto la sustancia que causa la amenaza como la exposición están por encima del nivel crítico (como se muestra en la tabla).

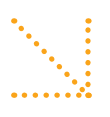

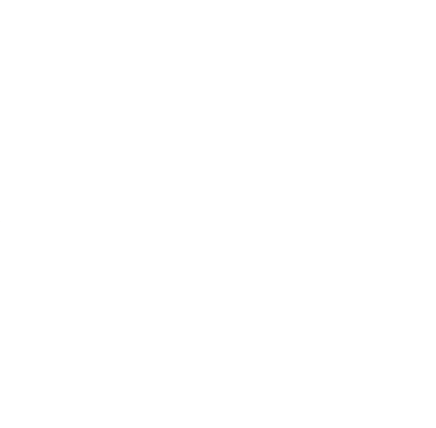

### Módulo de Detección de Prioridades (FM2)

Durante la segunda fase de la respuesta a una emergencia, los equipos de evaluación deben determinar los objetos e instalaciones de interés, planificar las actividades y establecer prioridades para las visitas reales al terreno con el Módulo de Detección de Prioridades.

Cuando se utiliza el Módulo de Detección de Prioridades, las instalaciones u objetos que podrían causar preocupación dentro de una región específica se identifican y se comparan para determinar cuál tiene prioridad de observación en el campo. En teoría, el usuario sigue los pasos universales de la evaluación del impacto para cada objeto individualmente, después de lo cual se compara el impacto estimado de los diferentes objetos para determinar su prioridad relativa. En la práctica, un usuario experimentado podría considerar todos los objetos simultáneamente. En este caso, conducir la evaluación del impacto esencialmente significa tomar las siguientes acciones:

### Recopile la información sobre los factores determinantes del impacto (Pasos 2a a 2c)

### Paso 2a: Defina la amenaza

Determine cuáles instalaciones o procesos de la Tabla FT3, "Instalaciones y objetos de interés", están presentes en el área y luego use la tabla para determinar el tipo más urgente de amenaza para el proceso correspondiente.

### Paso 2b: Evalúe las posibilidades de exposición

Usando el Módulo de Escenarios Probables, determine los receptores y vías dado el tipo de amenaza esperada. Usando información geográfica del área, determine si los receptores y vías de dispersión relevantes (Ej., ríos) están presentes en los alrededores de los objetos peligrosos y estime las posibilidades reales de exposición.

### Paso 2c: Se usan cantidades predefinidas de la tabla FM2

(conocidas como Q-típica) para predefinir las distancias del impacto en la tabla FT2. Estas cantidades son cantidades estimadas que típicamente se utilizan en la instalación y el proceso bajo consideración.

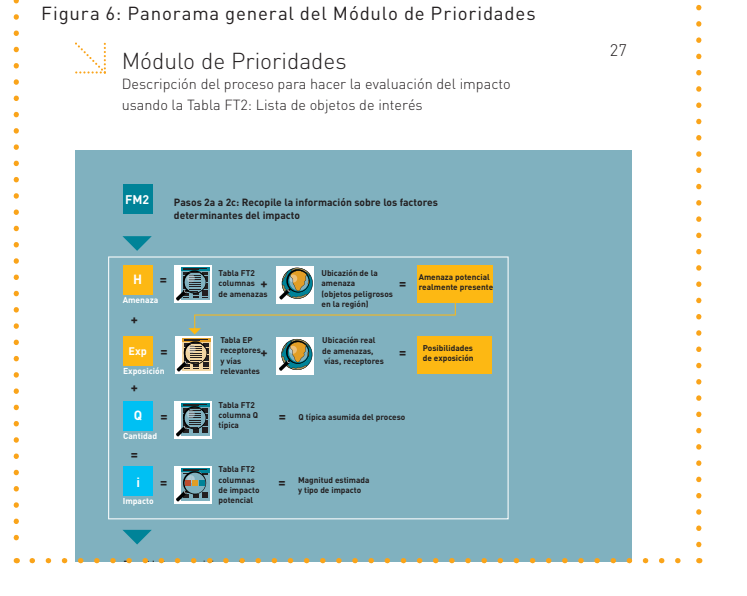

### Procese la información (Paso 2d y Paso 3)

### Paso 2d: Procese la información

Los resultados incluyen los objetos o procesos para los cuales los receptores relevantes están presentes dentro del área estimada del impacto y para los cuales están presentes las vías de dispersión relevantes. Priorícelos usando sentido común. Evalúe los objetos con respecto a la prioridad para hacer una visita al terrenotomando en consideración las contribuciones proporcionales de los tres factores determinantes del impacto, junto con la magnitud y el tipo de impacto esperado. La magnitud estimada del impacto (de la Tabla FT2) y la probabilidad y grado estimado de exposición juegan un rol importante en evaluar la prioridad, como lo es la susceptibilidad potencial de la región a un tipo específico de impacto. Por ejemplo, un impacto a largo plazo sobre el sistema hidrológico o un arrecife de coral, tiene más peso sobre un área donde la población local depende de una pesquería que en un área industrial donde la población no depende del agua superficial, o donde el agua probablemente ya estaba contaminada antes del desastre (Ej., cerca de un sitio industrial).

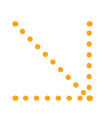

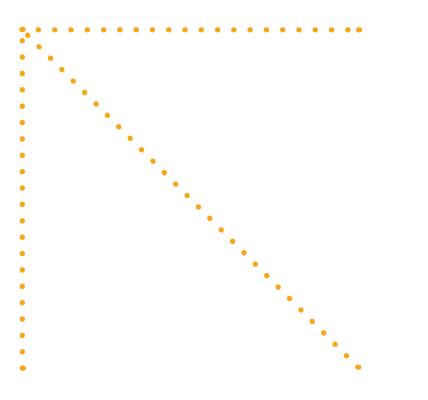

Figura 7: Pamorama general del Módulo de Prioridades, lista de objetos de interés

 $\mathbb{R}$  Table FT2 Módulo de Prioridades, lista de objetos de interés

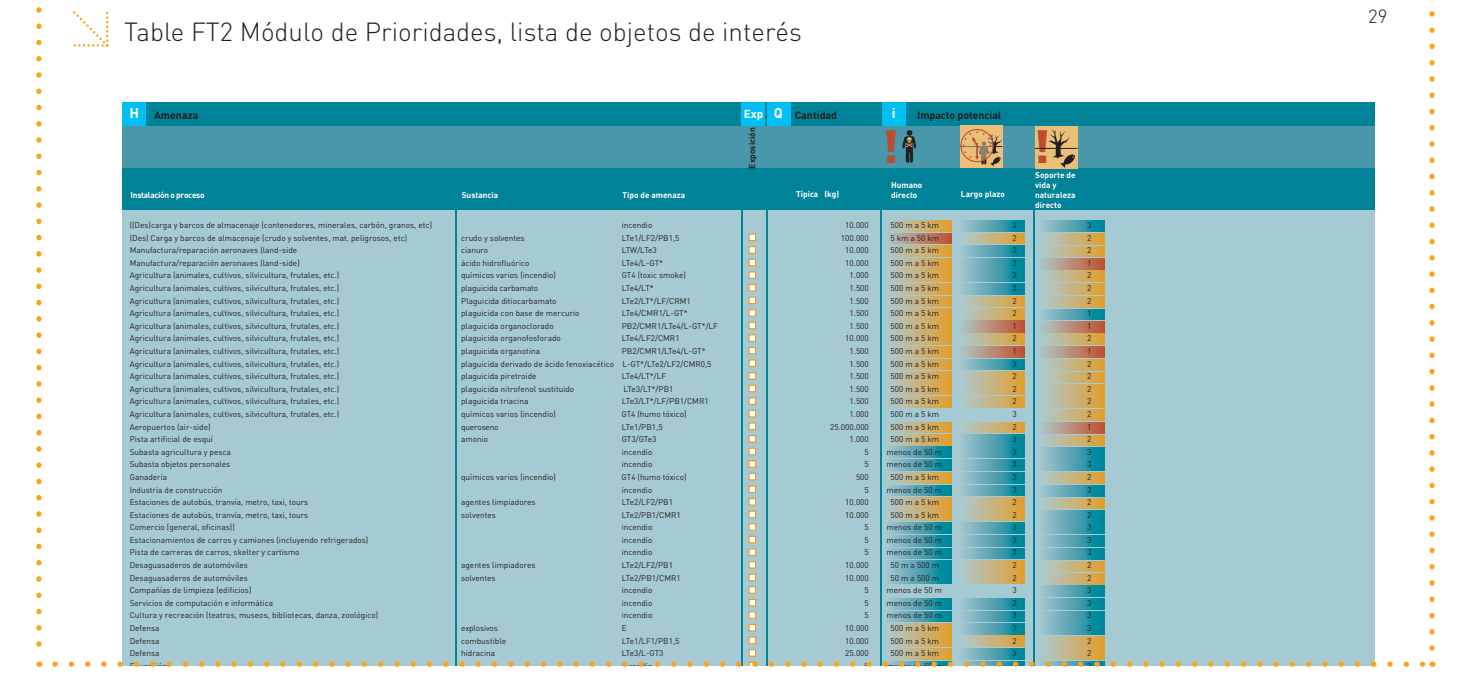

 $\cdots$ 

### **Paso 3: Resultado**

Su resultado es una lista de amenazas potenciales (objetos potenciales) realmente presentes a los que posiblemente estarán expuestos los receptores relevantes, priorizados para la necesidad de hacer una visita al terreno.

29

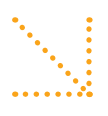

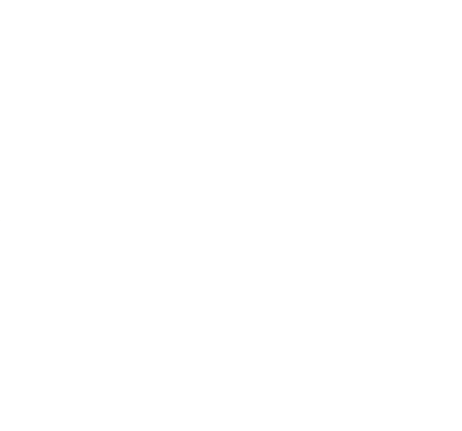

### Figura 8: Panorama general de las facilidades y objetos

Tabla FT3 Tipo de amenaza según exposición y tipo de impacto

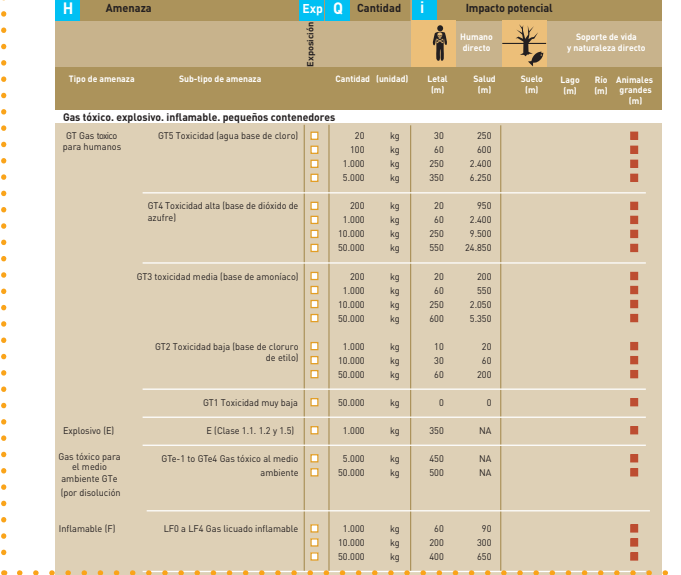

### 3.4 Módulo de Evaluación de Instalaciones y Objetos (FM3)

El Módulo de Evaluación de Instalaciones y Objetos de la FEAT proporciona una evaluación de los impactos específicos, usando cálculos predefinidos de la magnitud del impacto. El módulo ofrece distancias del impacto e índices de severidad para los diversos receptores que corresponden a ciertas cantidades de una sustancia que presenta un cierto tipo de amenaza.

Antes de hacer una evaluación del impacto en el terreno, asegúrese de entender y aplicar las prácticas básicas de seguridad y las medidas de precaución para evaluaciones enterreno, especialmente cuando se vigilan situaciones con químicos peligrosos. Si no está seguro acerca de la seguridad de la situación, no lleve a cabo la evaluación en terreno: ¡la seguridad siempre es primero!

### Figura 9: Panorama general de la búsqueda de sustancias

### Tabla de búsqueda de sustancias

36

Parte 1: Gases tóxicos, explosivos, inflamables, combustibles, pequeños contenedores

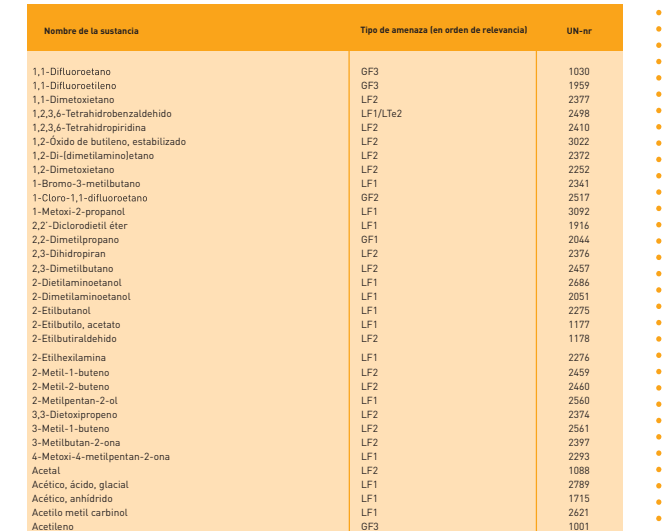

Acetileno, etileno y propileno en mezcla, líquido refrigerado que en el control de la control de la control de la control de la control de la control de la control de la control de la control de la control de la control de

### Recopile información sobre los factores determinantes del impacto (Pasos 2a a 2c)

### Paso 2a: Defina la amenaza

A través de la observación o usando la información disponible en el terreno, determine el tipo de amenaza resultante de la instalación u objeto. En algunas situaciones se pueden notar los efectos reales, como la muerte de aves o peces, decoloración de la vegetación e informes de efectos adversos a la salud de las personas. Estos signos pueden ayudar a indicar la naturaleza de la amenaza.

Si falta información sobre la amenaza principal, se pueden obtener indicciones del tipo de amenaza de la Tabla de Búsqueda de Sustancias o la Tabla de Búsqueda de Etiquetas. La Tabla de Búsqueda de Sustancias incluye la mayoría de las sustancias peligrosas usadas comercialmente y proporciona una indicación del tipo primario de amenaza (según la

 $41$ 

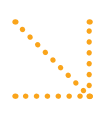

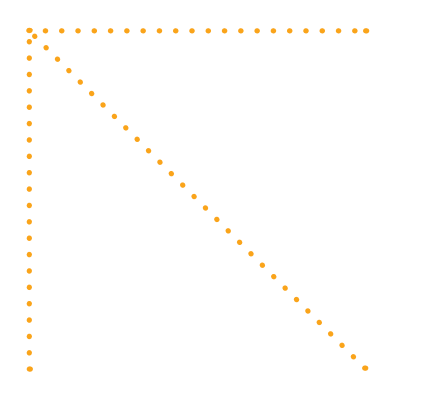

definición de FEAT) que representa esa sustancia. La Tabla de Búsqueda de Sustancias se divide en cuatro secciones: (a) gases tóxicos, inflamables y contenedores pequeños; (b) líquidos tóxicos; (c) sustancias persistentes, bioacumulativas o cancerígenas; y (d) sustancias no clasificadas. Esta categorización es la misma de la Tabla FT3 correspondiente y la tabla del escenario más probable. Dentro de estas categorías, las sustancias se enumeran por orden alfabético. Cuando se buscan aspectos específicos, por ejemplo, la principal amenaza de una sustancia líquida, use la parte correspondiente de la tabla de búsqueda de sustancias. Si no hay indicación del tipo de sustancia, se puede entonces buscar en todas las partes de la tabla de búsqueda de sustancias (por nombre de la sustancia en orden alfabético). Las amenazas de la Tabla de Búsqueda de Sustancias se muestran en orden de prioridad, comenzando con el tipo principal de amenaza.

Con respecto a las etiquetas de transporte de sustancias peligrosas, la Tabla de Búsqueda de Etiquetas también provee una indicación del tipo de amenaza que debe ser considerada. Las etiquetas de transporte internacional indican la amenaza correspondiente a la sustancia. En FEAT se utilizan tipos comparables de amenazas. Esta tabla de búsqueda establece un vínculo entre estas dos indicaciones de amenazas. Sin embargo, no existe un ajuste perfecto entre ellas y esta información debe ser interpretada con cautela. Para identificar las amenazas con más precisión, incluya las propiedades físicas de la sustancia de sus observaciones en el campo.

### Pasos 2b y 2c: Evalúe las posibilidades de exposición y las cantidades involucradas

La Tabla de Escenarios Probables apoya las observaciones de terreno y ayuda a estimar la exposición real. Para un tipo específico de amenaza, primero debe estimar la exposición de los receptores relevantes y las vías de dispersión (de acuerdo con la Tabla de Escenarios Probables). Desde luego, debería pensar más allá de estas indicaciones generales y buscar posibles excepciones para su caso. Estime la exposición real con base en la cantidad de una sustancia a la cual están expuestas las personas o el medio ambiente.

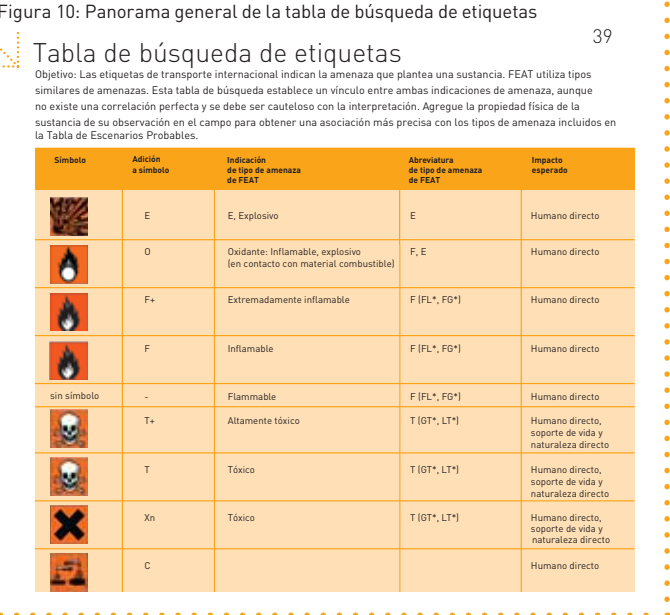

### Procese la información (Paso 2d y Paso 3)

En la Tabla FT3, lea la distancia predefinida del impacto o el índice de severidad que corresponde a la amenaza y las cantidades a las cuales están expuestas las personas o el medio ambiente. Use las distancias estimadas del impacto como indicación de la magnitud del impacto, teniendo en cuenta las limitaciones de tales estimaciones. Para sustancias que tienen impacto a largo plazo (Ej., sustancias persistentes, bioacumulativas, cancerígenas, mutagénicas y tóxicas a la reproducción), el área de impacto es igual al área de dispersión. Para estas sustancias, la concentración mínima detectable es indicada ya como indeseable. La preocupación principal es evitar la dispersión hasta el grado máximo posible. El índice de severidad para las sustancias relevantes (especificadas en la Tabla de Búsqueda de Sustancias) indica hasta qué punto las sustancias son realmente persistentes, acumulativas o cancerígenas y proporciona una medición de la severidad de la dispersión y el grado hasta el cual se pueden esperar efectos a largo plazo.

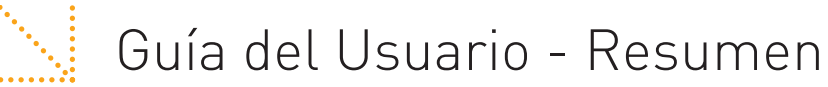

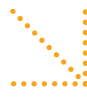

### **Paso 1: Seleccione el módulo apropiado**

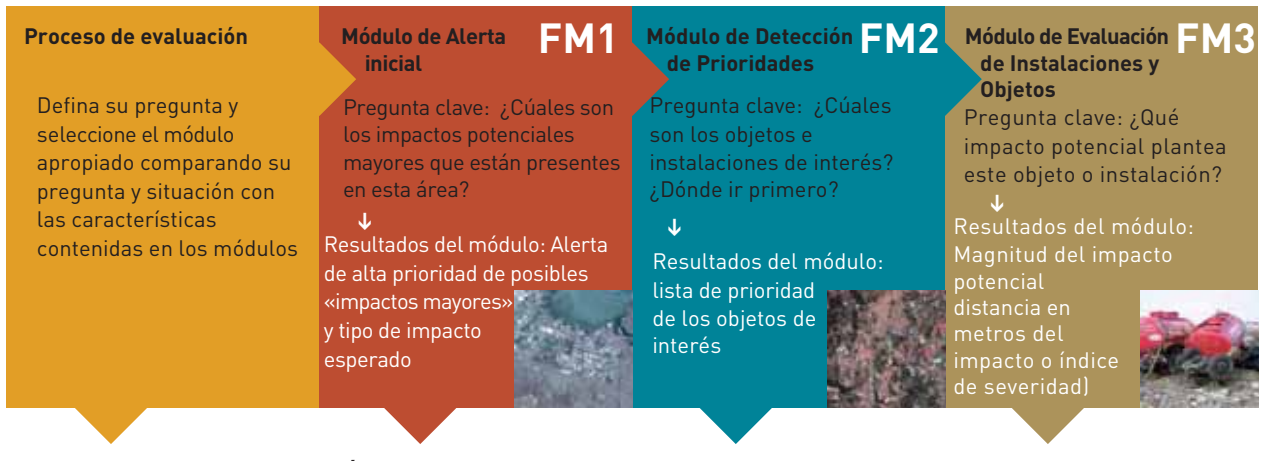

### **Paso 2: LLeve a cabo la evaluación del impacto**

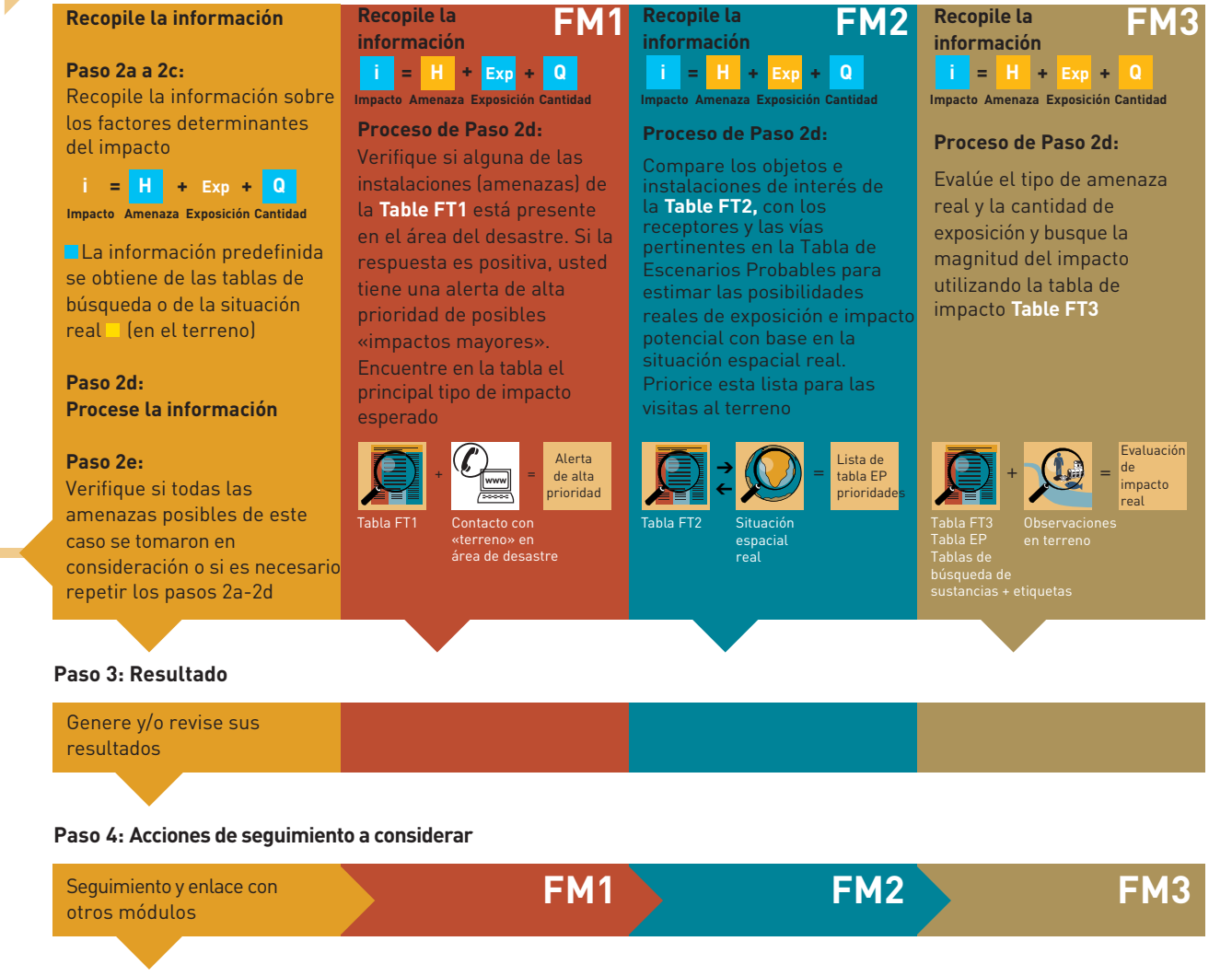

**Paso 5: Termine o continúe a la siguiente evaluación del impacto**

Determine cuáles repeticiones son necesarias y si se deberían examinar otros objetos de interés

**Defina su siguiente pregunta y repetita el ciclo** 

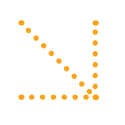

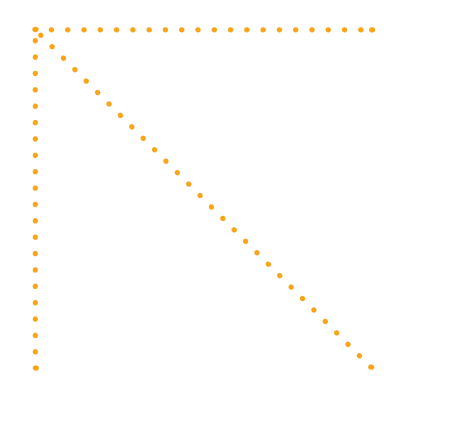

## Paso 1: Seleccione el módulo apropiado **Paso 1: Seleccione el módulo apropiado**

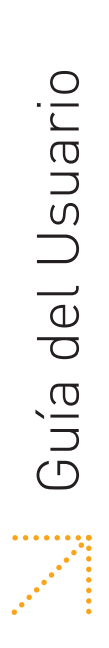

 $\bar{\cdot}$ d

p $\rightarrow$   $\mathbf{\Omega}$ 

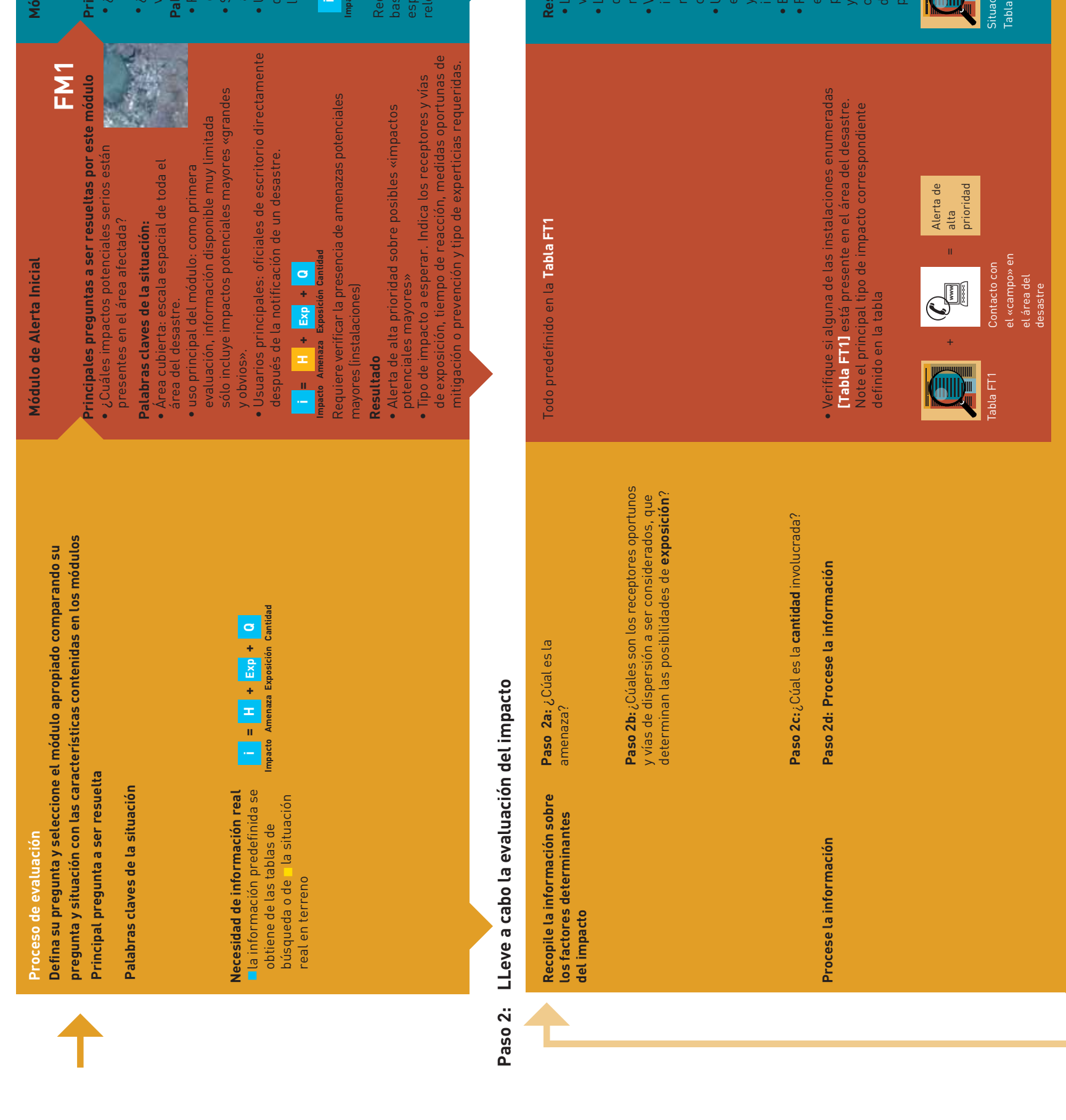

 $\overline{\bullet}$ 

 $\overline{\bullet}$ 

• ¿

• ¿

 $\overline{\cdot}$ 

 $\check{\cdot}$ 

r $\tilde{\bullet}$ i  $\vec{\bullet}$ 

 $\tilde{\phantom{1}}$  i  $\ddot{\cdot}$  $\overline{\bullet}$ 

> **Paso 2e:** Usando el sentido común, verifique si todos los impactos posibles de este caso ha sido tomados en cuenta o si es necesario repetir los

**Paso 2e:** Usando el sentido común, verifique<br>si todos los impactos posibles de este caso ha sido<br>tomados en cuenta o si es necesario repetir los<br>pasos 2a-2d.

pasos 2a-2d.

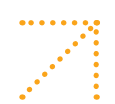

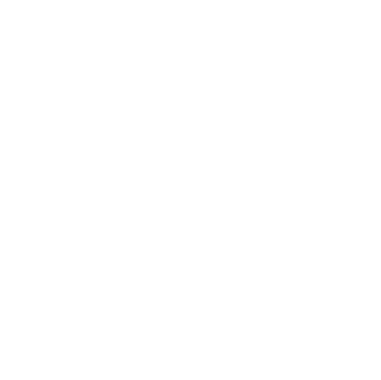

• ¿Plantea esta sustancia múltiples tipos de amenaza? Si la respuesta es Para muchas sustancias, se indican los diferentes tipos de amenza en las  $\bullet$  Verifique si el tipo principal de impacto es el único impacto que se de ¿Existen otras posibilidades de dispersión o exposición aparte de las qu

 $\bullet$  ¿Plantea esta sustancia múltiples tipos de amenaza? Si la respuesta es<br>Para muchas sustancias, se indican los diferentes tipos de amenza en las<br> $\bullet$  Verifique si el tipo principal de impacto es el único impacto que s

**i**

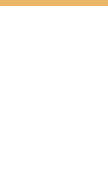

 $\overline{2}0$ 

 $\mathbb{Z}$ 

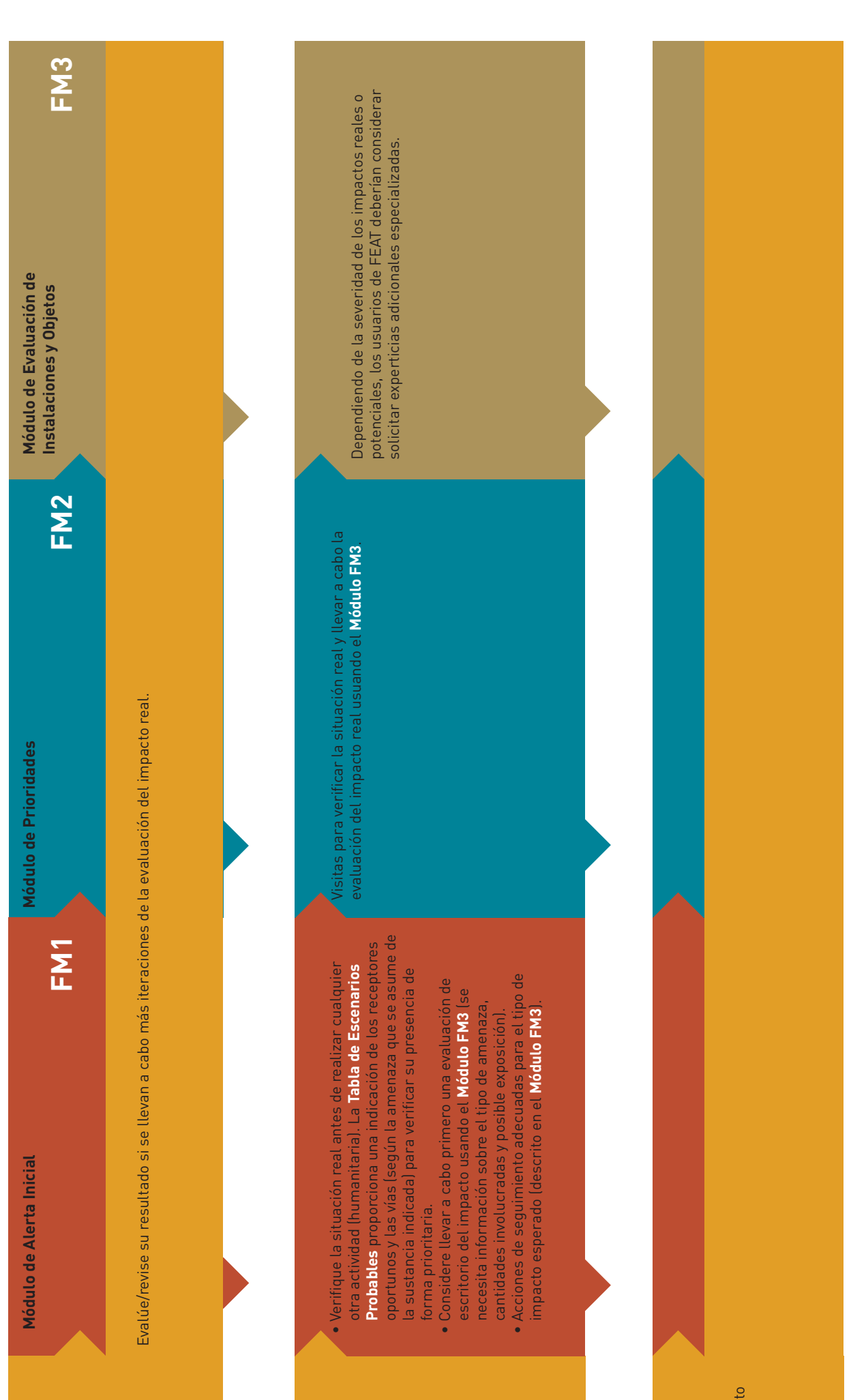

 $\frac{1}{2}$ 

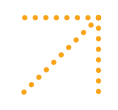

# **Sould del Usuario, continuación**

### Paso 3: Resultado

Proceso de Evaluación

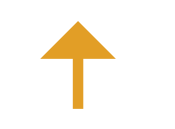

Genere o revise su resultado

## Paso 4: Acciones de seguimiento a considerar

Haga el seguimiento y vincúlelo con los otros<br>módulos

## Paso 5: Termine o continúe a la siguiente evaluación del impacto

- mismo módulo de nuevo para evaluar el impacto<br>de otro objeto de interés? • Determine cuáles pasos, si los hubiere<br>deberían ser repetidos. Por ejemplo, ¿es<br>necesario pasar al siguiente modulo o usar el
- Defina su siguiente pregunta y repita el ciclo<br>(comenzando con el Paso 1).

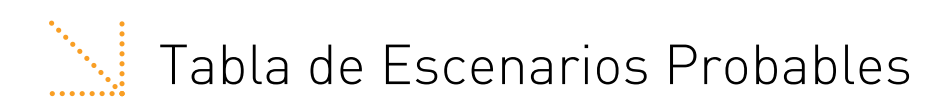

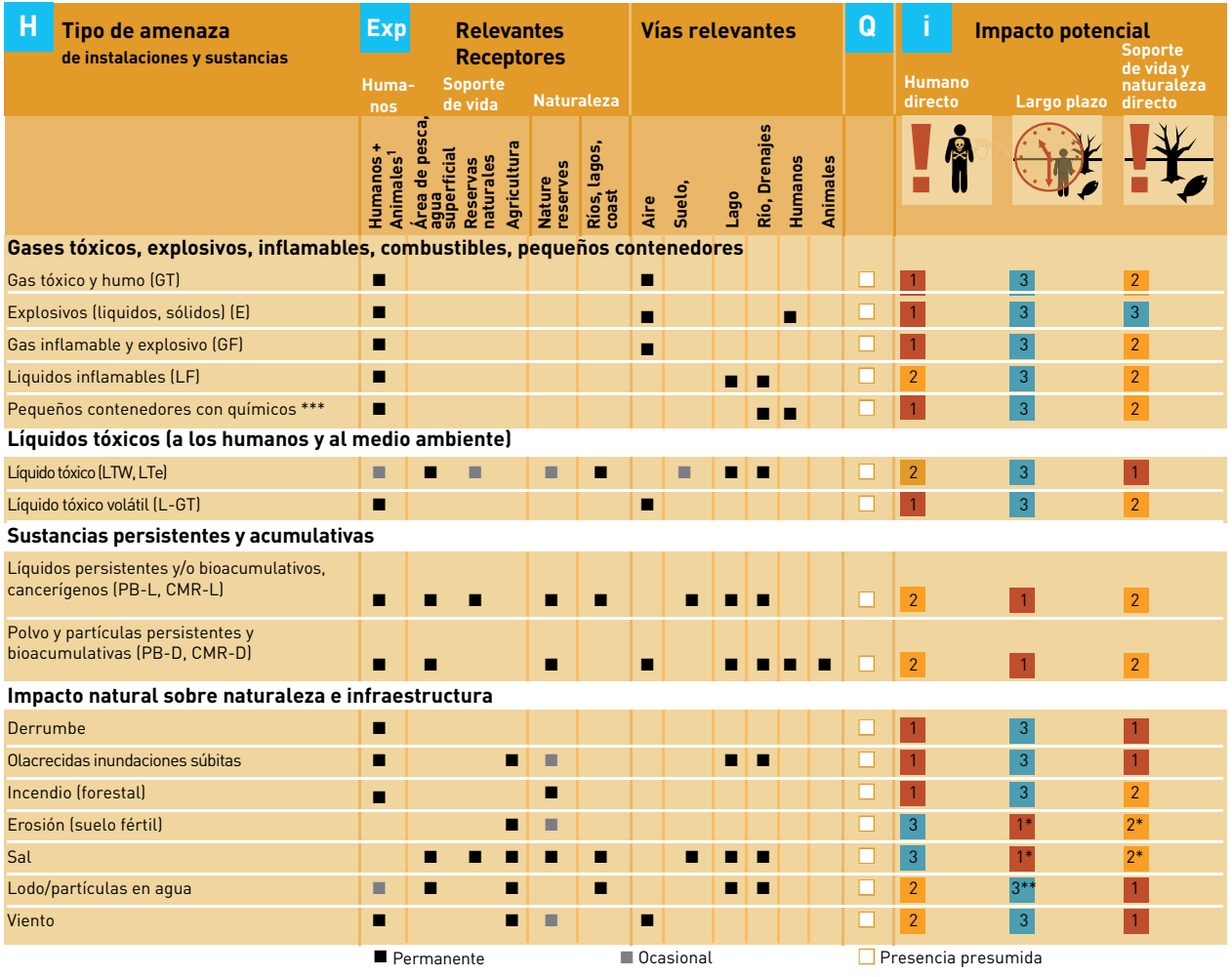

1 Prioridad alta 2 Prioridad media <sup>3</sup> Prioridad baja

1 Seres humanos y animales grandes

\* Impacto a largo plazo sobre funciones de soporte de vida

\*\* Excepto daño por lodo a arrecifes de coral

\*\*\* Por ejemplo: bidones de plaguicidas. Estos se colocan en una categoría adicional porque son usados comúnmente por pequeñas

empresas y transportados fácilmente. Las sustancias podrán ser (re) utilizadas o desplazadas por personas inexpertas, loque podrían causar escenarios poco comunes de exposición.

\*\*\*\* Si es relevante y posible, se deberían identificar los impactos naturales potenciales sobre la naturaleza y la infraestructura para evaluar si es necesario buscar asistencia especializada.

### **Determine la amenaza**

Las tablas correspondientes al Módulo de Lectura Inicial y al Módulo de Prioridades ofrecen objetos/instalaciones y procesos reconocibles que utilizan sustancias que plantean un tipo específico de amenaza. Esto hace más fácil determinar la amenaza. Dependiendo de la información disponible en el campo, use una de las siguientes columnas: instalación, proceso, sustancia o tipo de amenaza. La tabla de búsqueda de sustancias provee los tipos de amenaza de sustancias específicas.

### Abreviaturas de FEAT

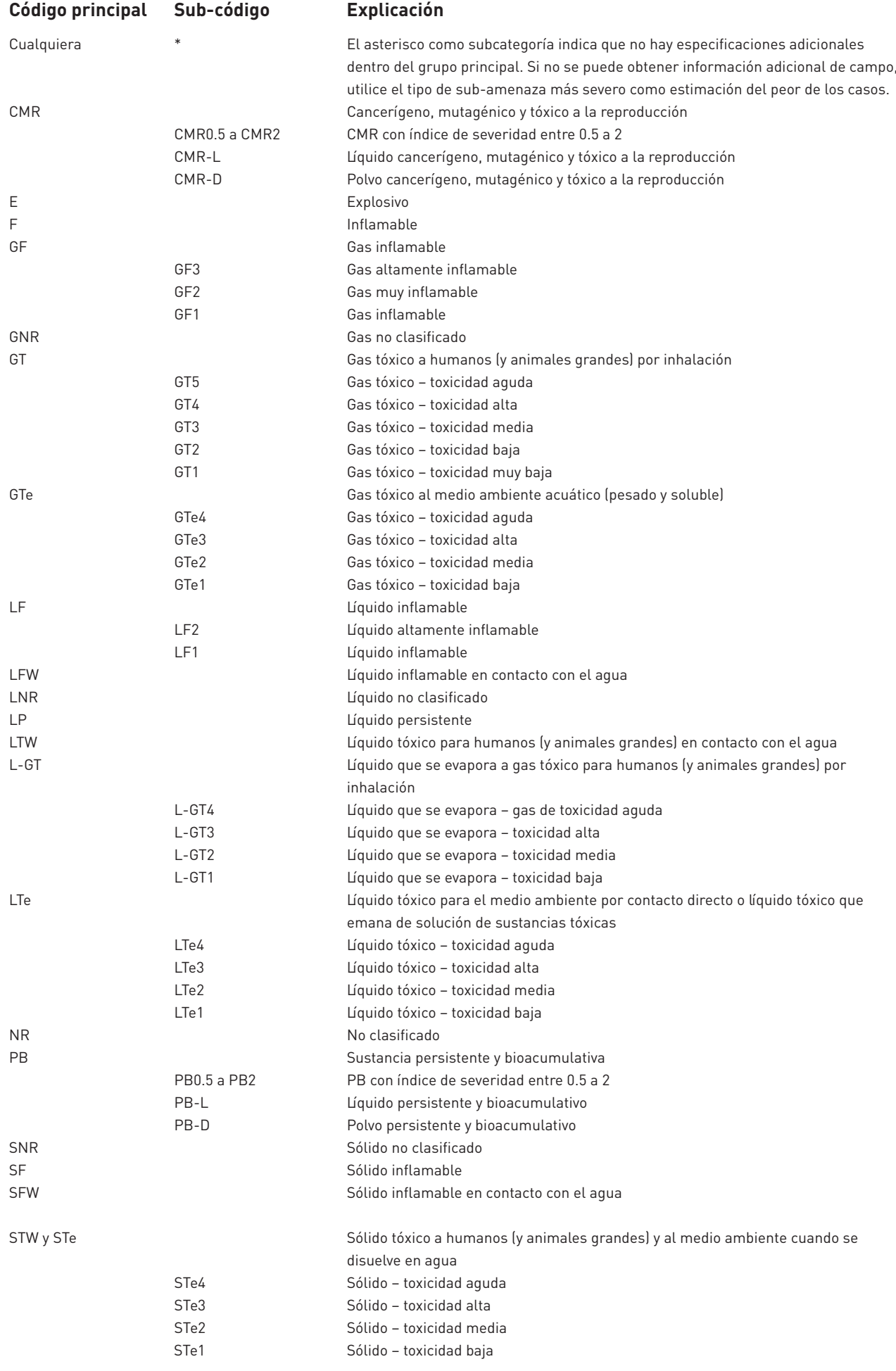

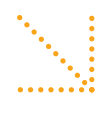

### Módulo de Alerta Inicial

Descripción del proceso para hacer la evaluación del impacto usando la Tabla FT1: Objetos con el potencial de causar impactos mayores

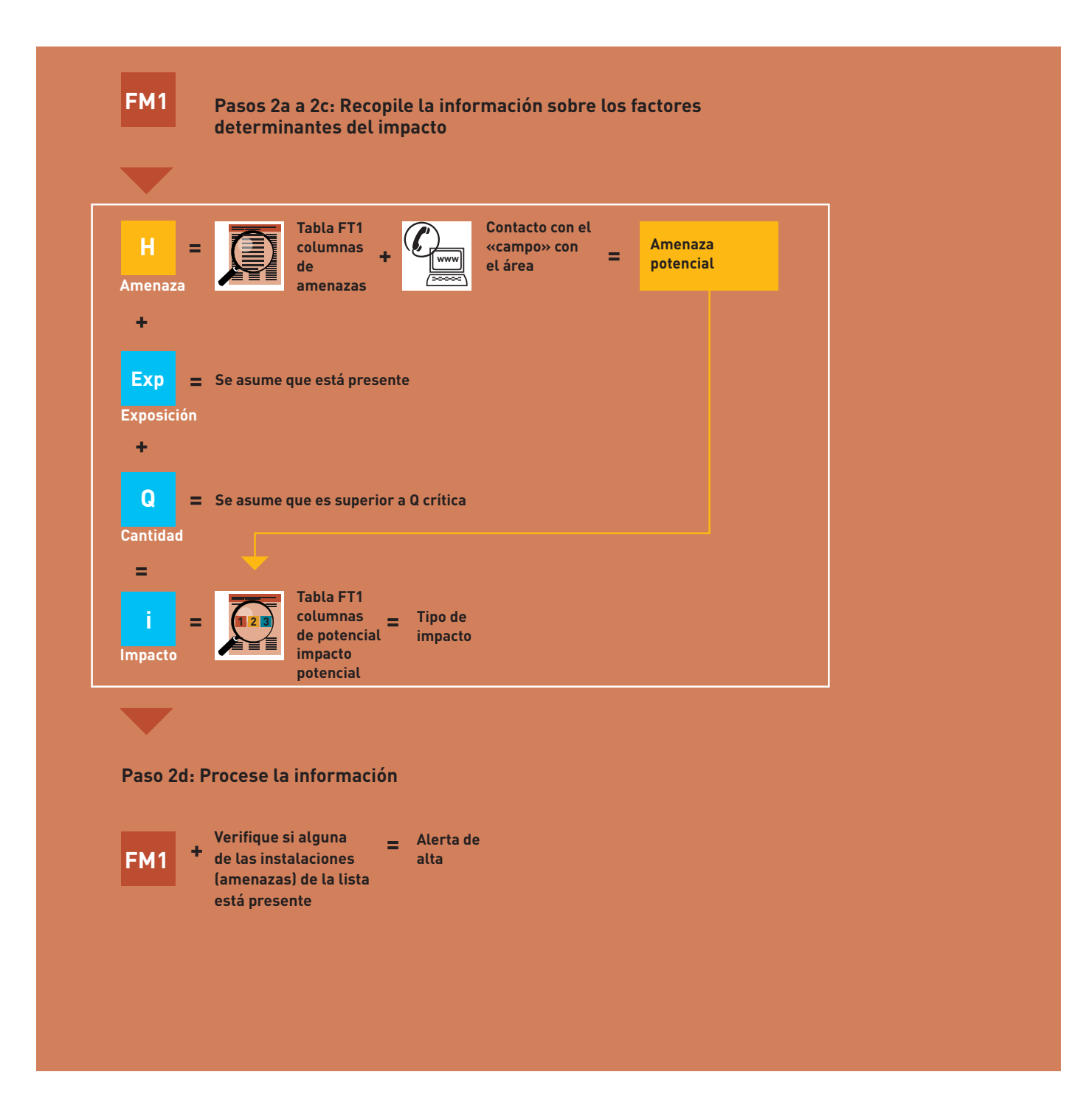

### Tabla FT1 Módulo de Alerta Inicial .<br>.....

### **Objetos con potencial de impacto mayor**

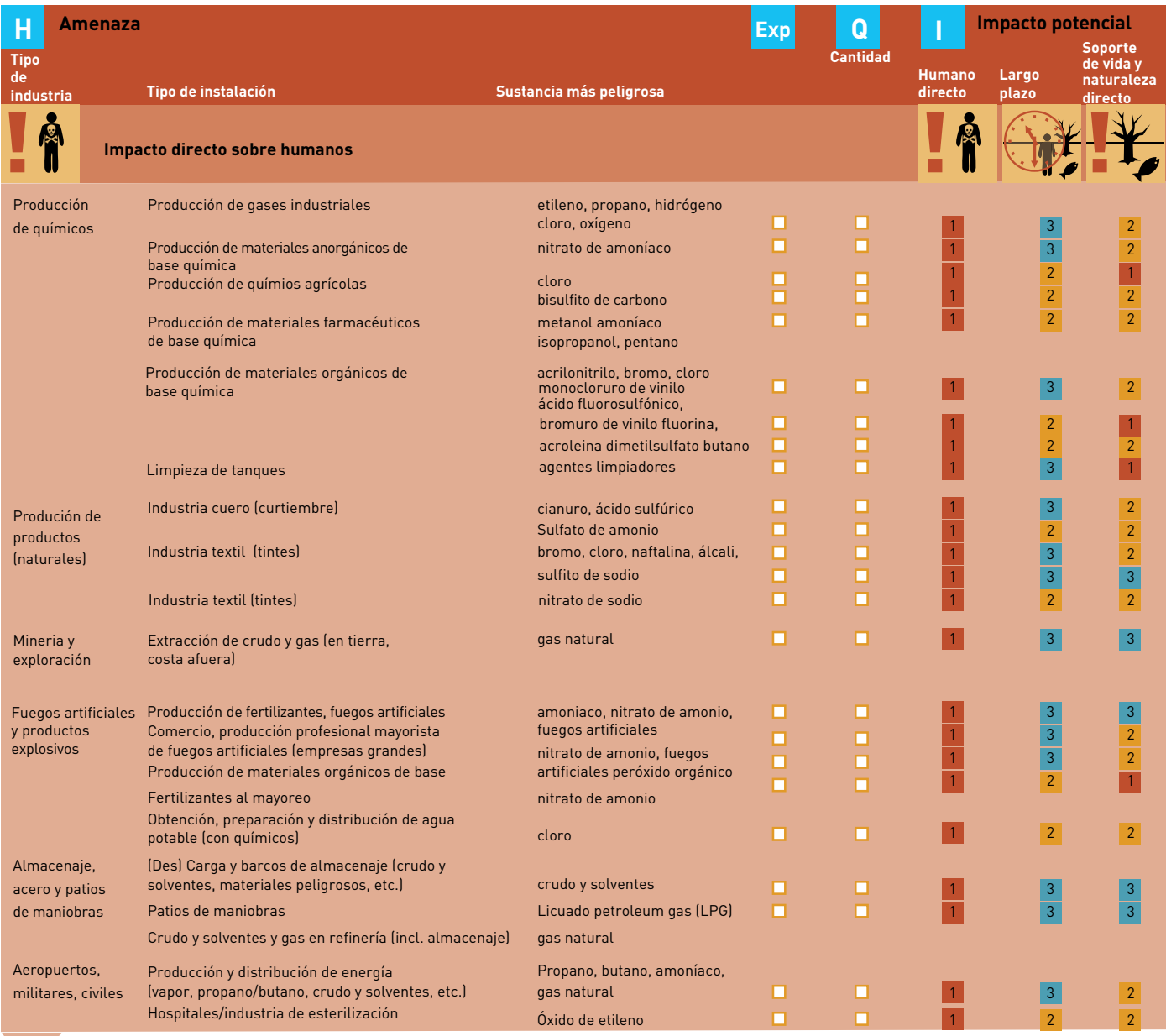

 $\square$  Presencia presumida

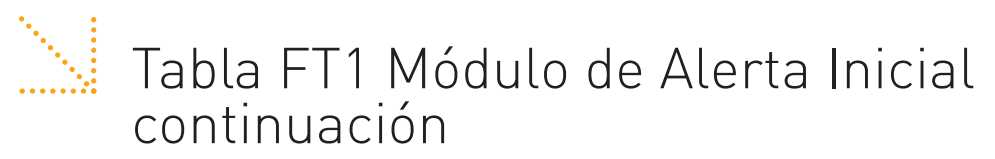

### **Objetos con potencial de impacto mayor**

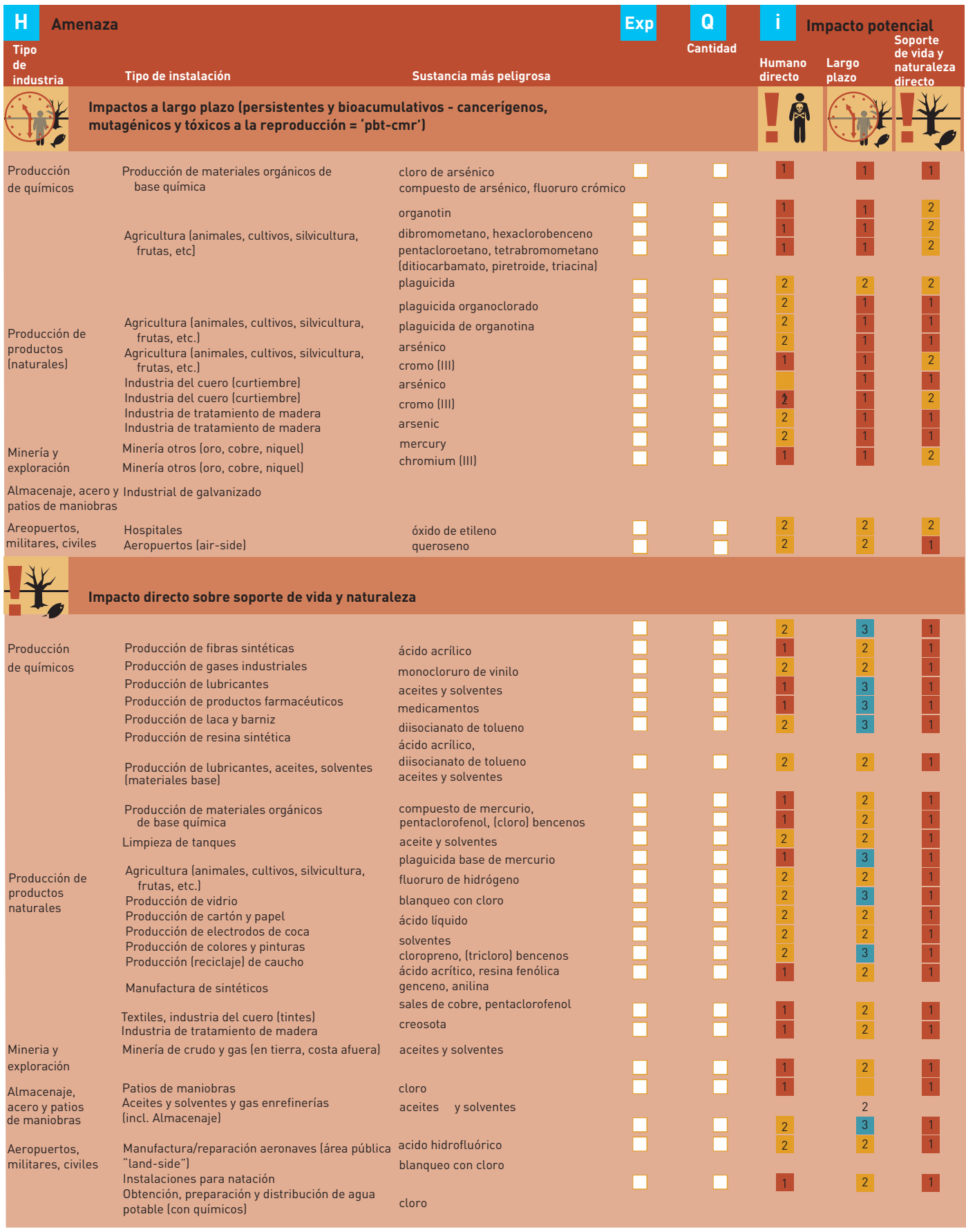

Se asume presente

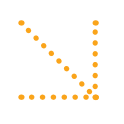

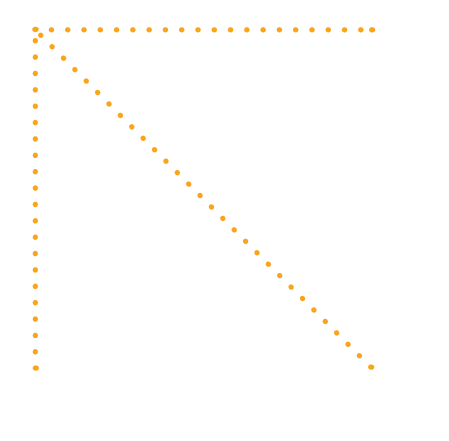

### Módulo de Prioridades

Descripción del proceso para hacer la evaluación del impacto usando la Tabla FT2: Lista de objetos de interés

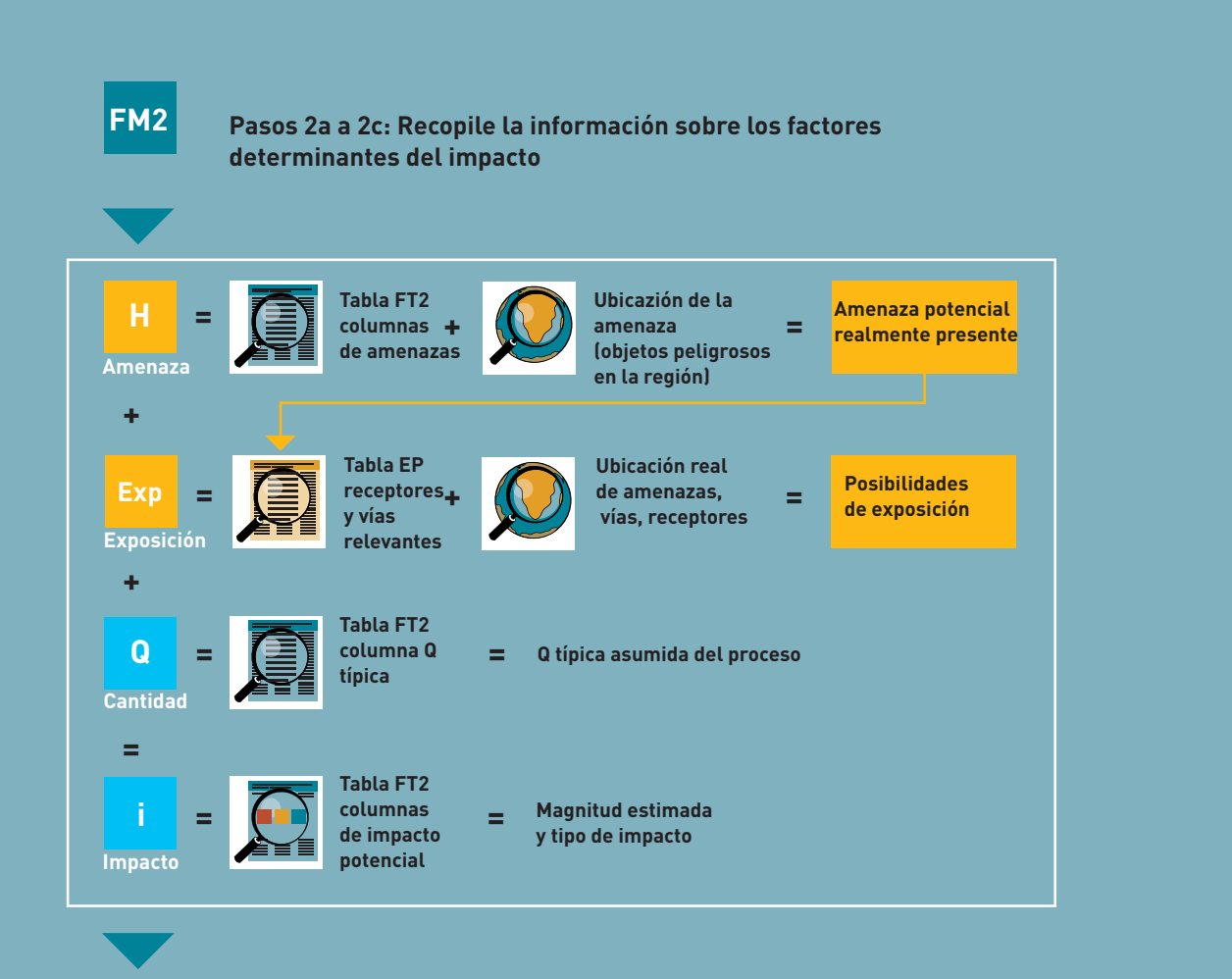

**Paso 2d: Procese la información**

**Priorice la lista de objetos (instalaciones) de interés usando el sentido común y tomando en cuenta la contribución proporcional de la amenaza, las posibilidades de exposición y la magnitud de los impactos predefinidos**

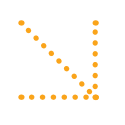

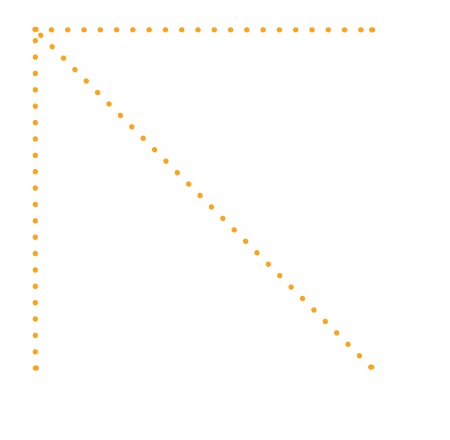

Miliable FT2 Módulo de Prioridades, lista de objetos de interés Table FT2 Módulo de Prioridades, lista de objetos de interés

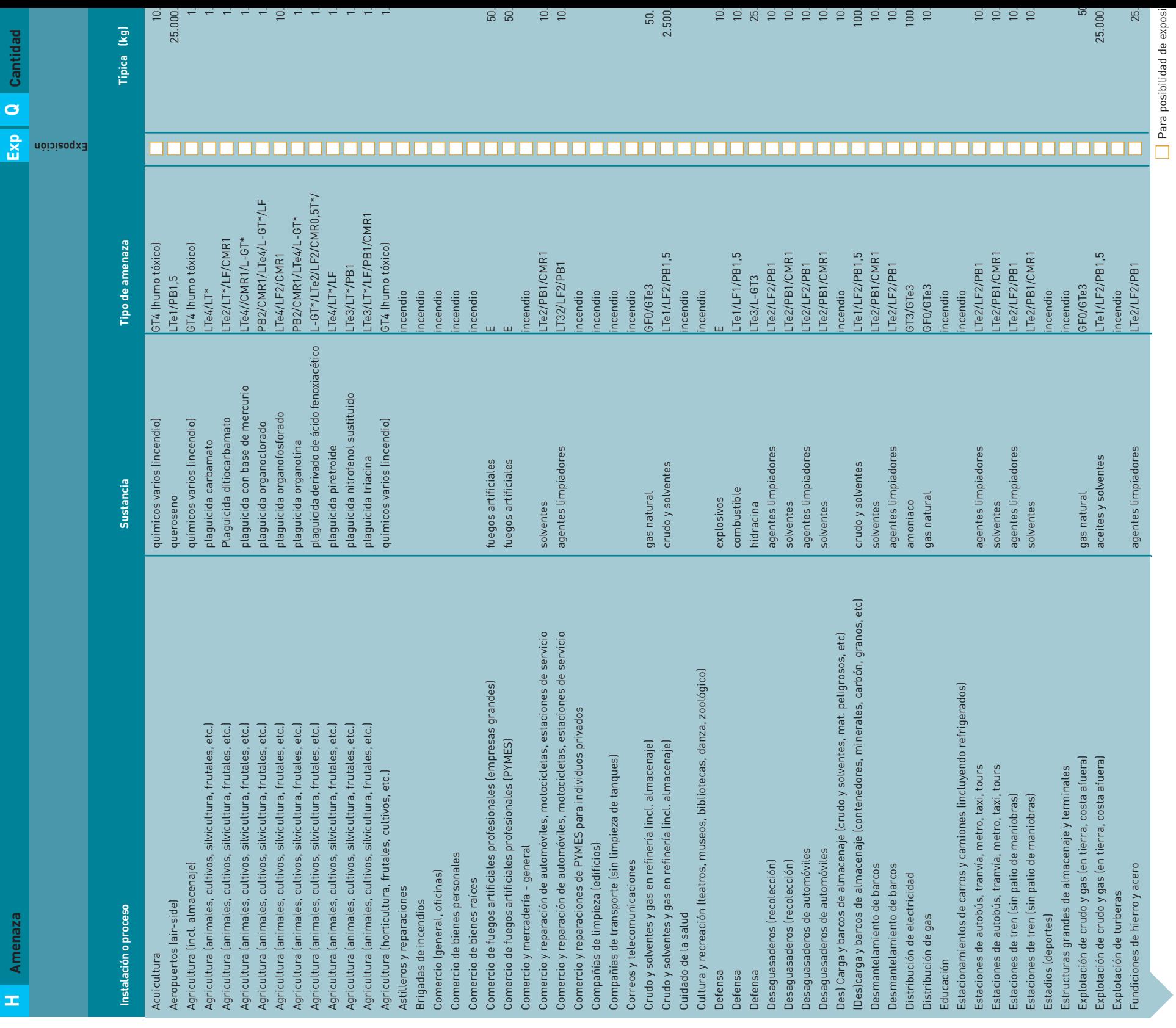

Para posibilidad de exposi

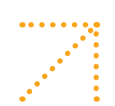

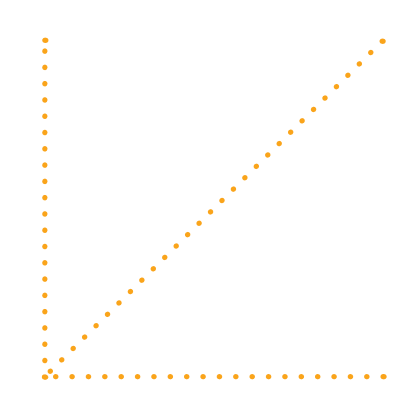

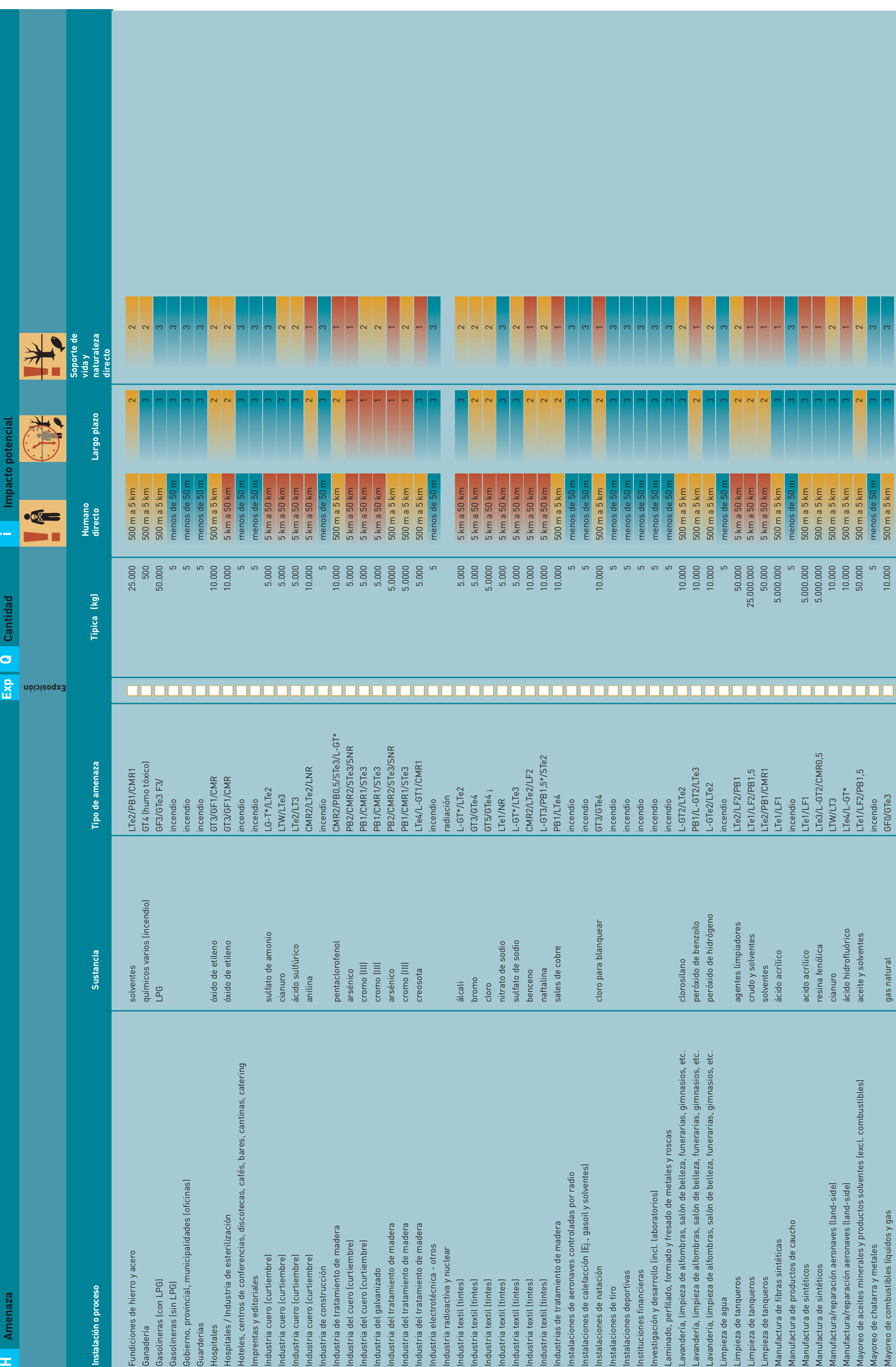

Para posibilidad de exposición, ver Tabla EP<br>Que posibilidad de exposición, ver Tabla EP Para posibilidad de exposición, ver Tabla EP

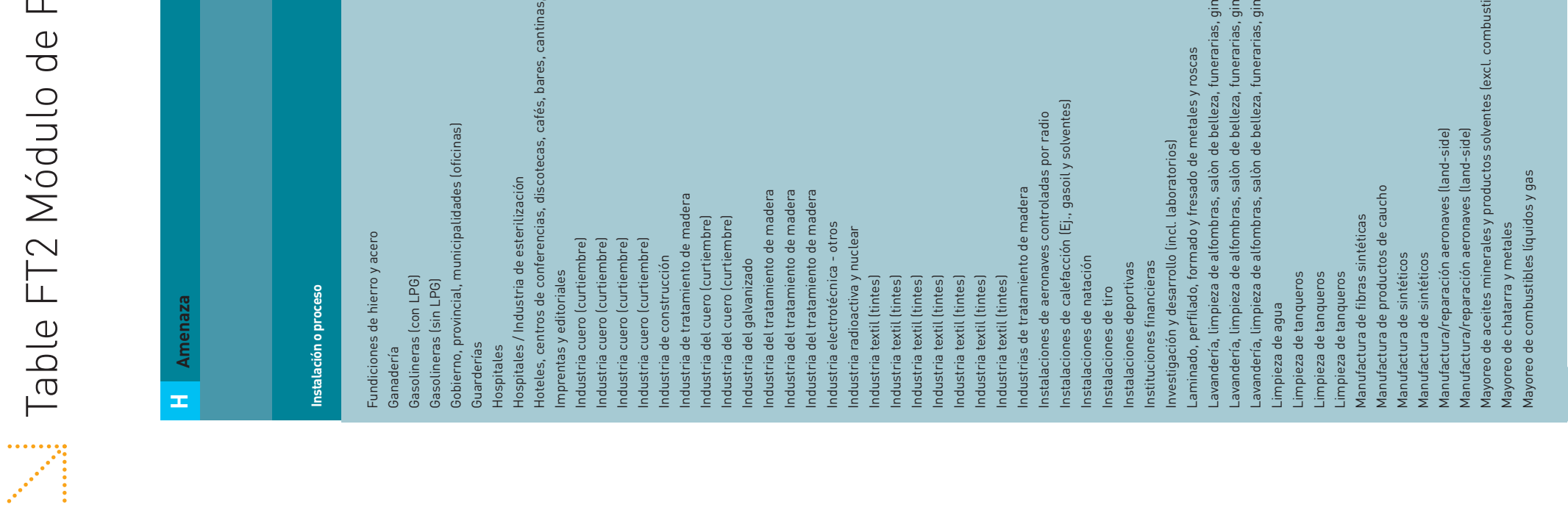

cat

### $\overline{\phantom{a}}$ l,  $\blacksquare$  $\overline{\phantom{a}}$ ÷,  $\ddot{ }$  $\subset$

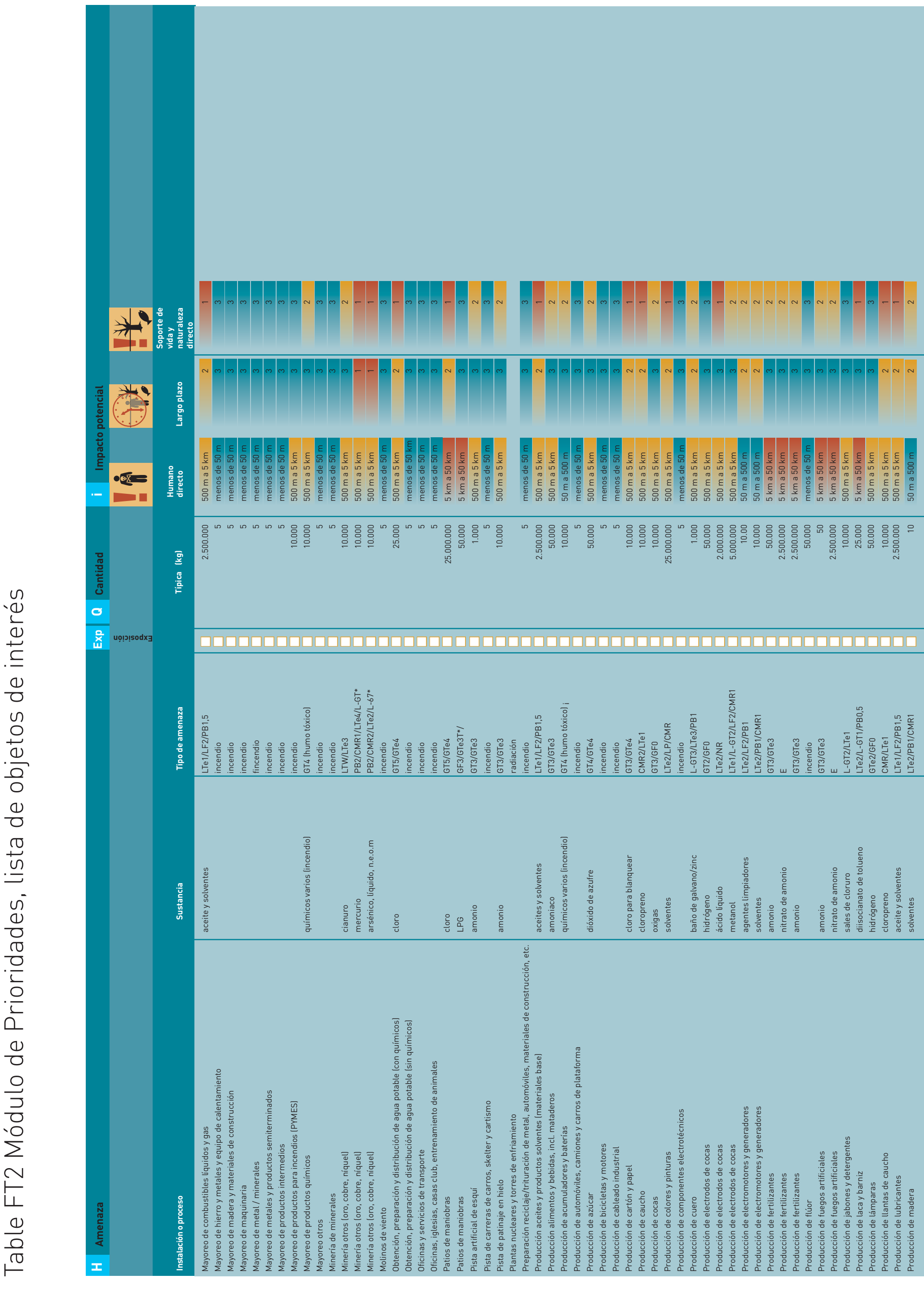

**H**

Amenaza

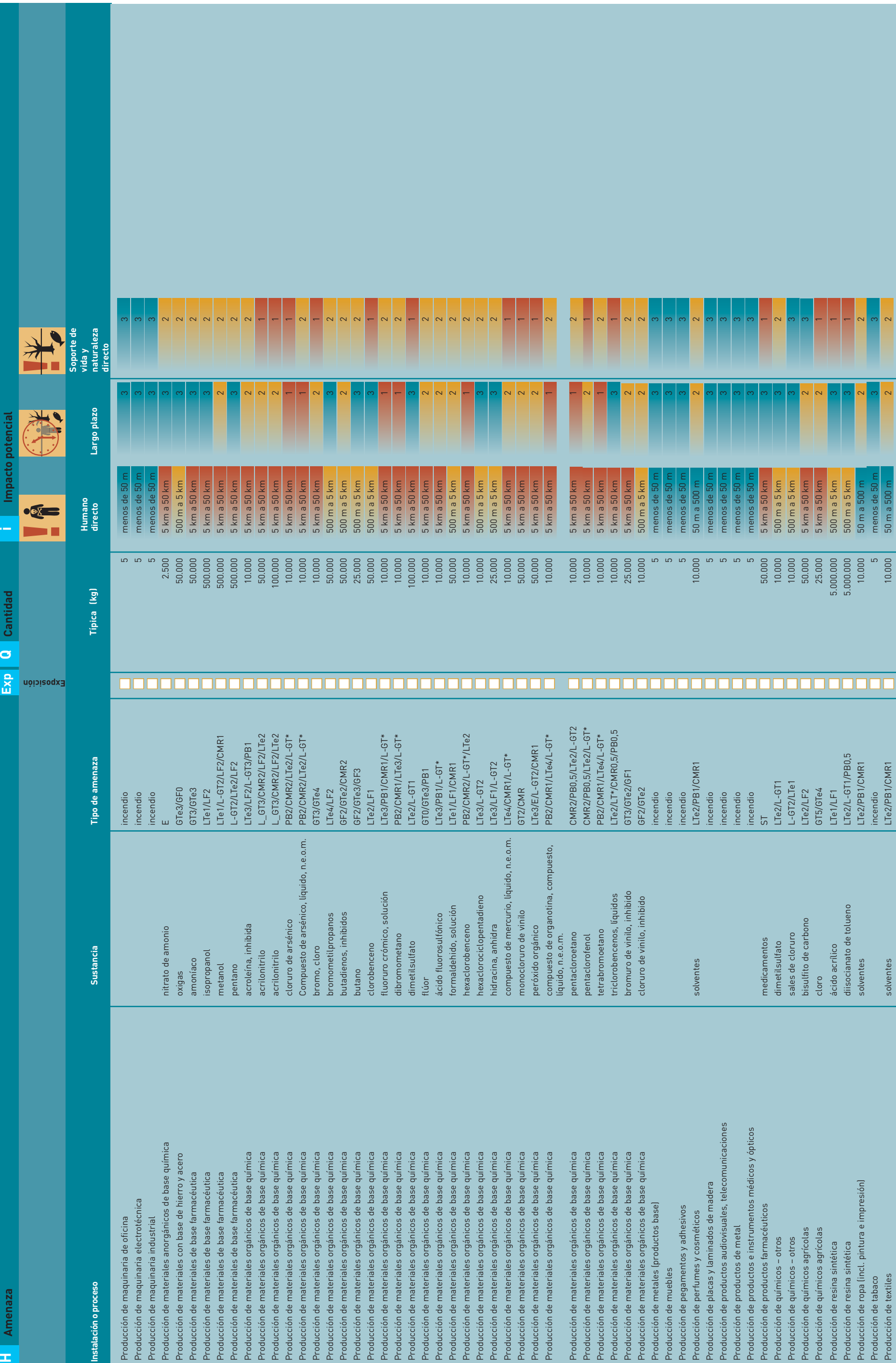

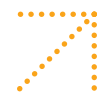

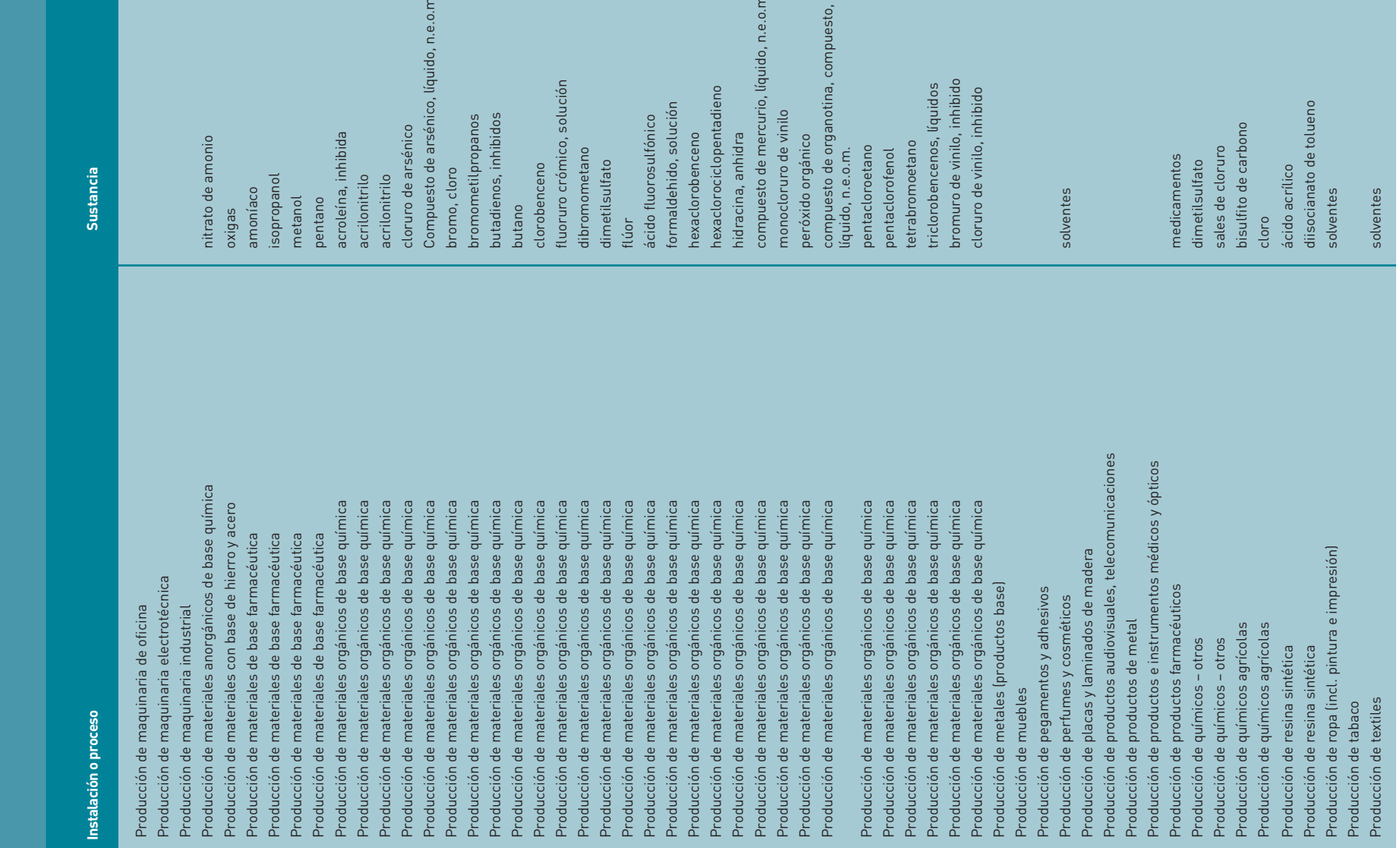

# Prioridades, lista de objetos de interés 11 Table FT2 Módulo de

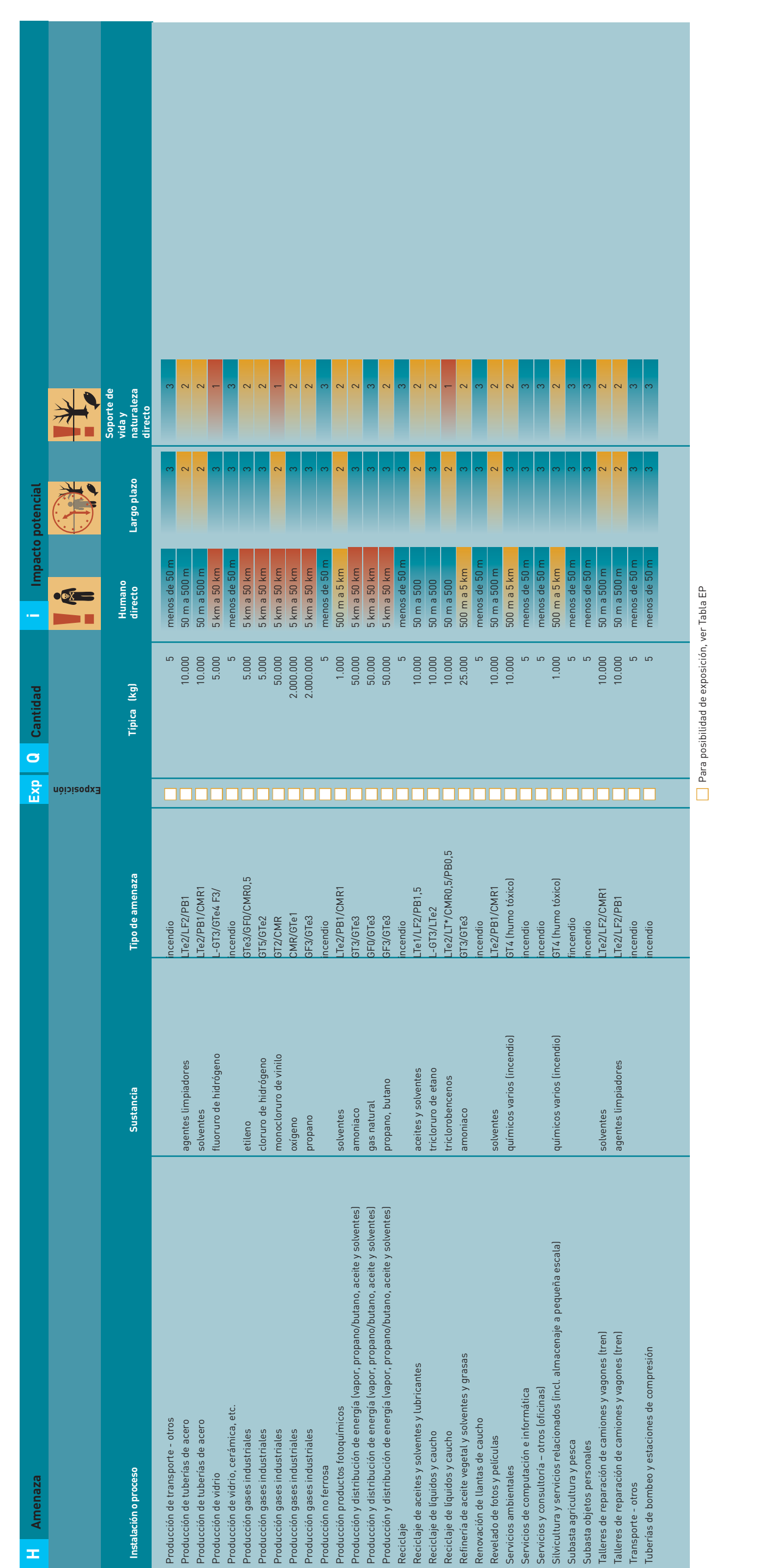

 $33$ 

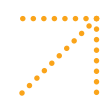

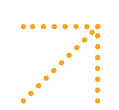

## 

- -
- 

. . . . . . . . . . . . . . . .

- 
- 
- -
- 
- - - -
- - - -
- 
- 
- 
- 
- 
- 
- 
- 
- 
- 
- 
- 
- 
- 
- -
	-
- 
- -
- 
- 
- - - - - - - - - -
									-
							- - - -
										- - - -
						-
					-
					-
				-
			-
- 
- -
	-
	-
	-
- 
- 
- 
- 
- 
- 
- -
- -
- 
- 
- 
- 
- 
- -
	-
- -
- 
- 
- 
- -
	-
- 

### Módulo de evaluación de instalaciones y Objetos

Descripción del proceso para hacer la evaluación del impacto usando la Tabla FT3: Módulo de evaluación de instalaciones y objetos

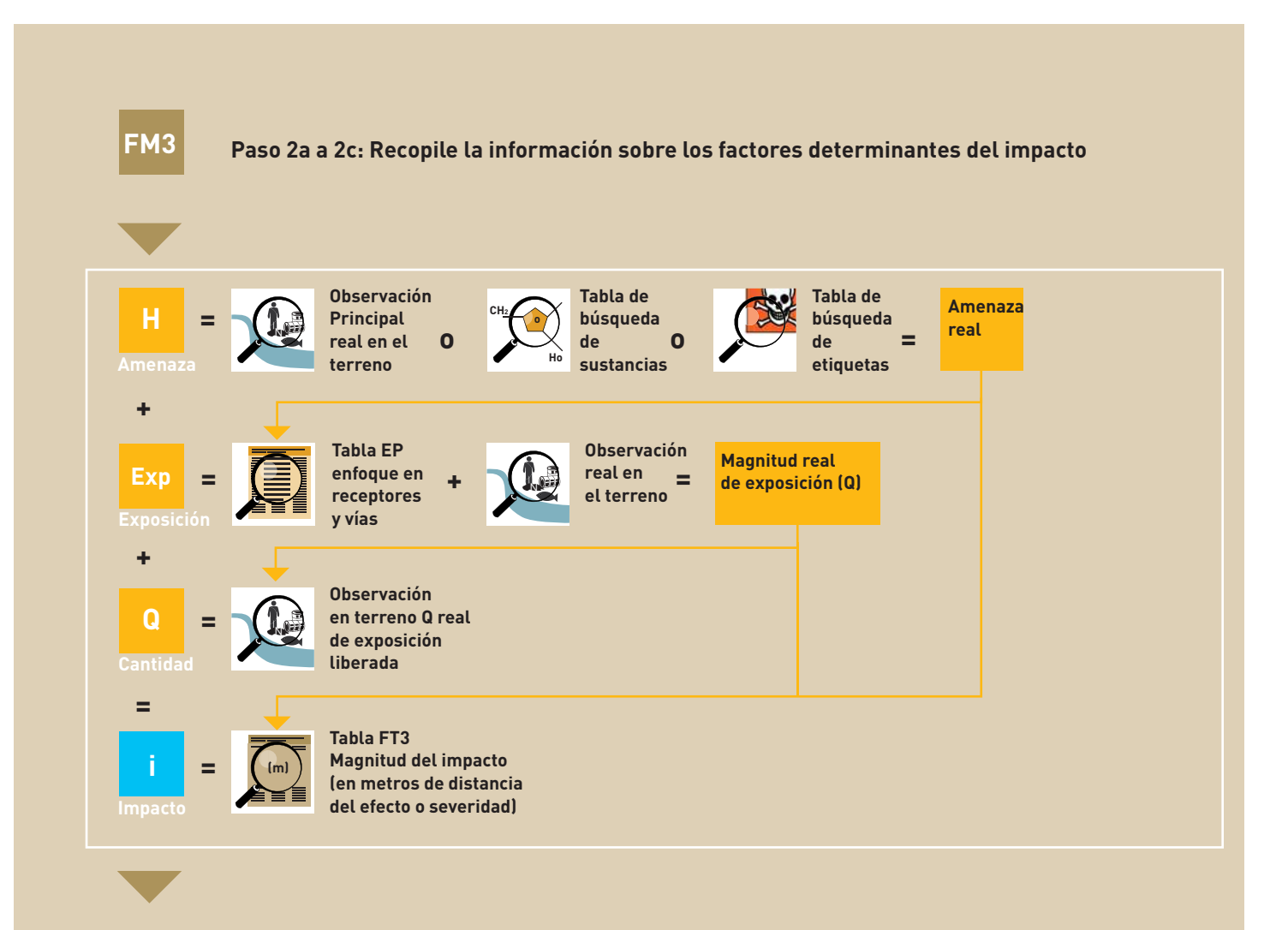

**Paso 2d: Procese la información** 

**Determine la amenaza real y estime la cantidad de liberada Busque la magnitud predeterminada del impacto o el índice de severidad**
#### Tabla FT3 Tipo de amenaza según exposición y tipo de impacto

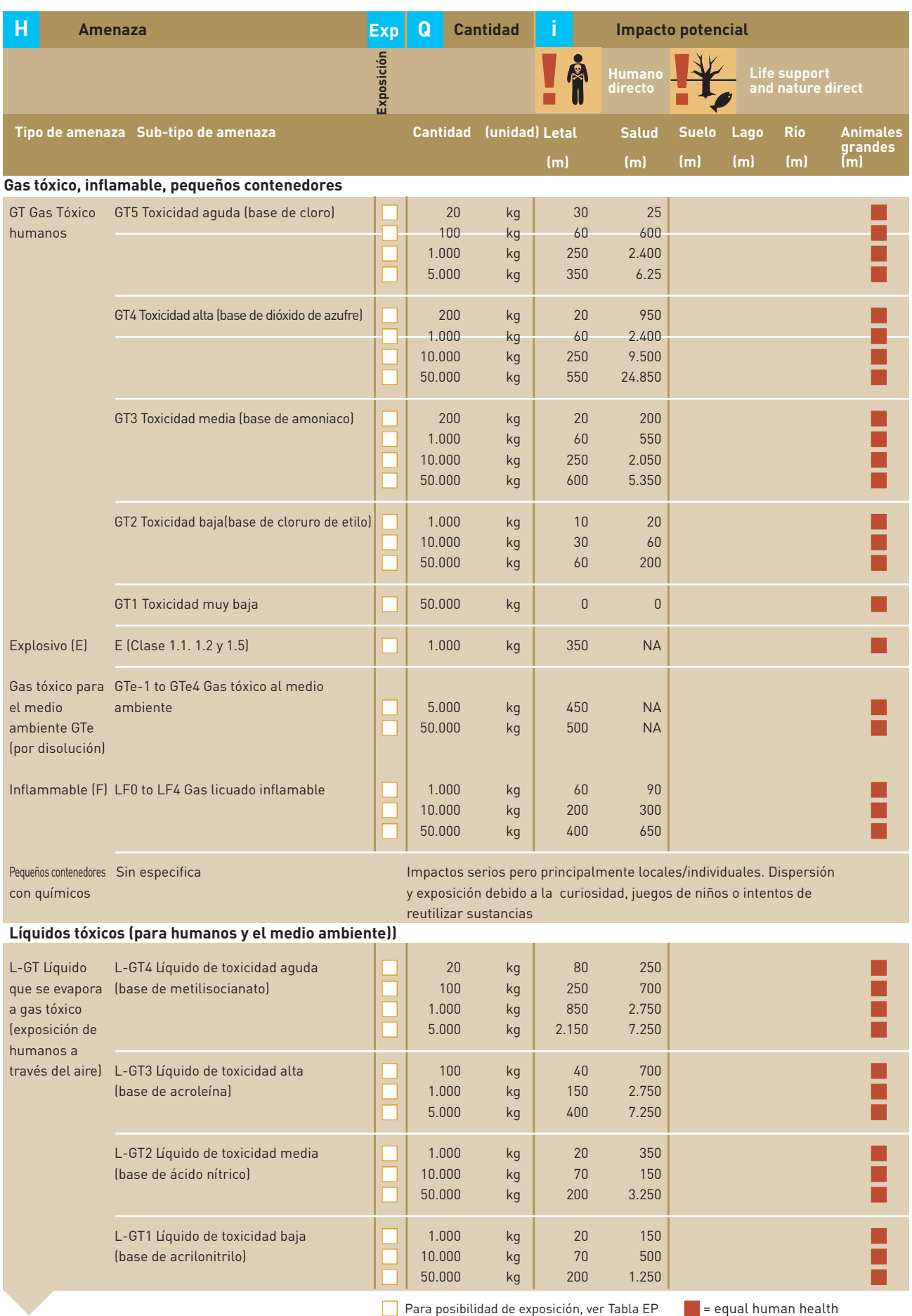

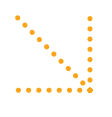

#### Tabla FT3 Tipo de amenaza según exposición y tipo de impacto

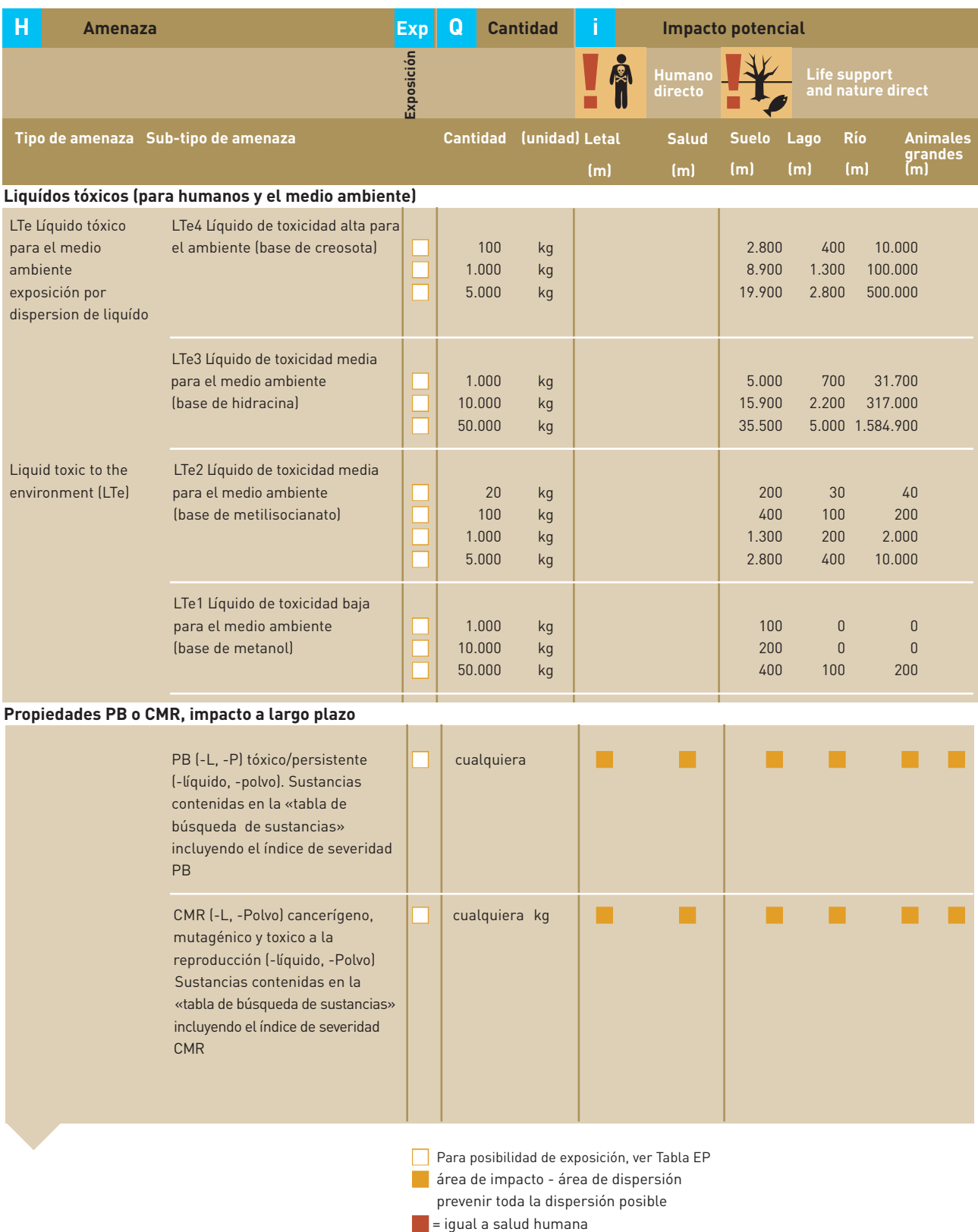

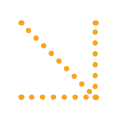

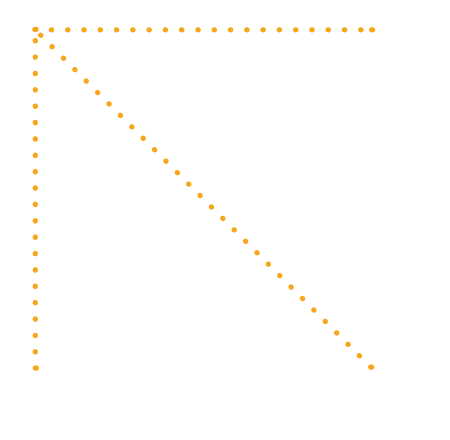

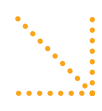

#### <sup>39</sup> Tabla de búsqueda de etiquetas

Objetivo: Las etiquetas de transporte internacional indican la amenaza que plantea una sustancia. FEAT utiliza tipos similares de amenazas. Esta tabla de búsqueda establece un vínculo entre ambas indicaciones de amenaza, aunque no existe una correlación perfecta y se debe ser cauteloso con la interpretación. Agregue la propiedad física de la sustancia de su observación en el campo para obtener una asociación más precisa con los tipos de amenaza incluidos en la Tabla de Escenarios Probables.

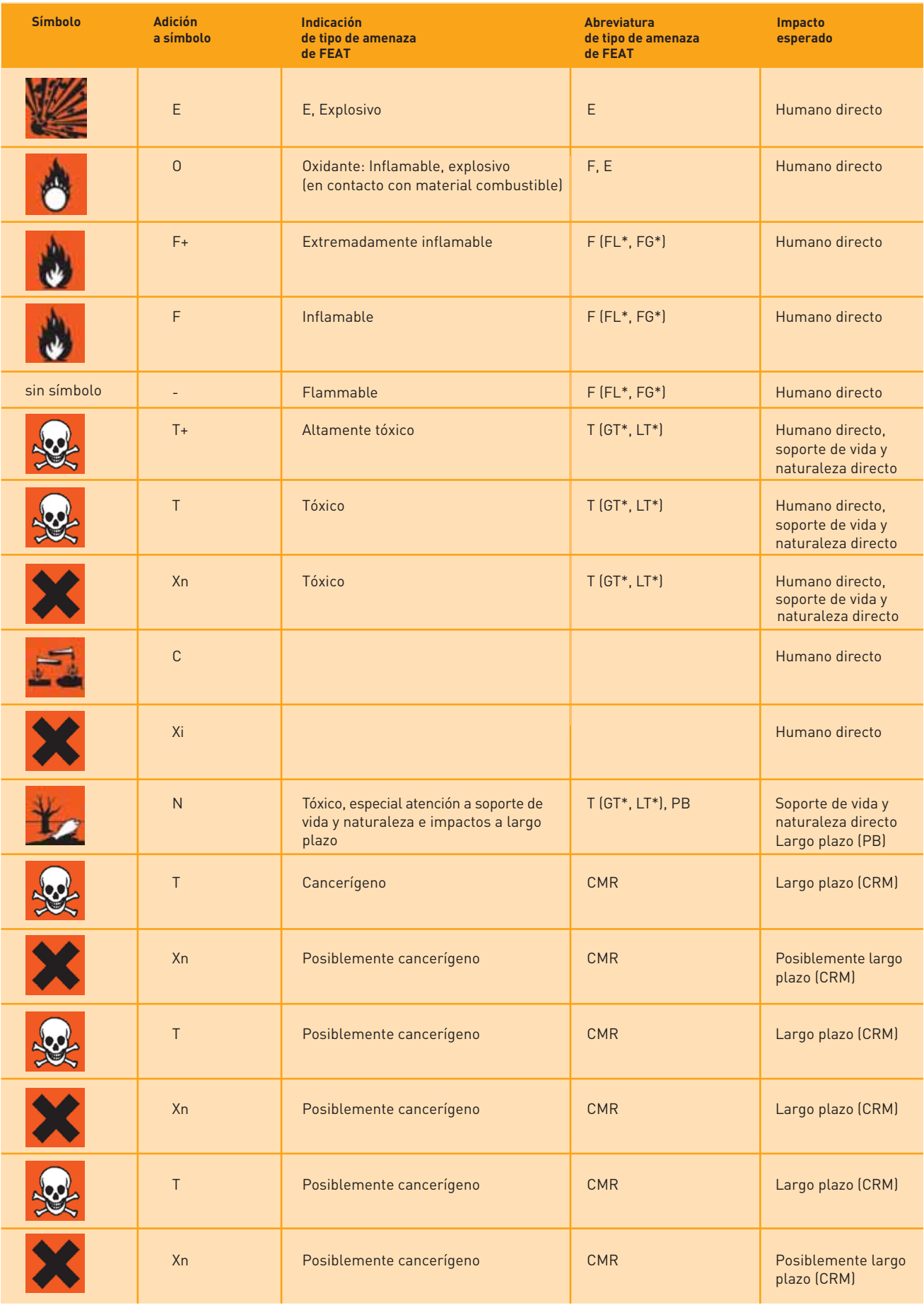

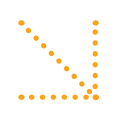

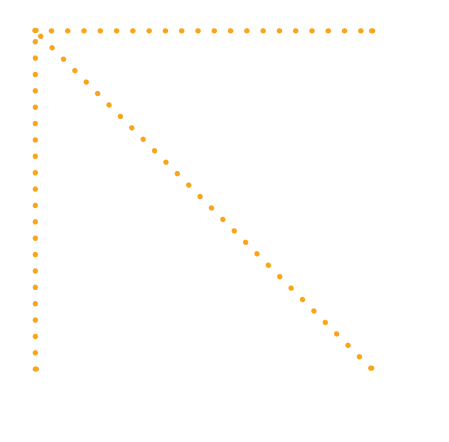

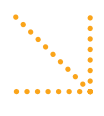

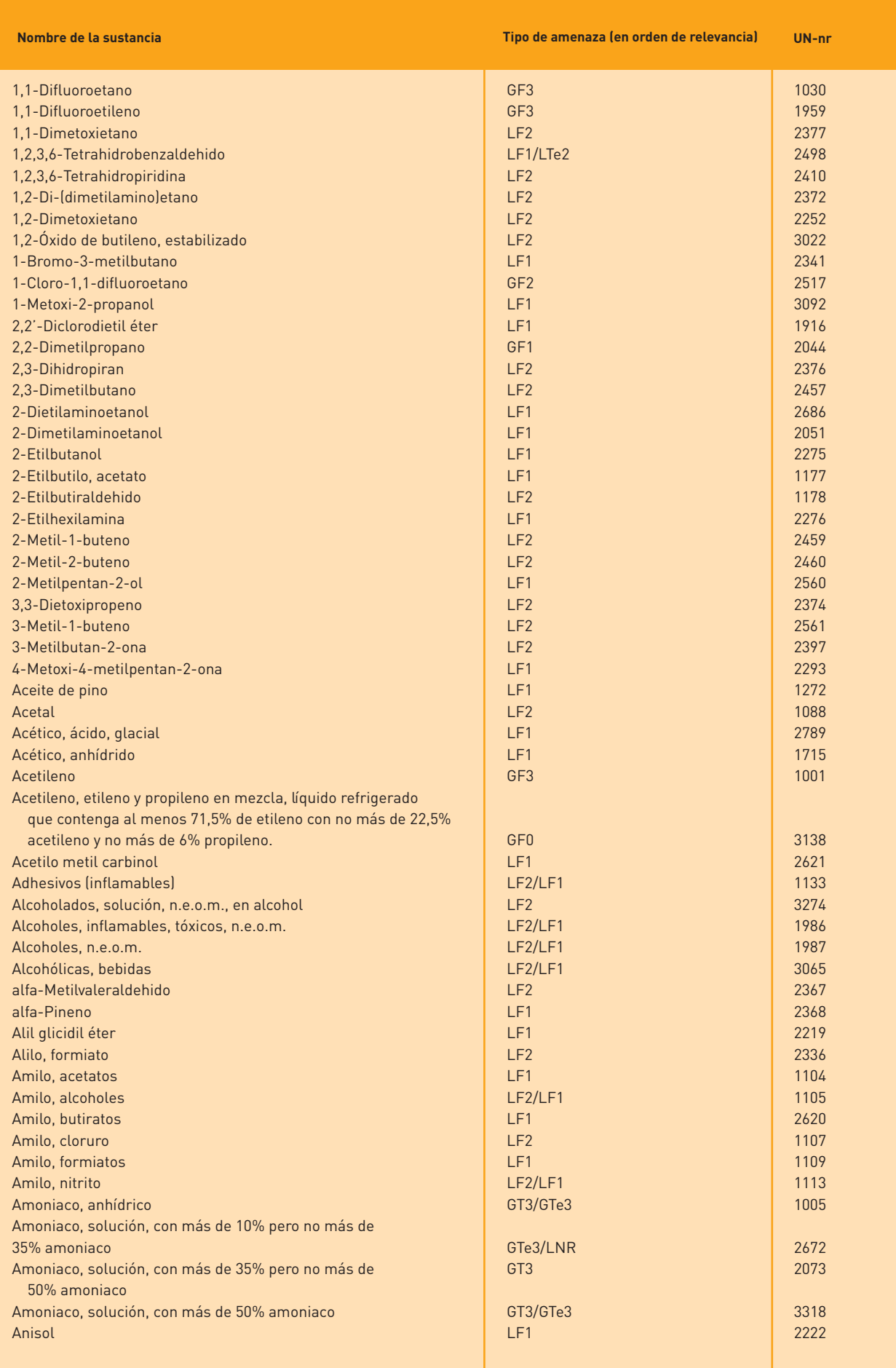

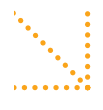

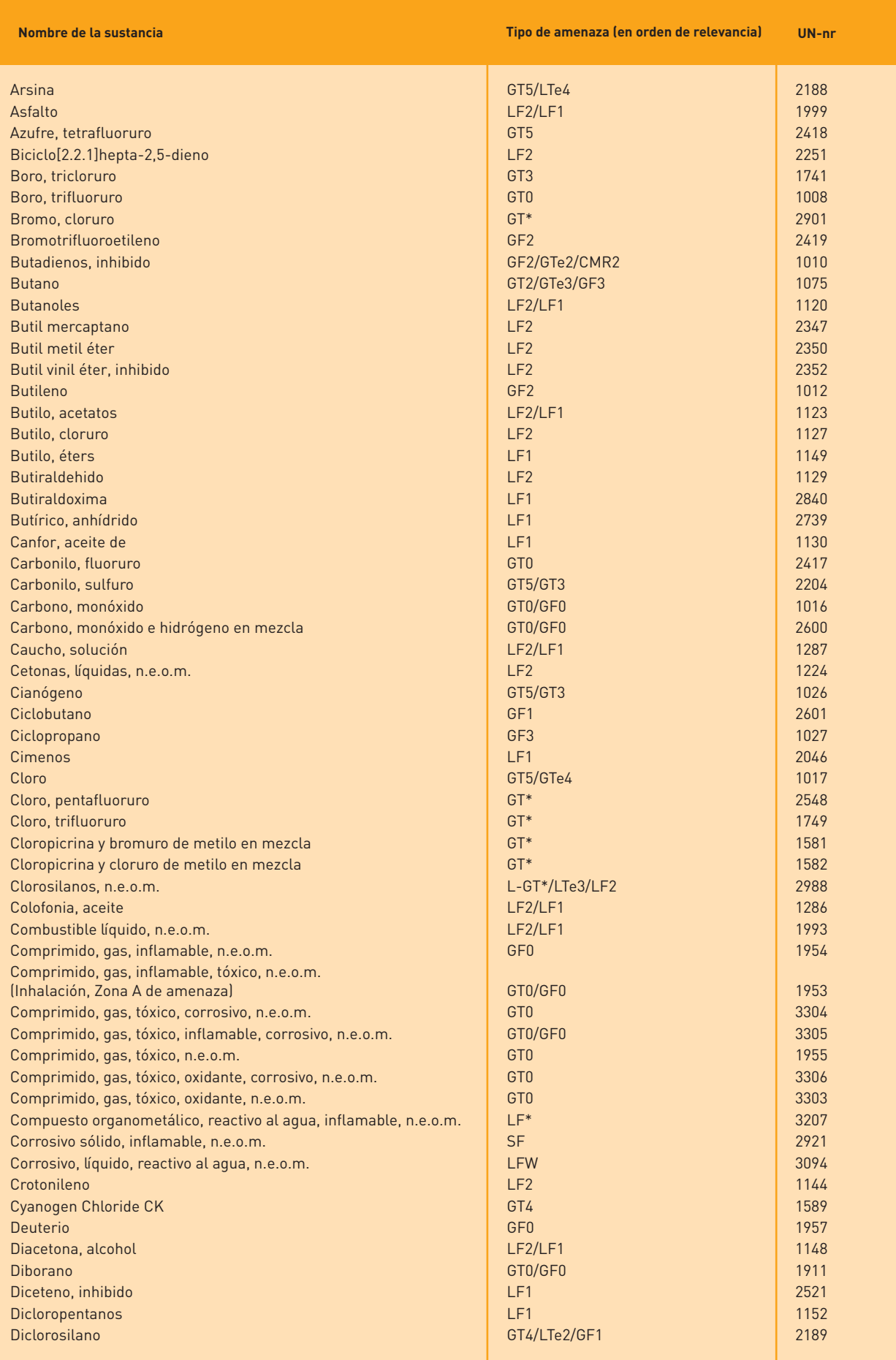

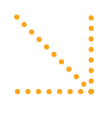

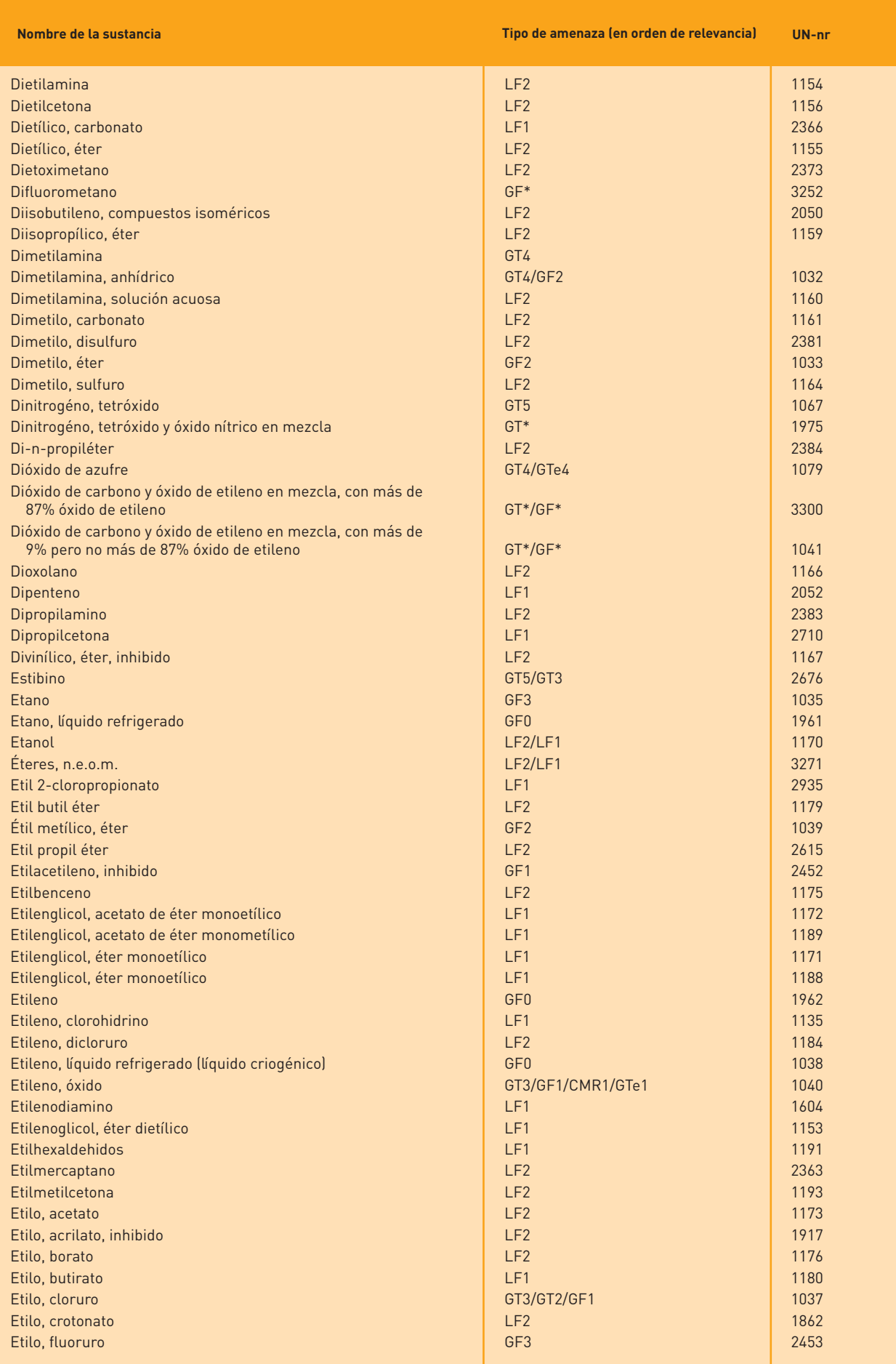

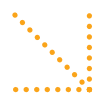

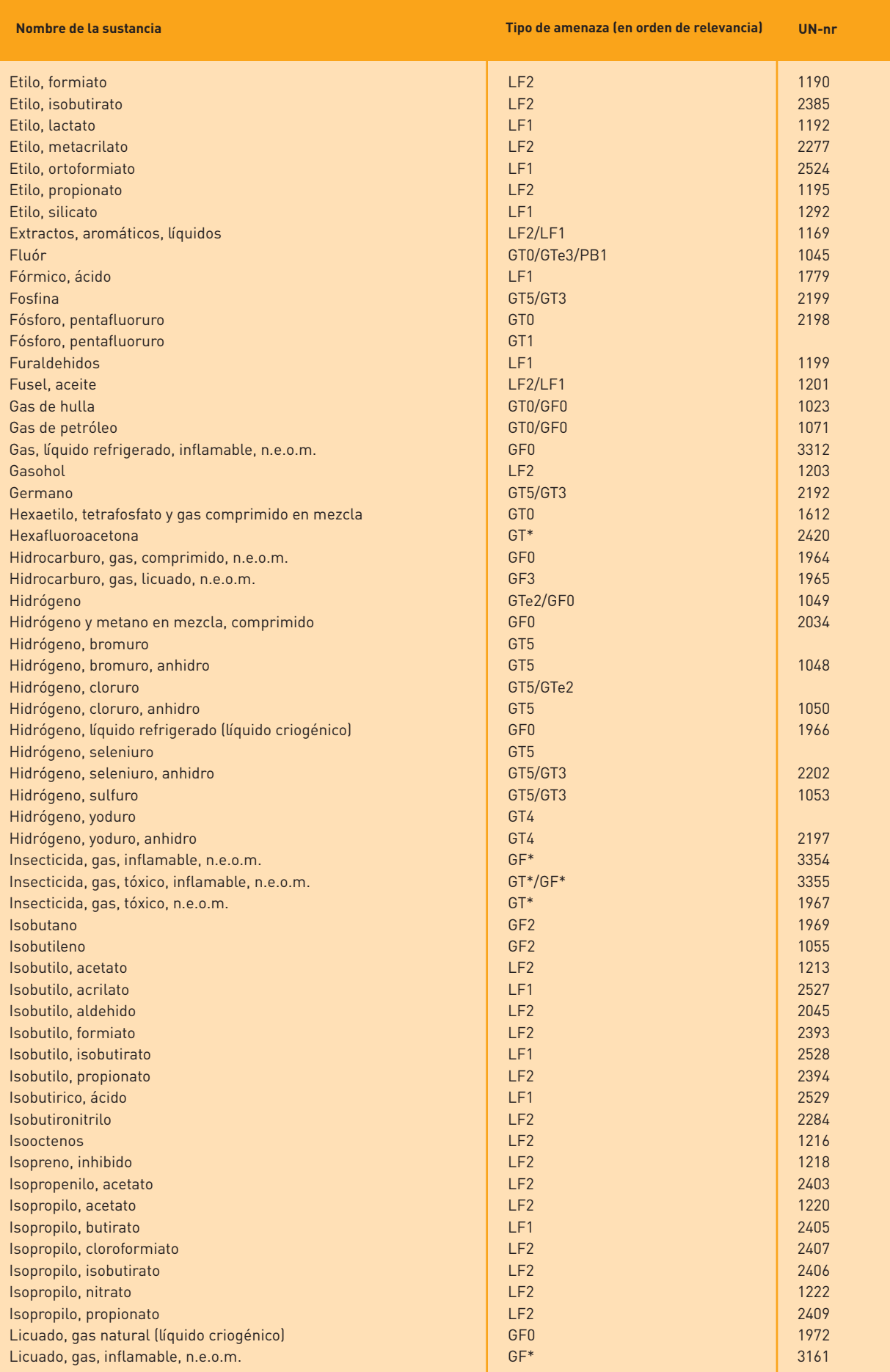

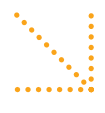

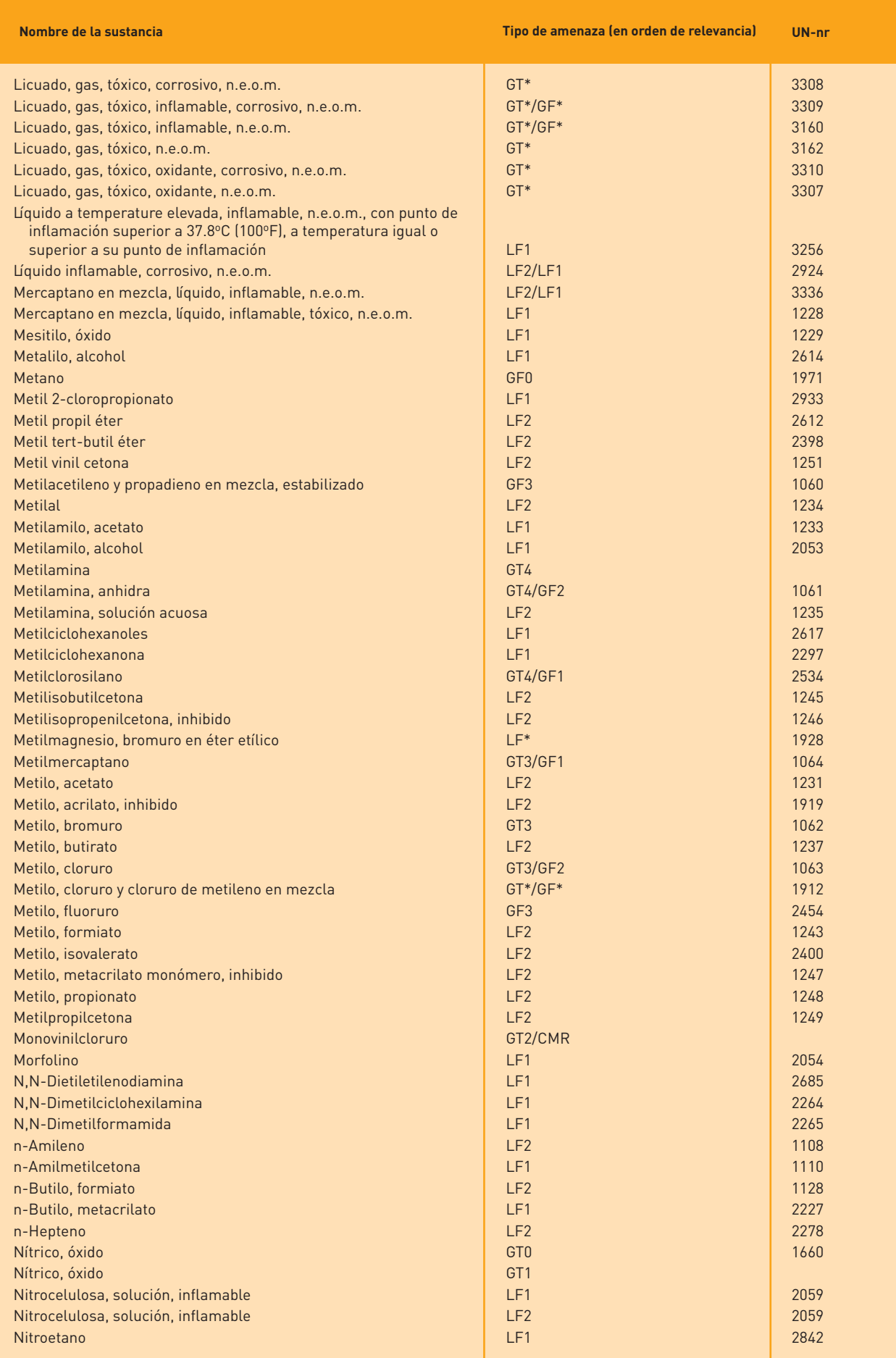

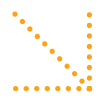

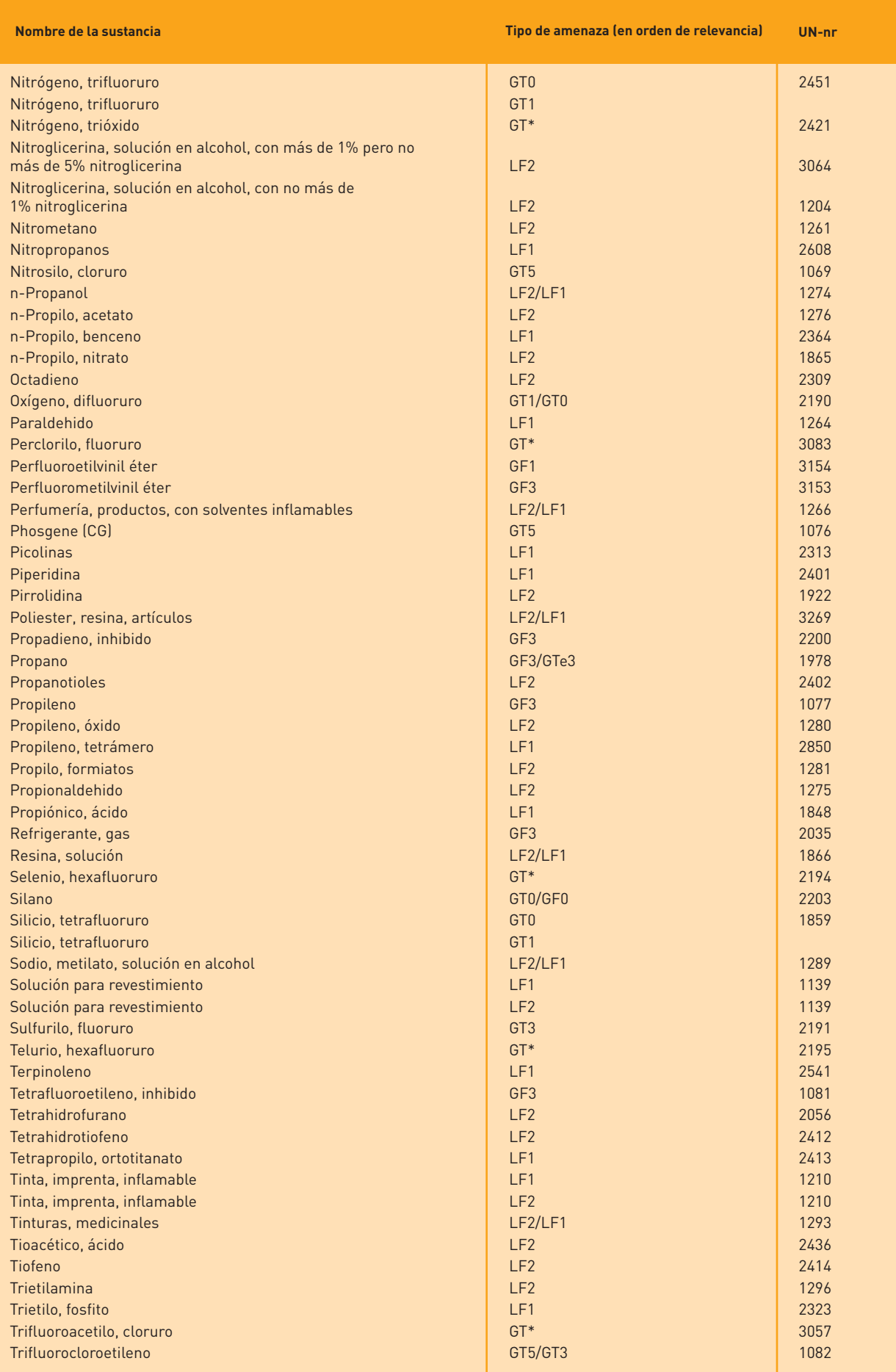

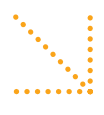

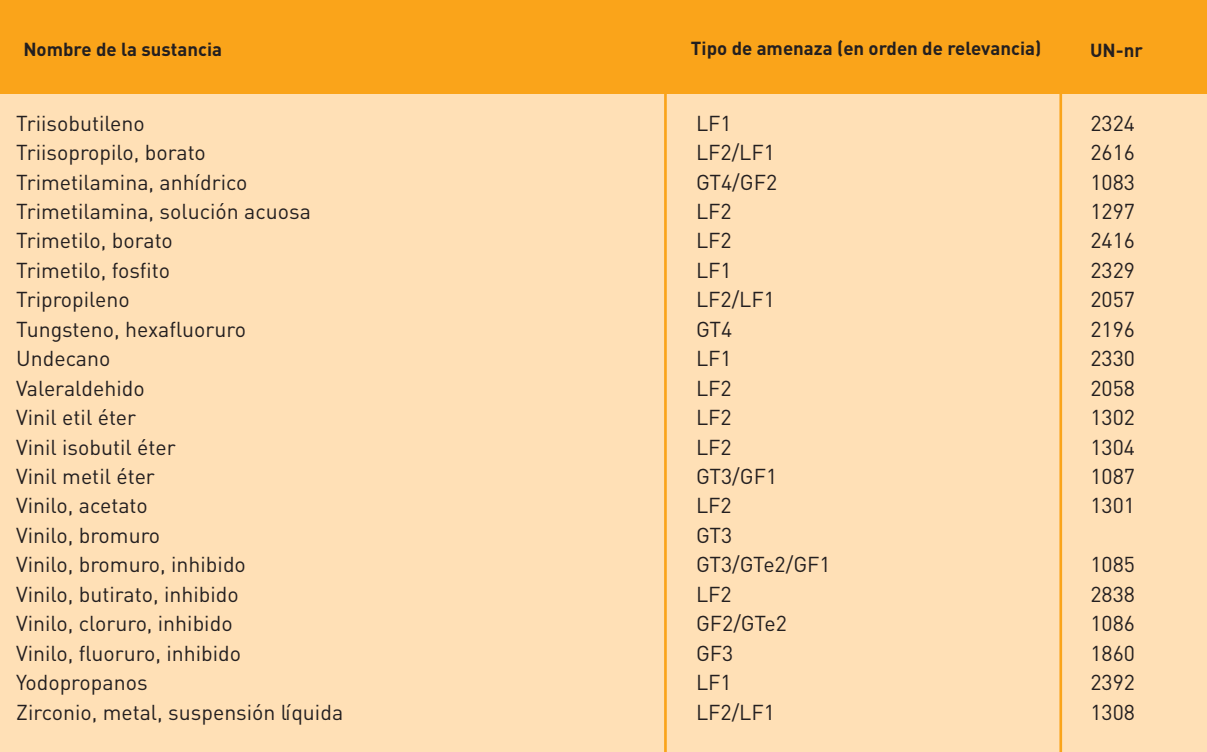

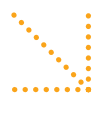

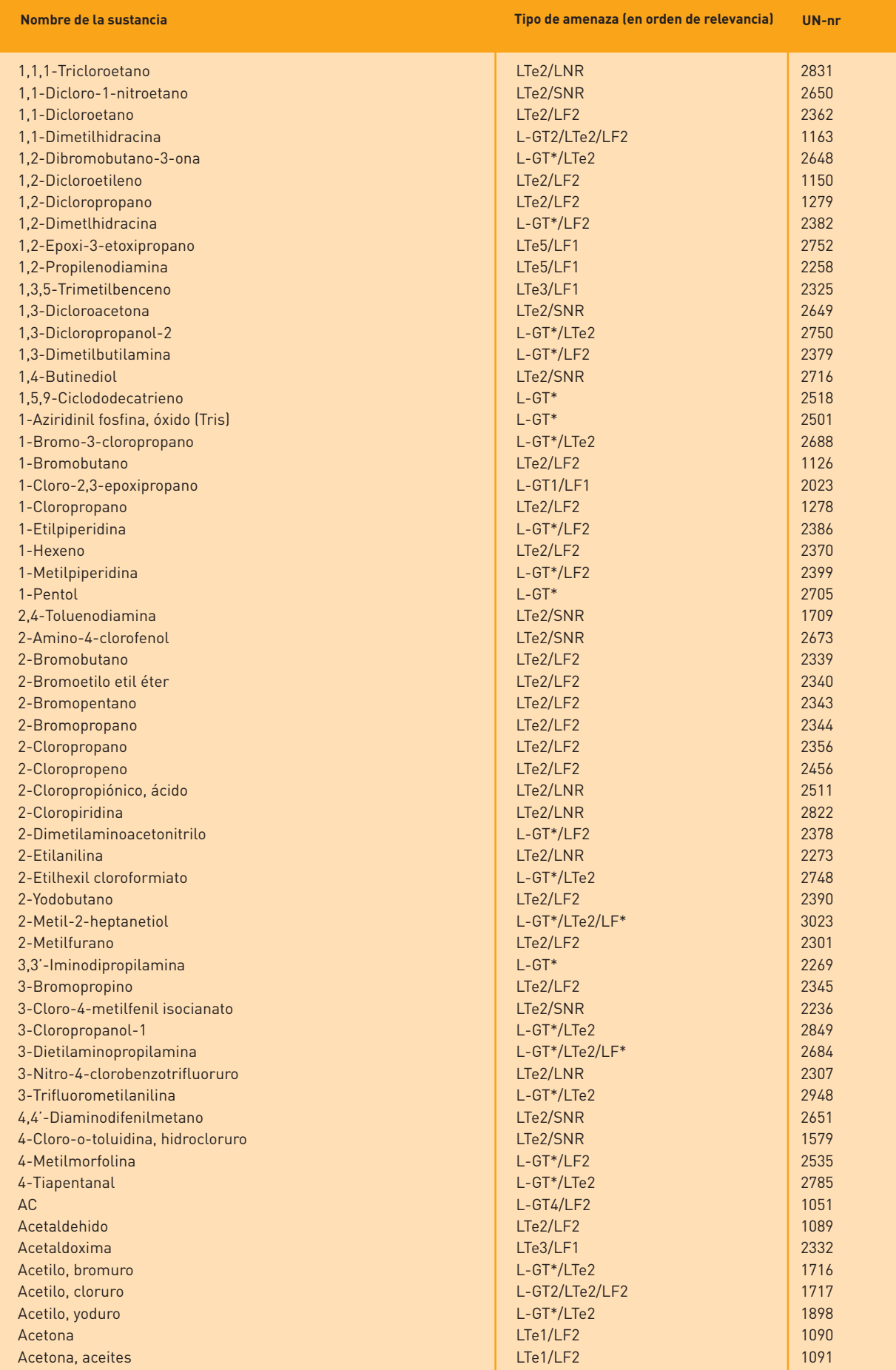

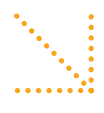

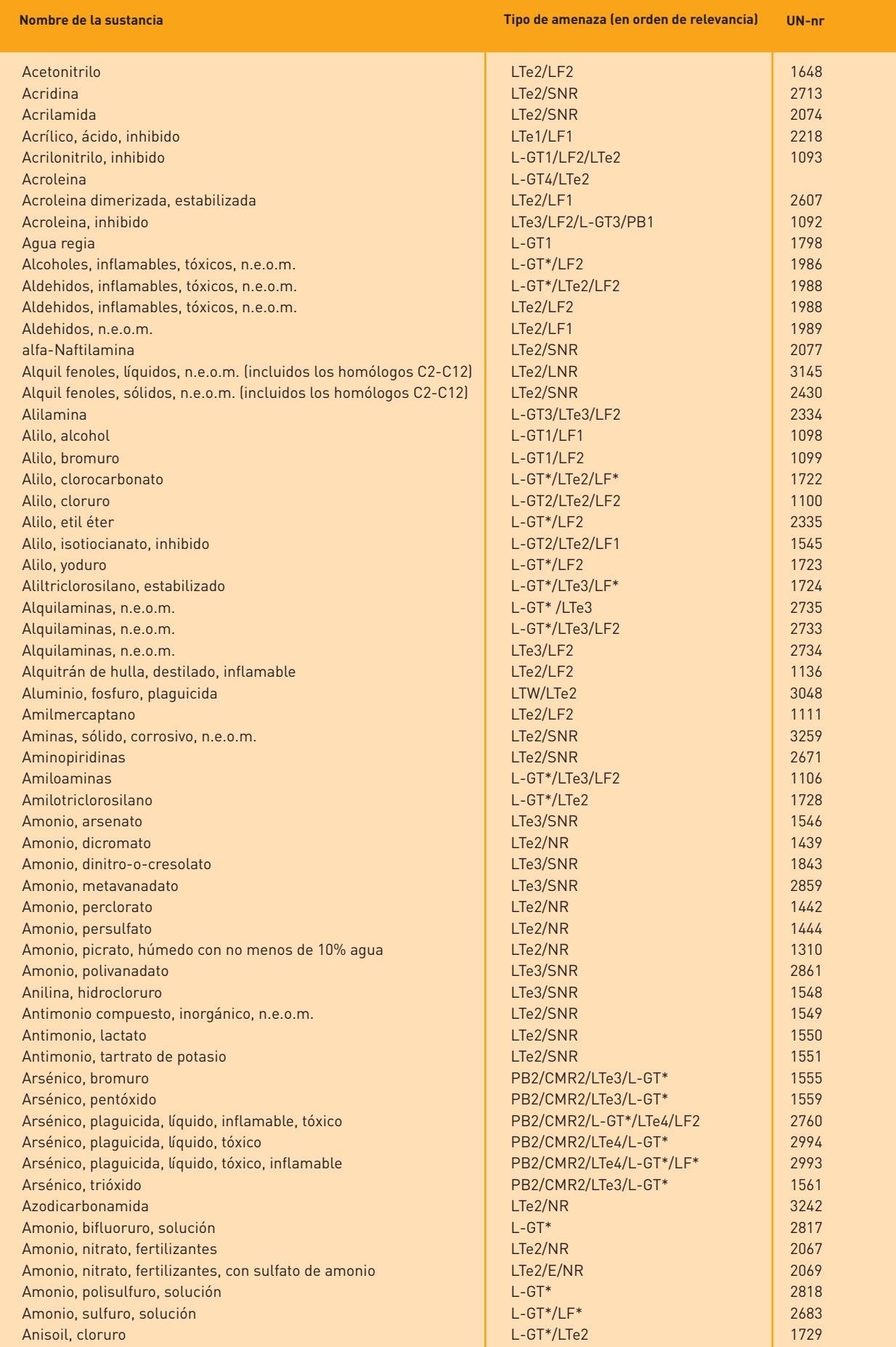

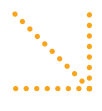

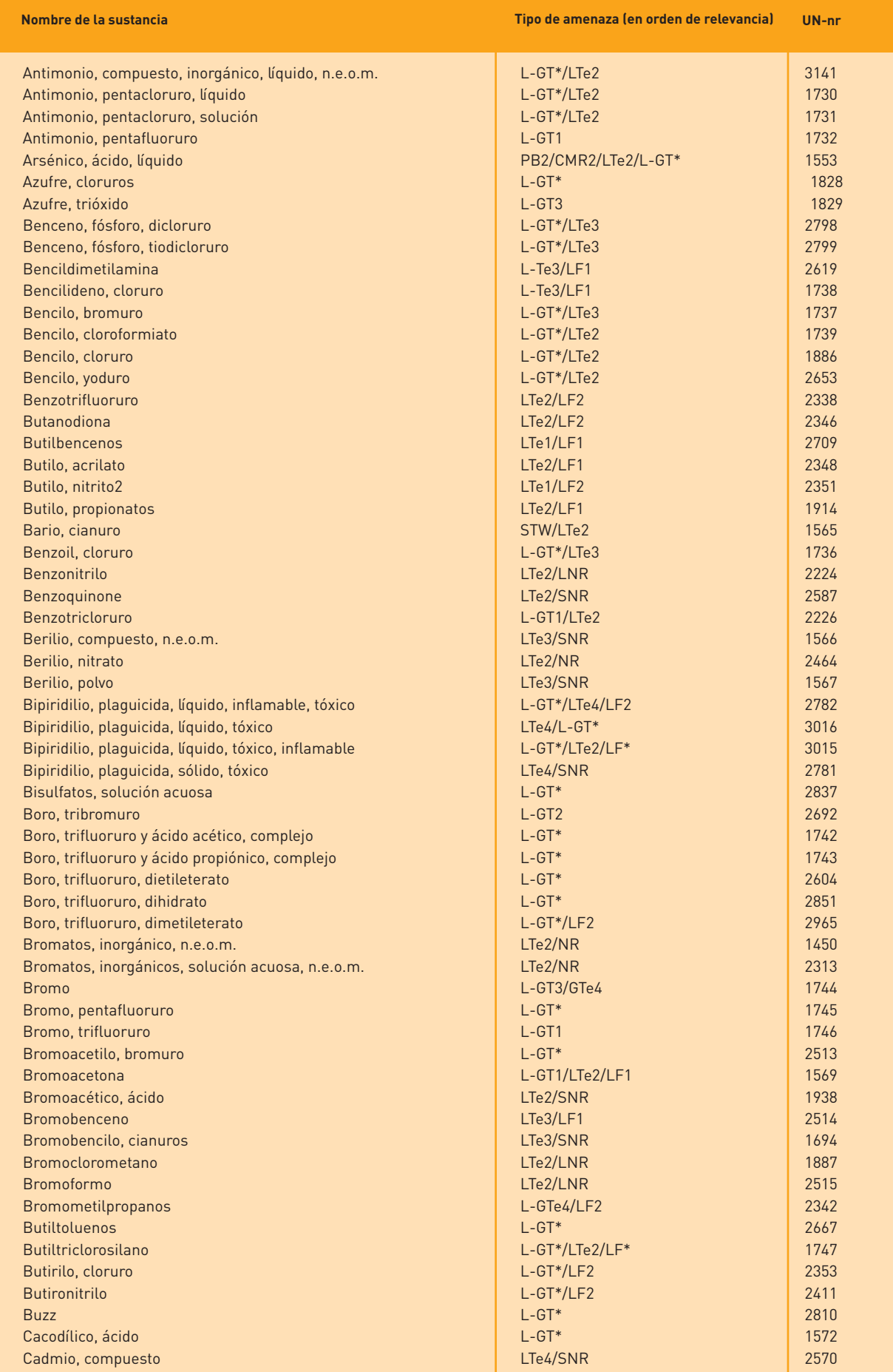

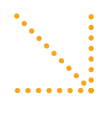

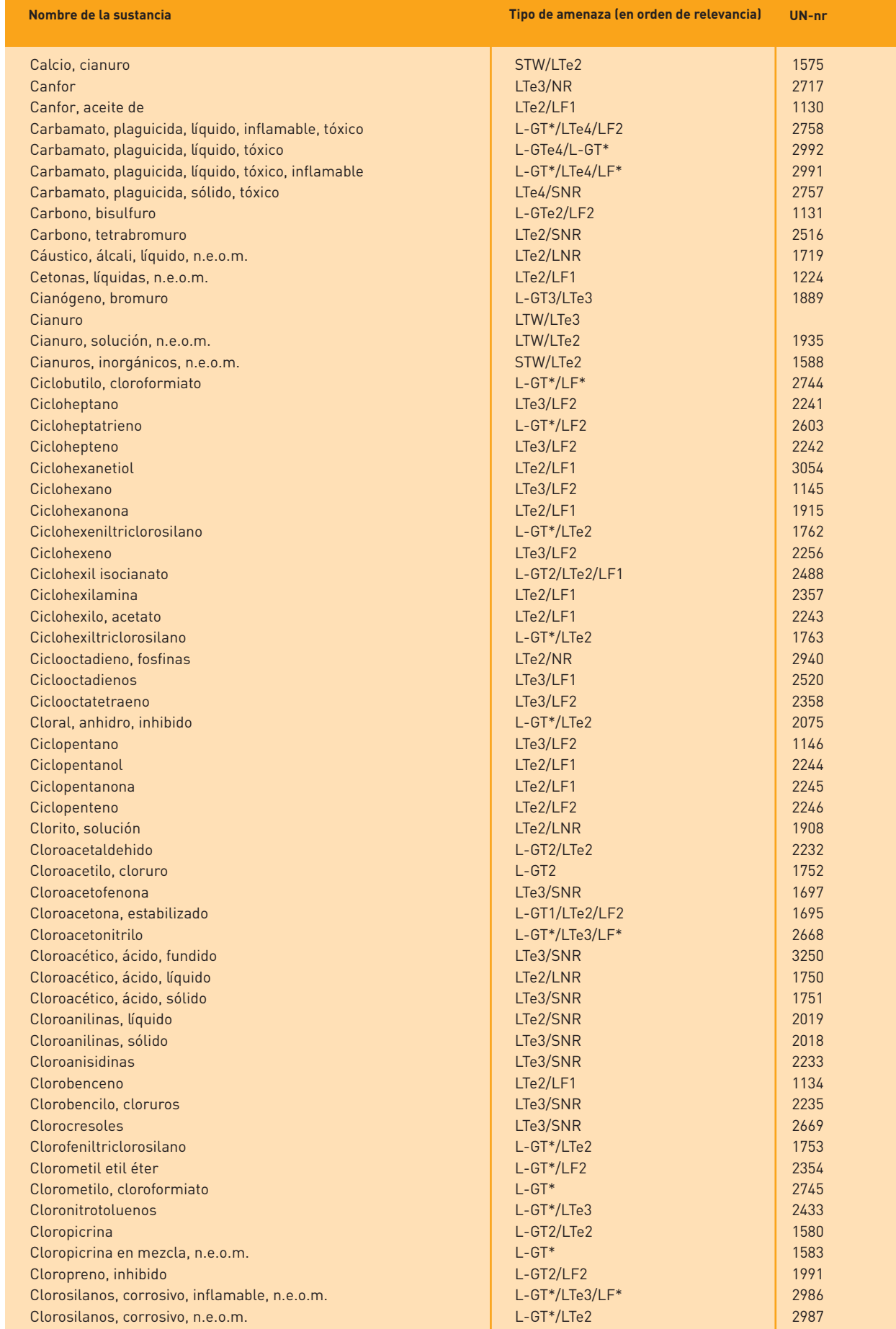

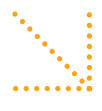

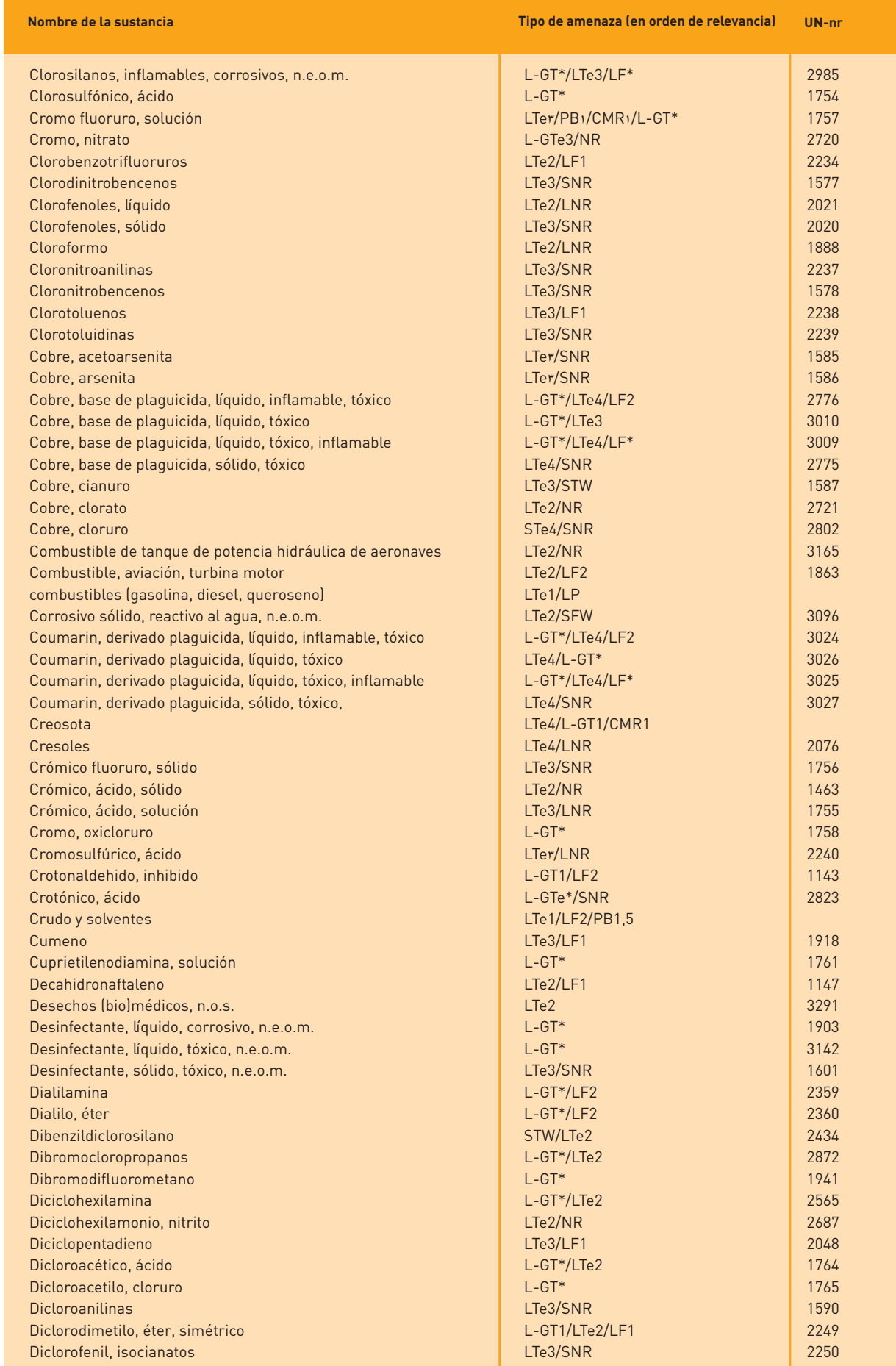

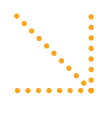

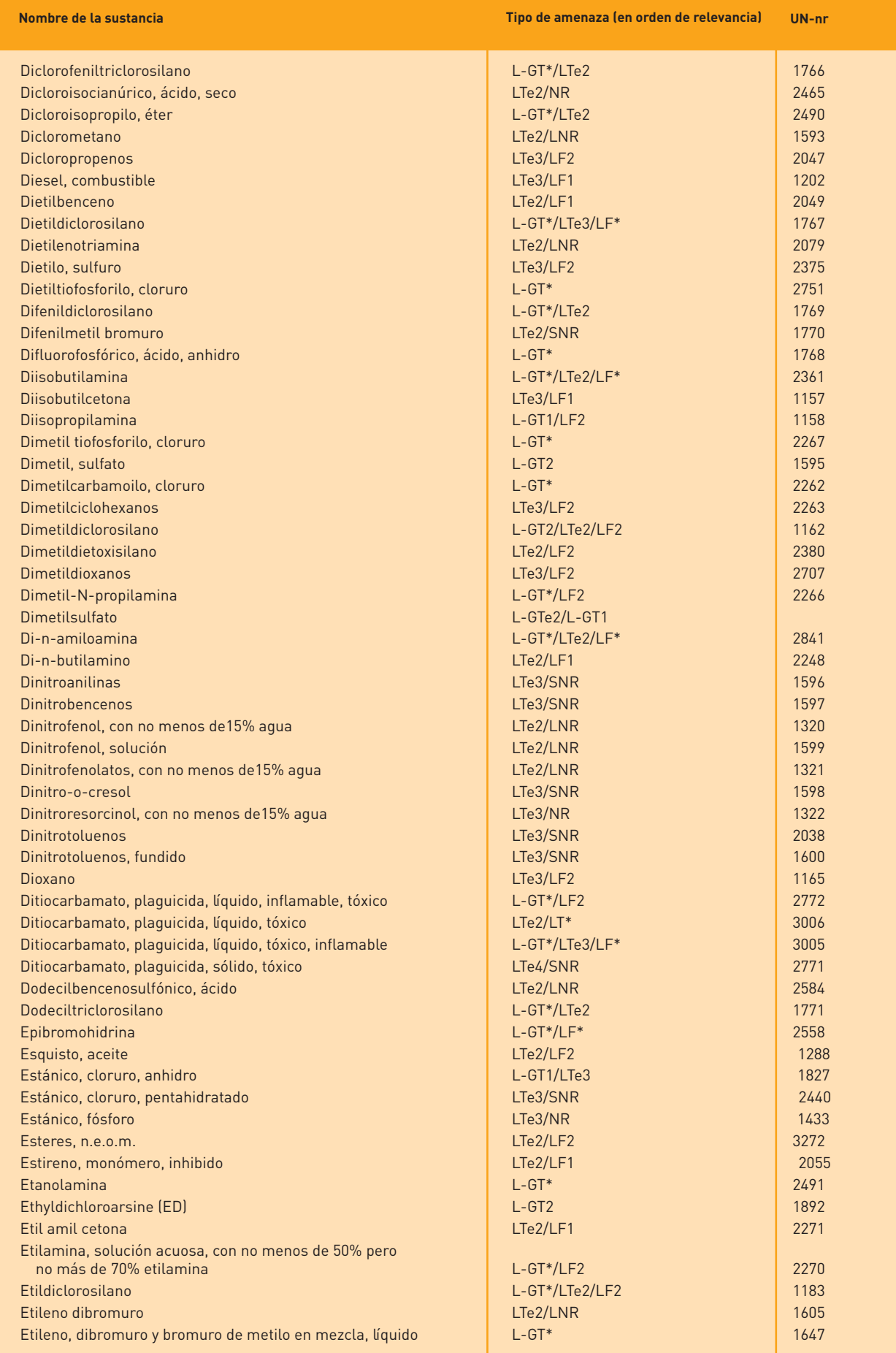

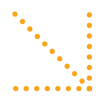

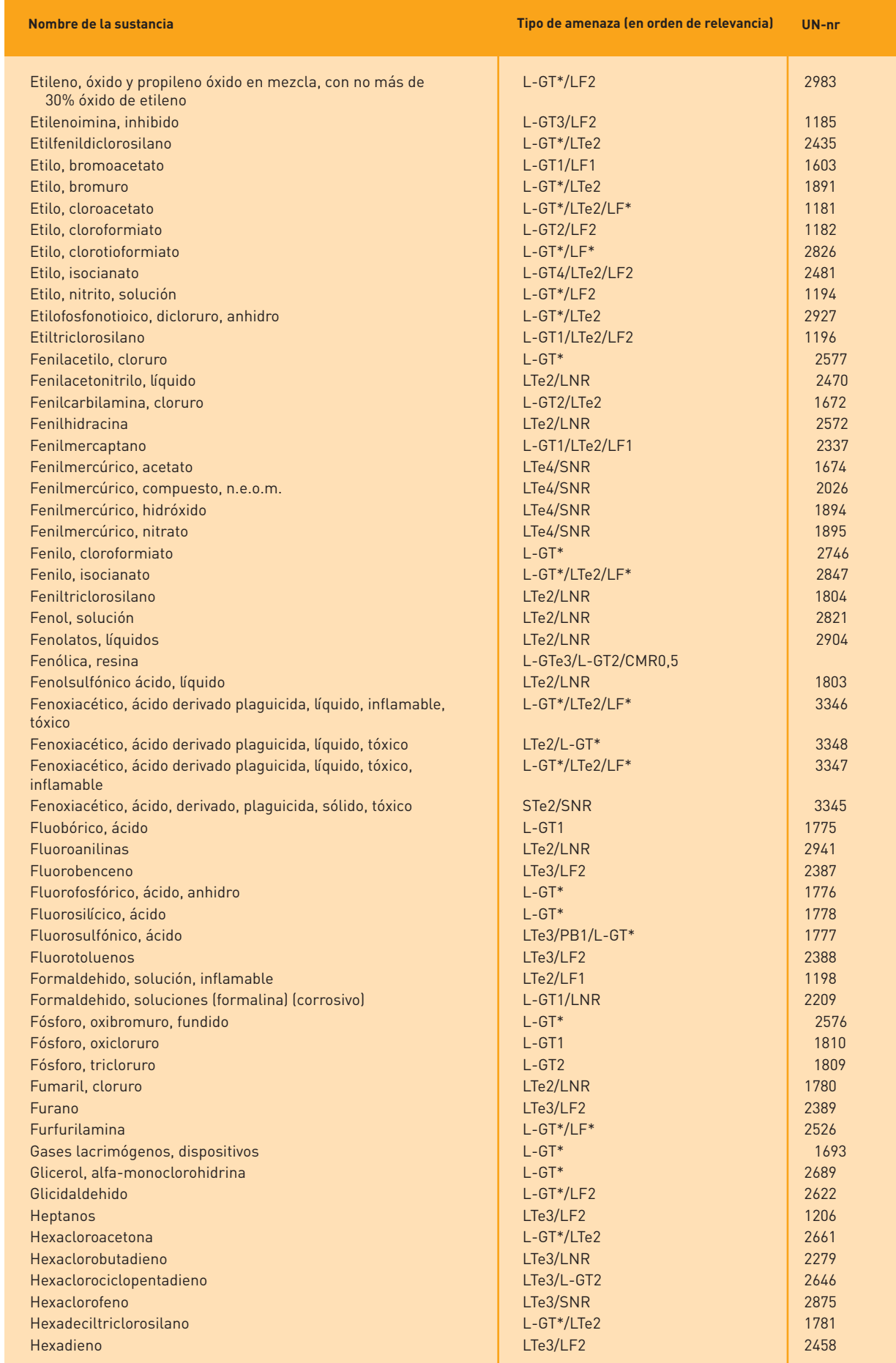

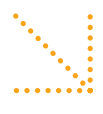

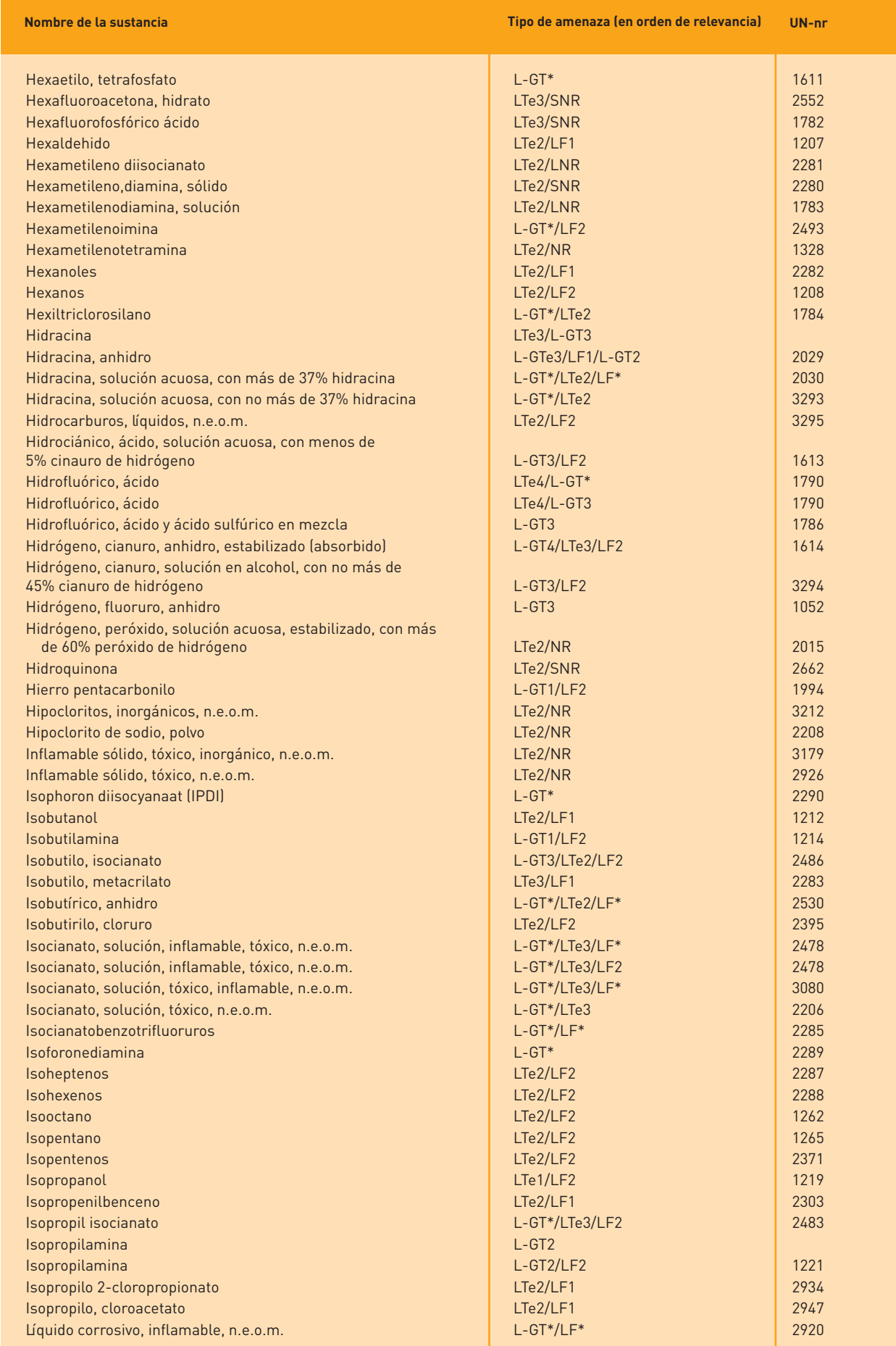

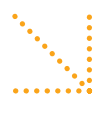

# Suisme Tabla de búsqueda de sustancias

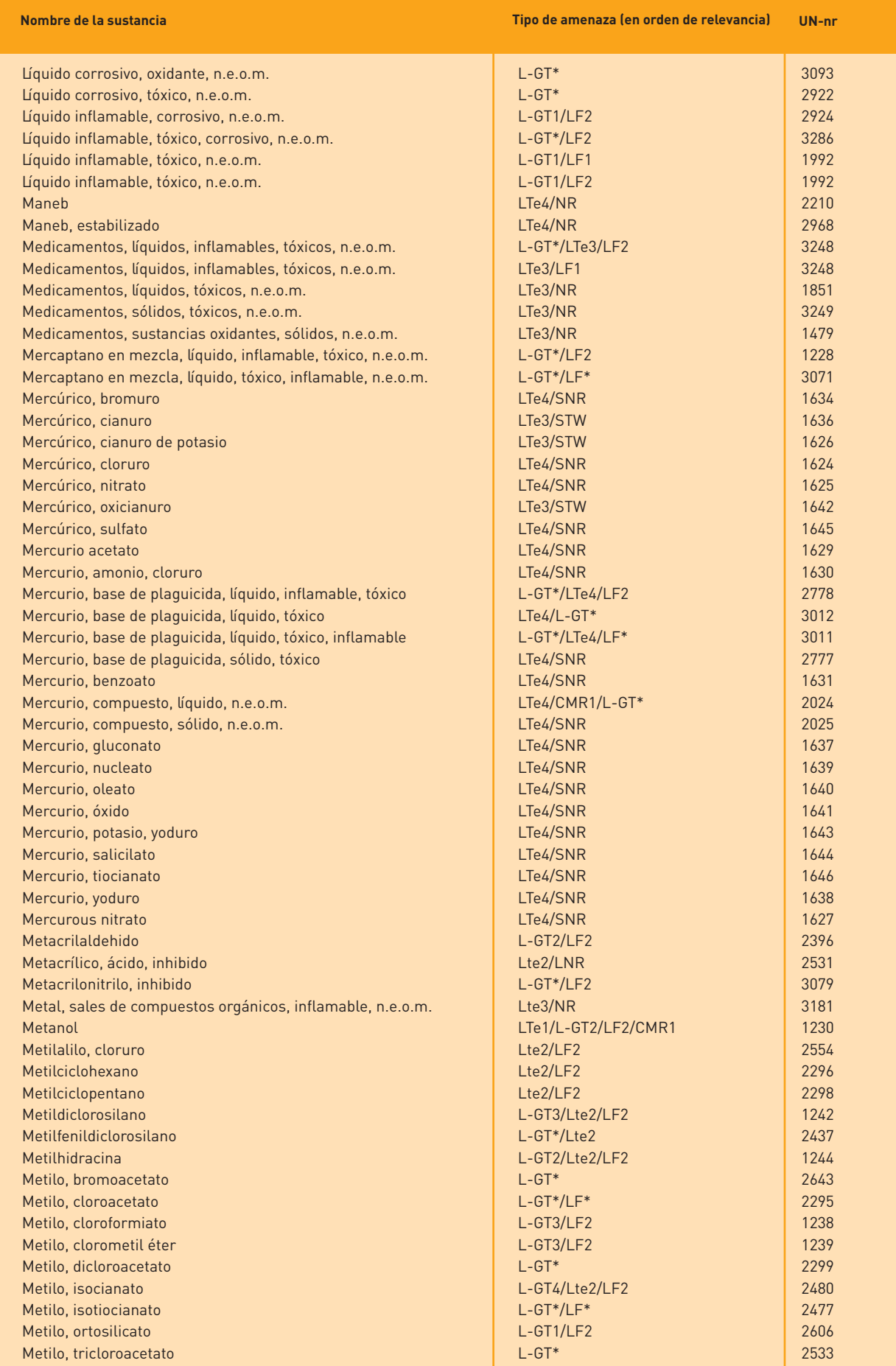

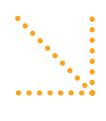

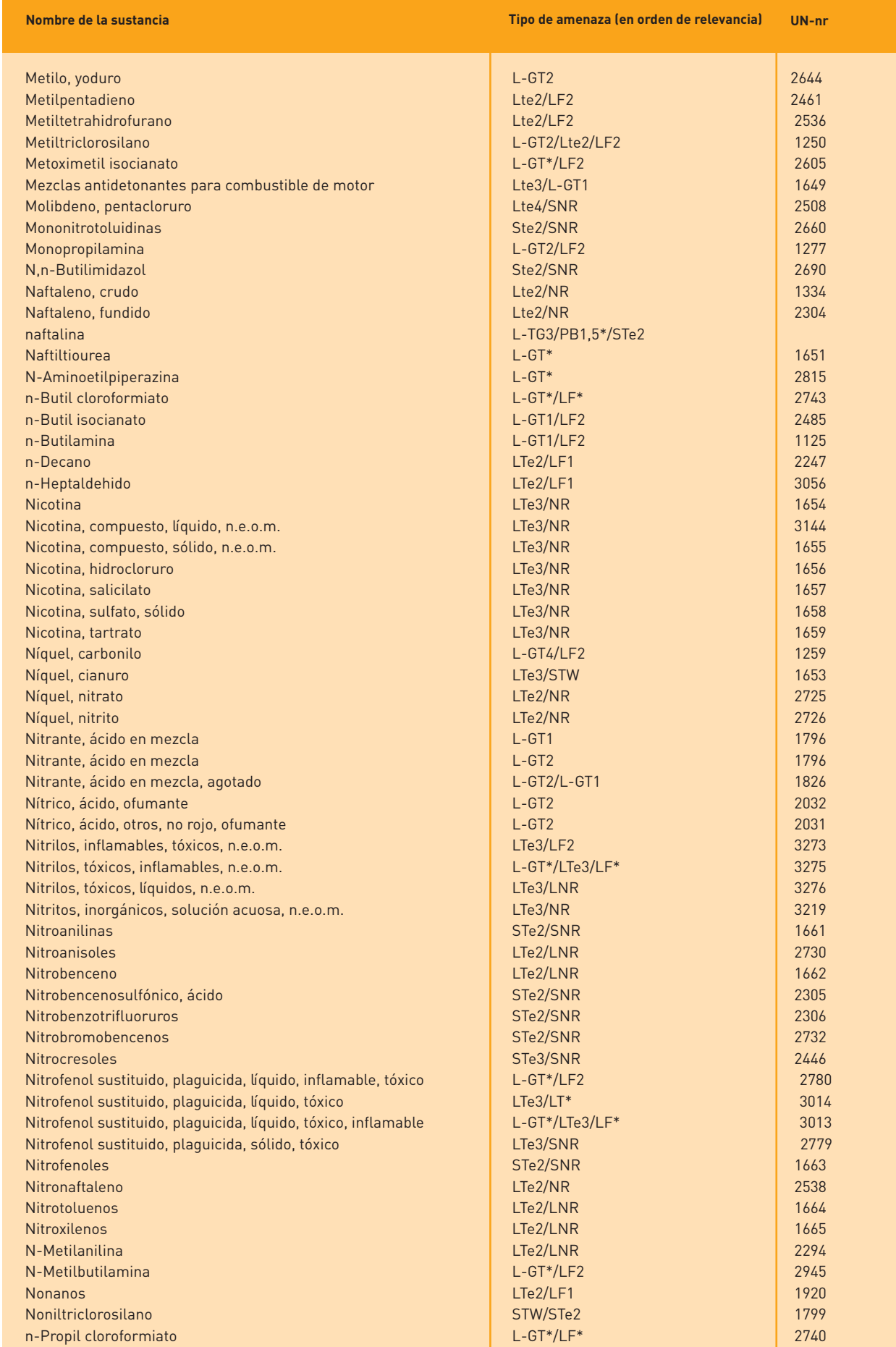

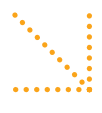

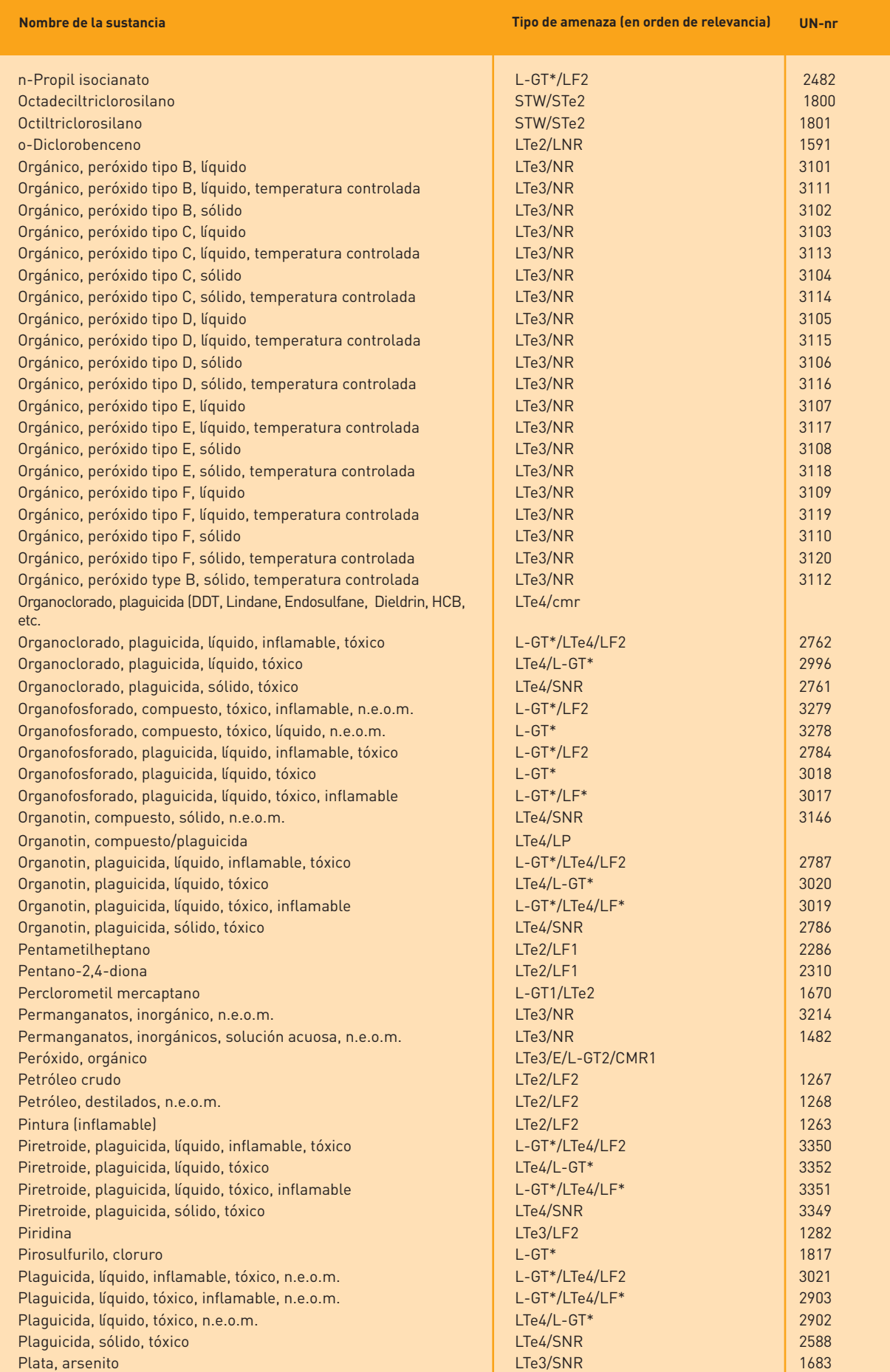

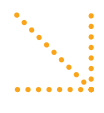

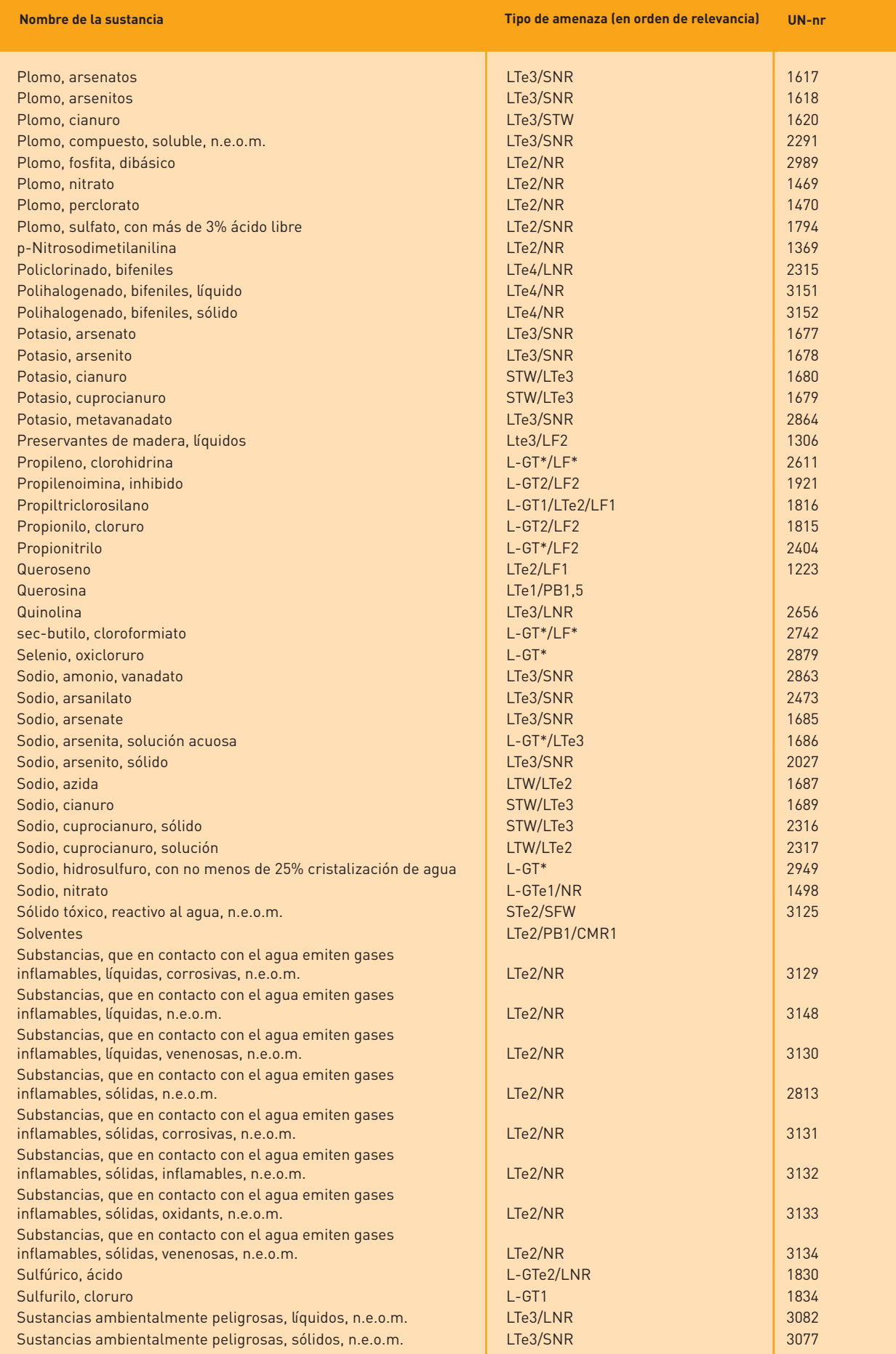

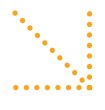

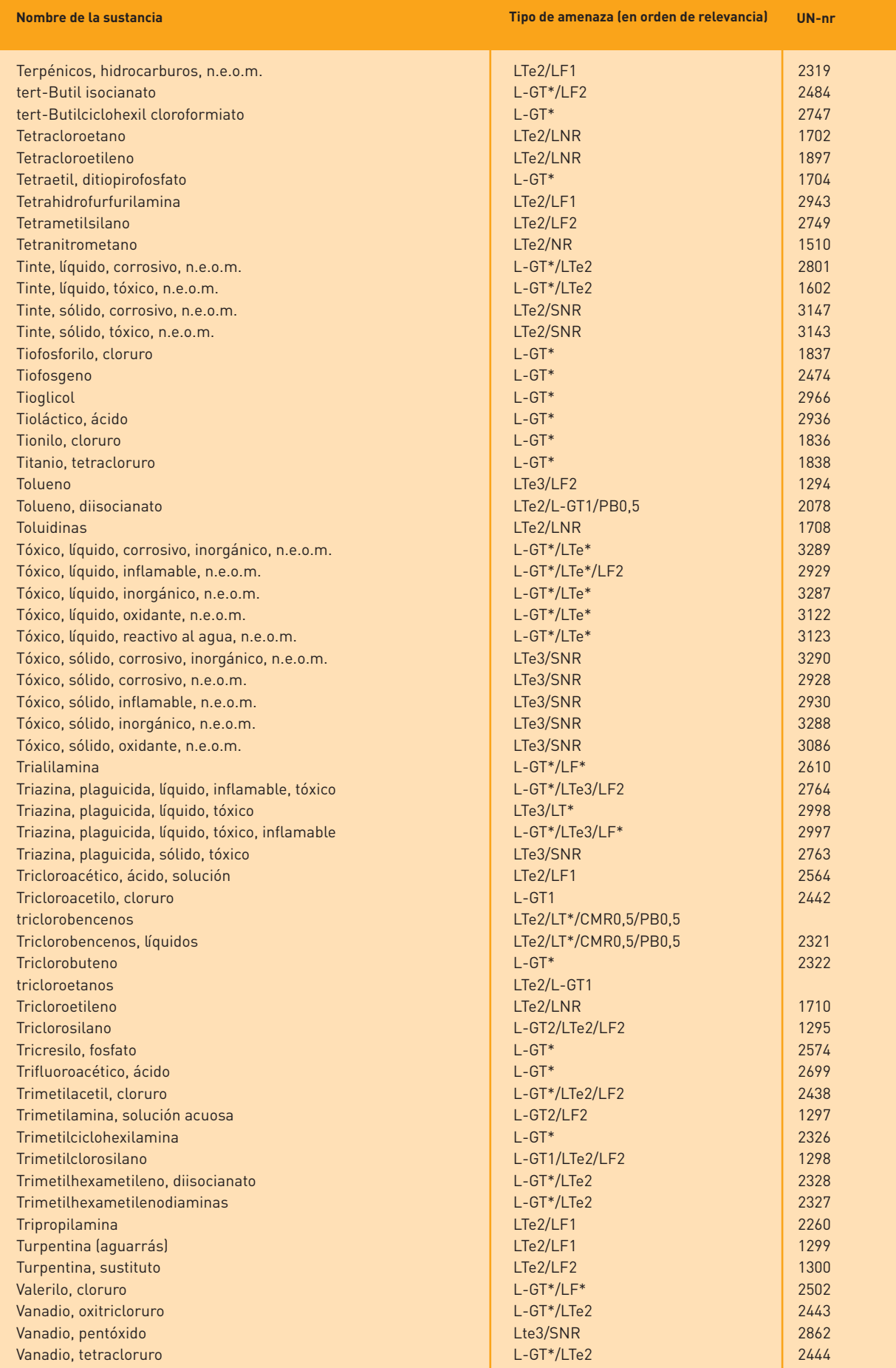

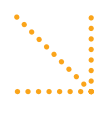

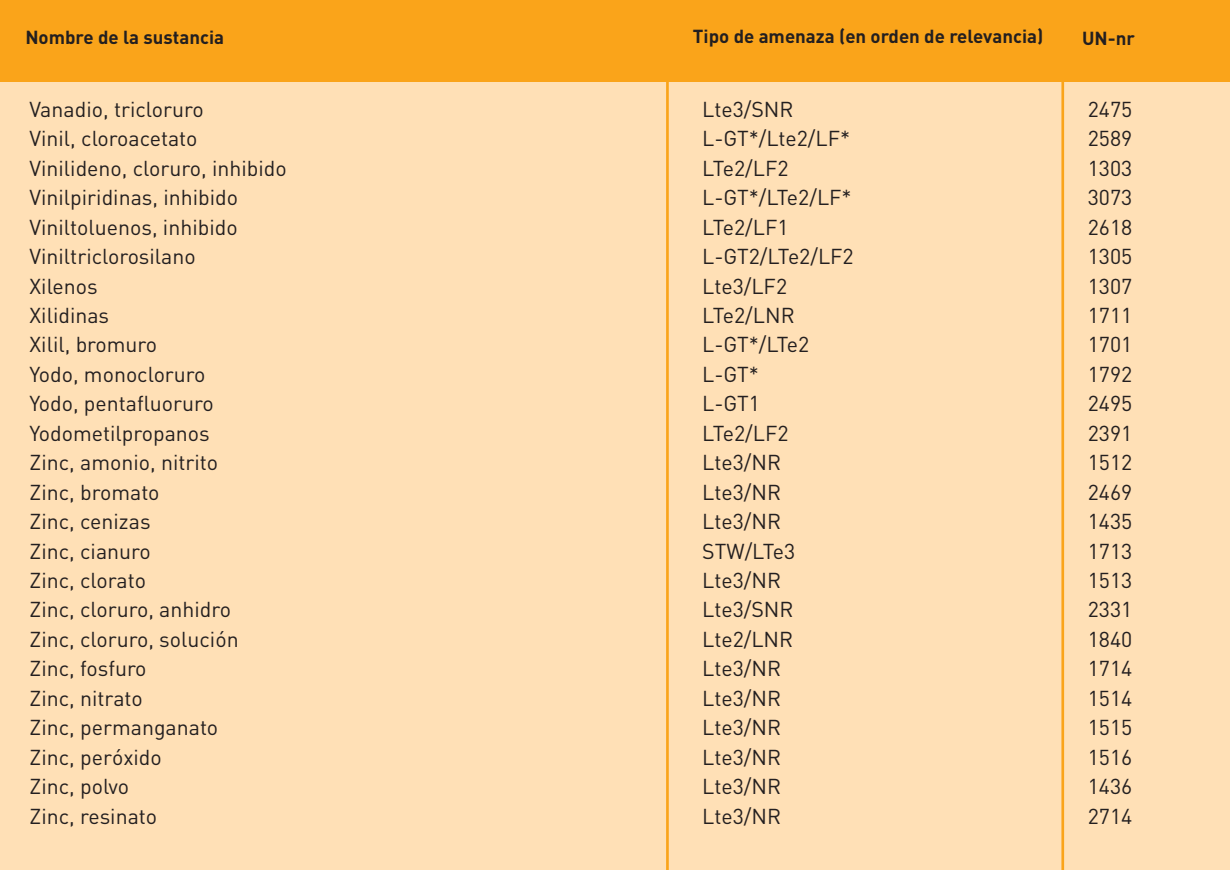

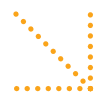

Parte 3: Sustancias con propiedades persistentes y bioacumulativas o propiedades<br>cancerígenas, mutagénicas o tóxicas para la reproducción

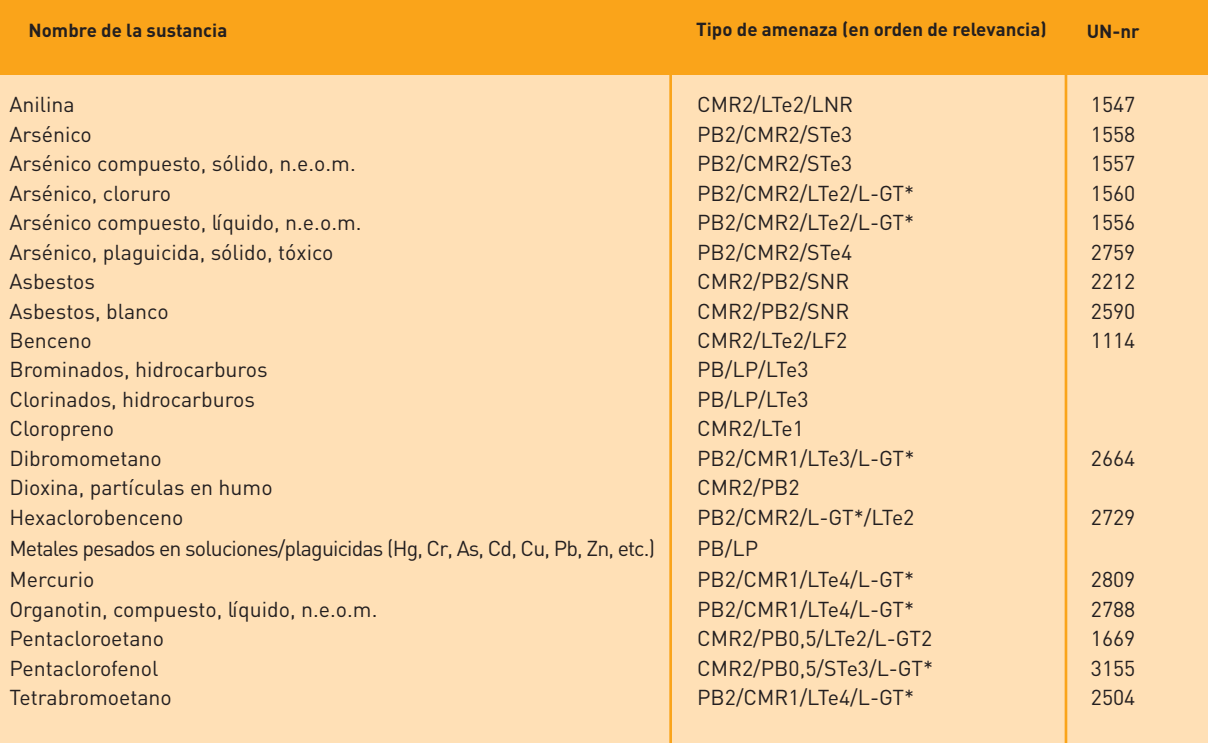

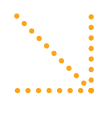

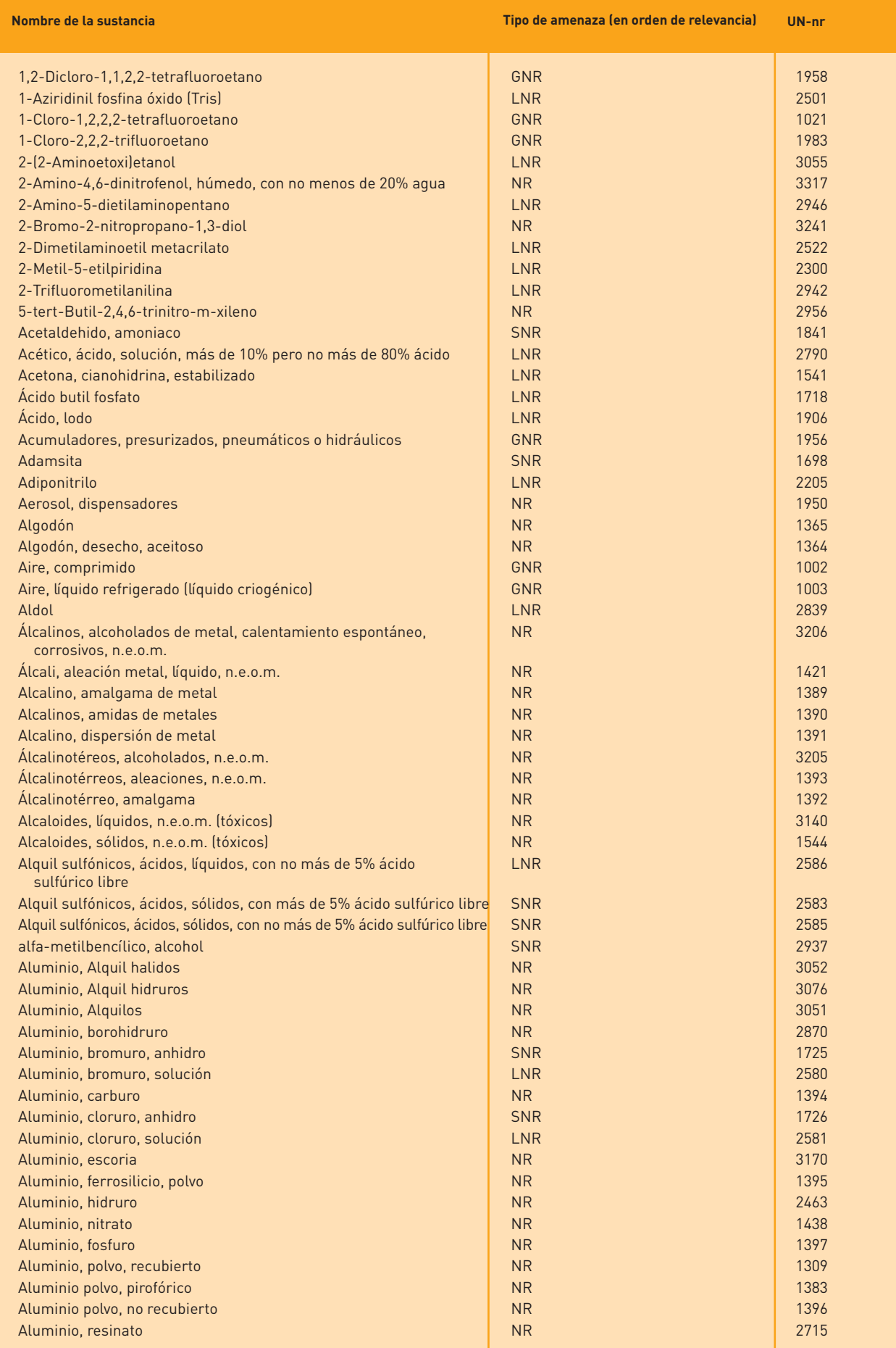

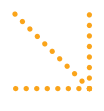

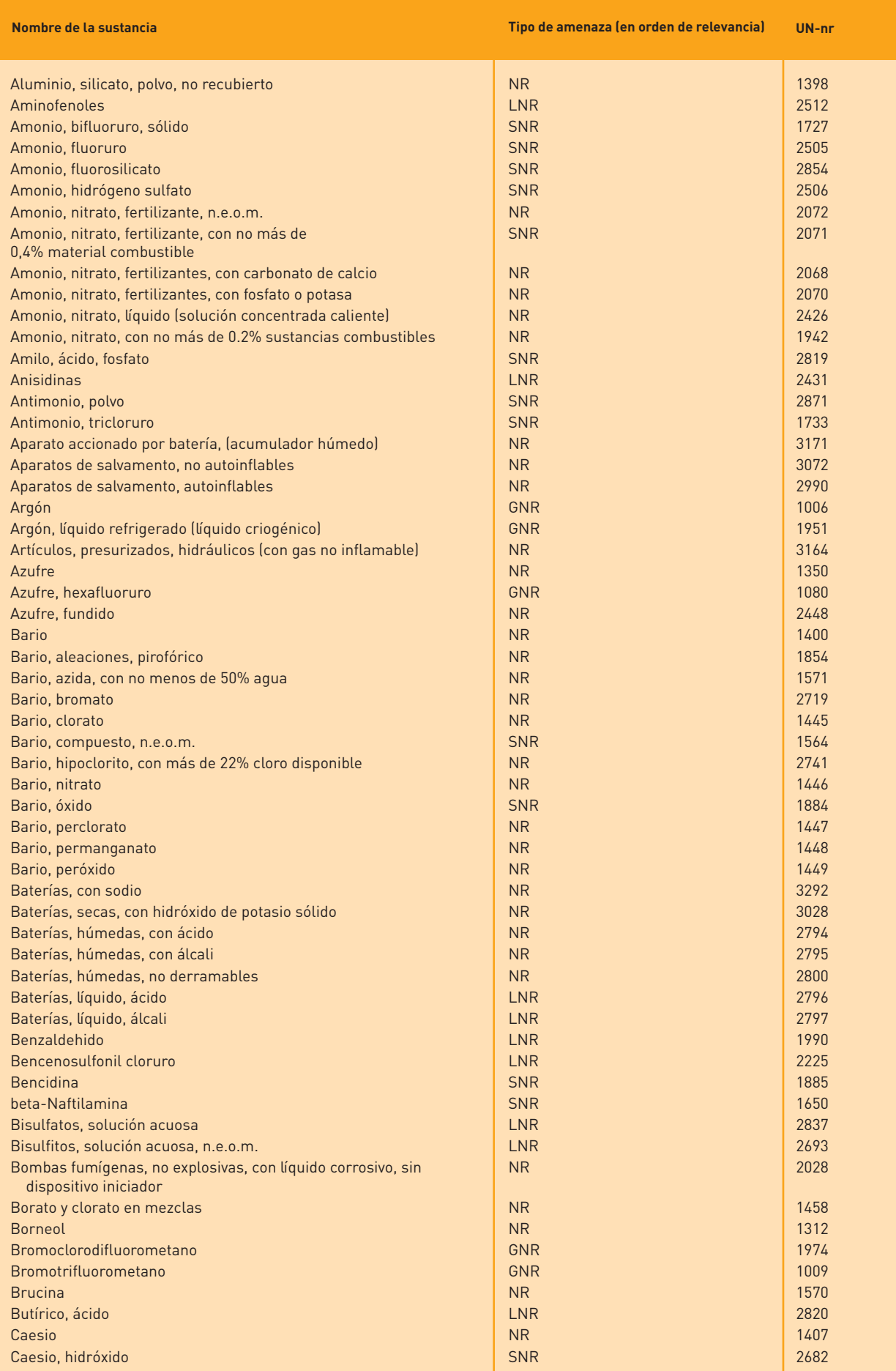

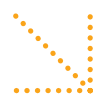

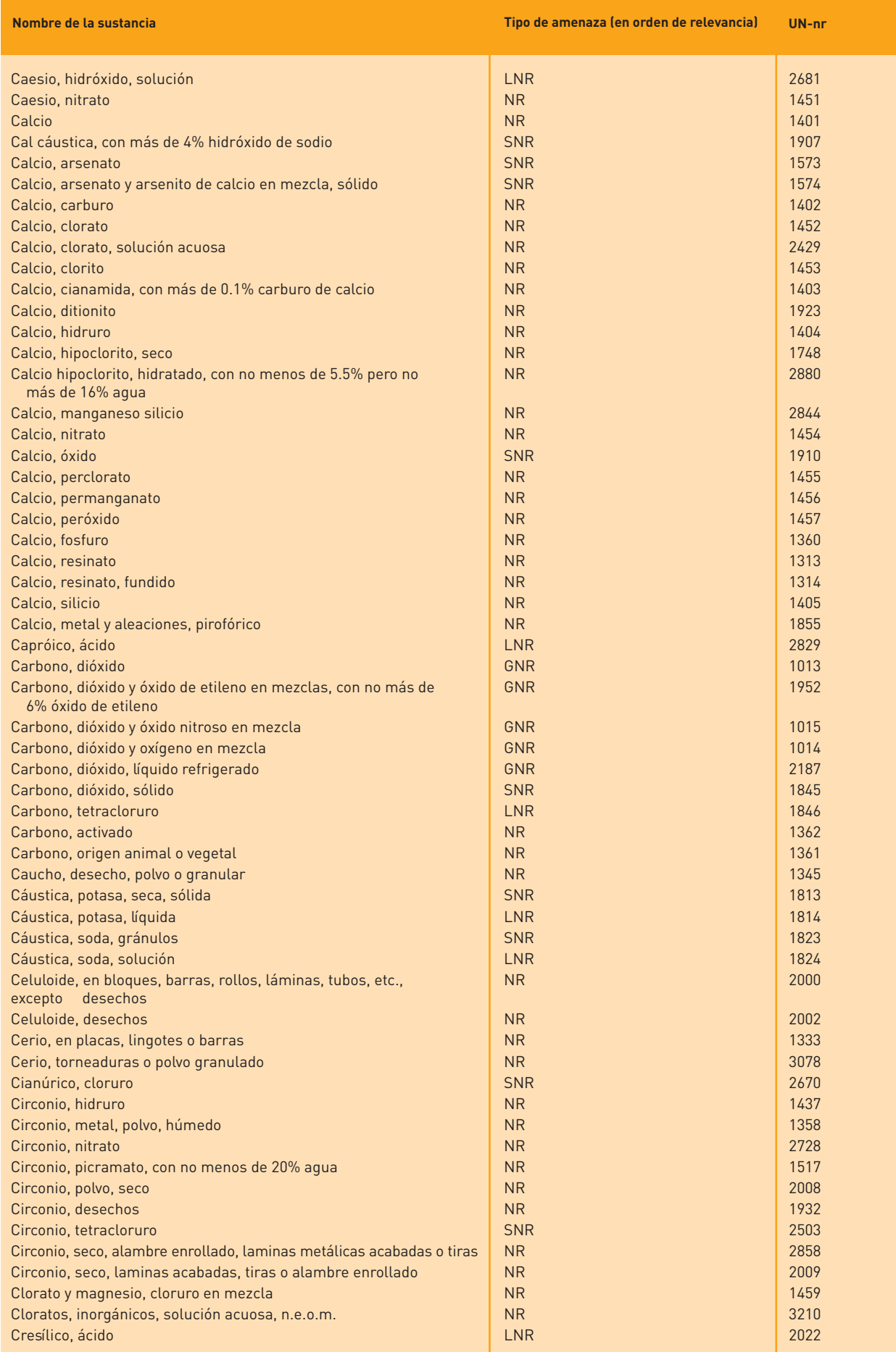

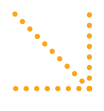

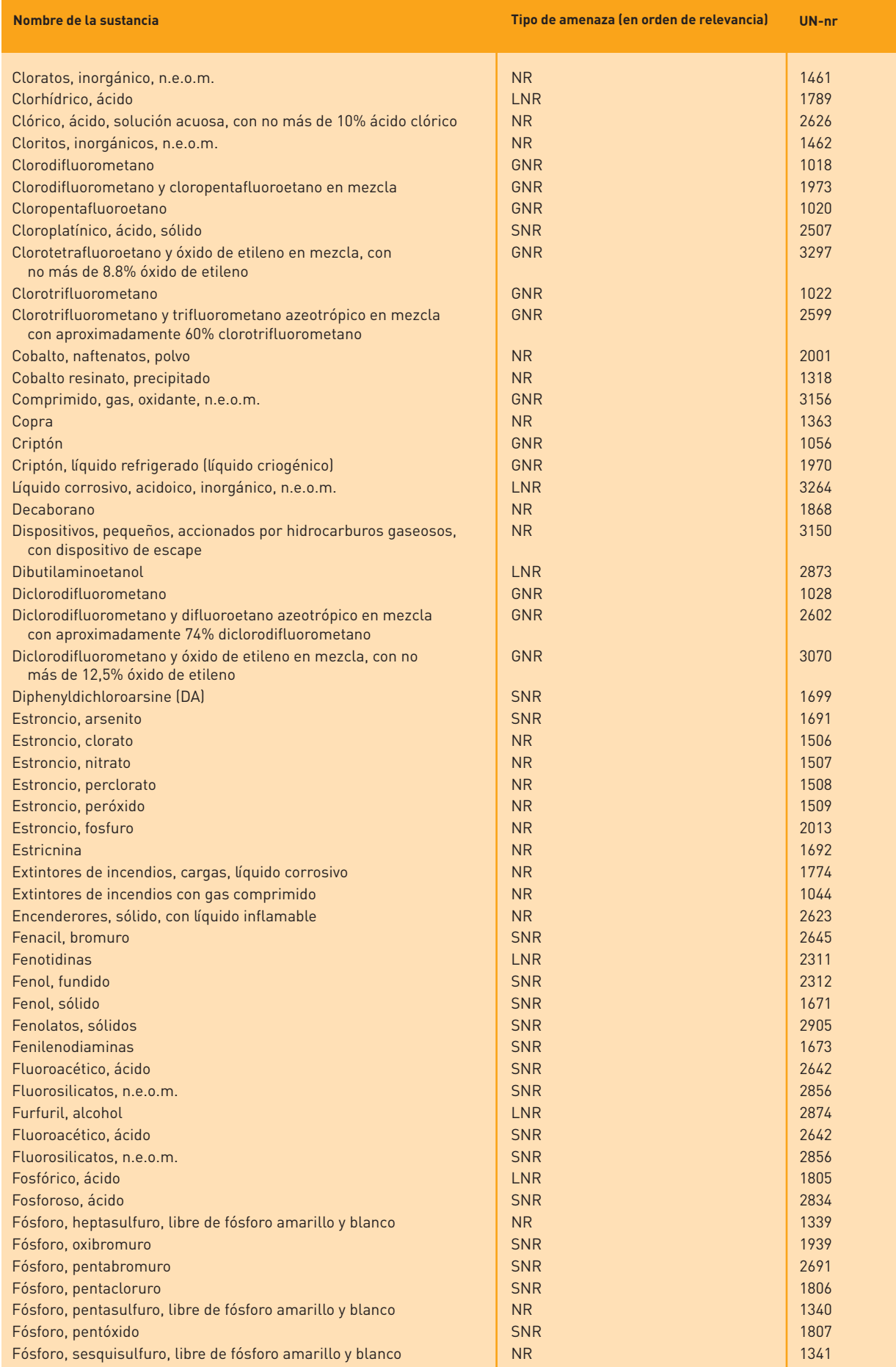

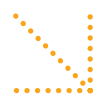

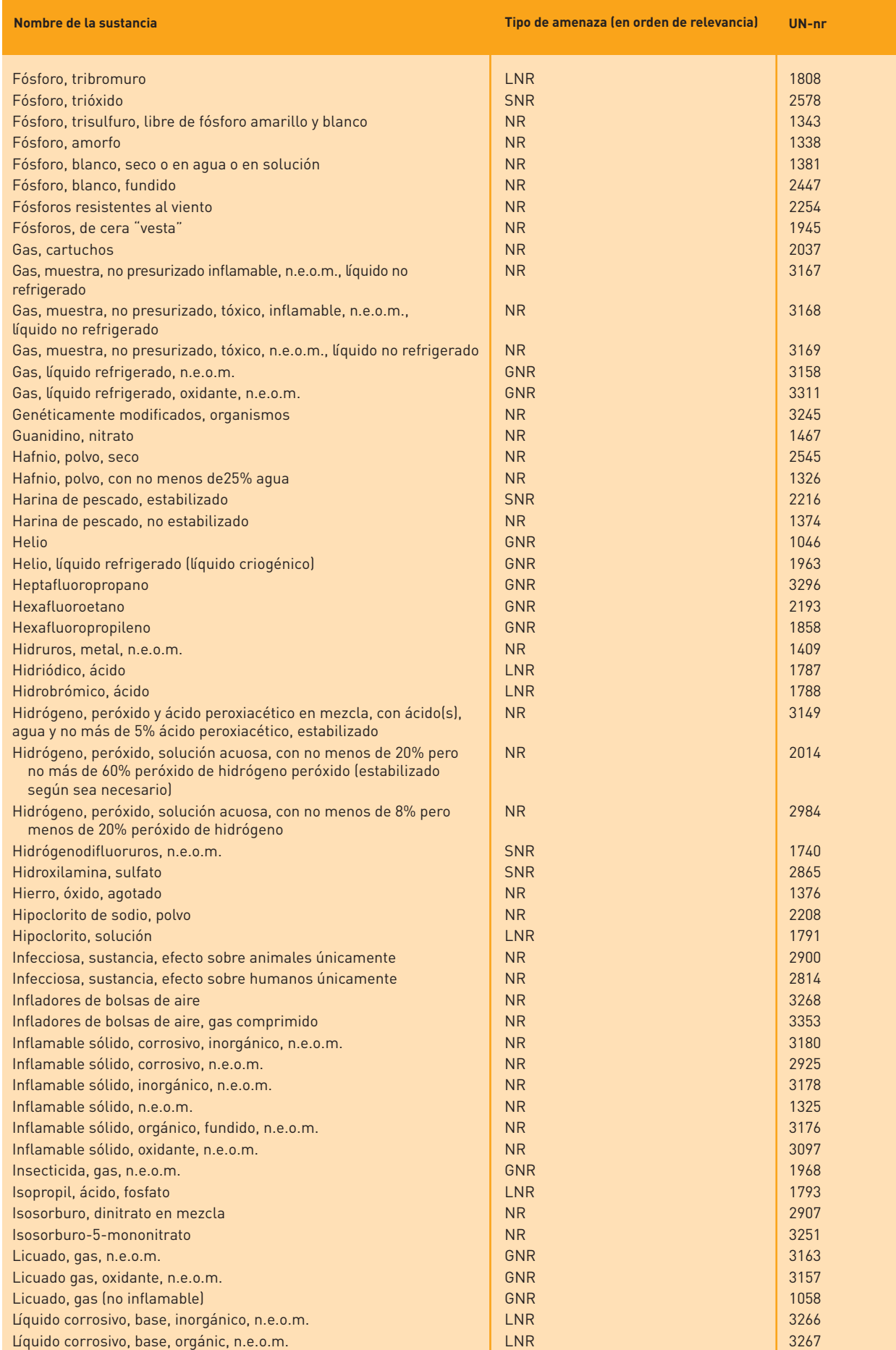

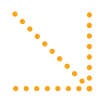

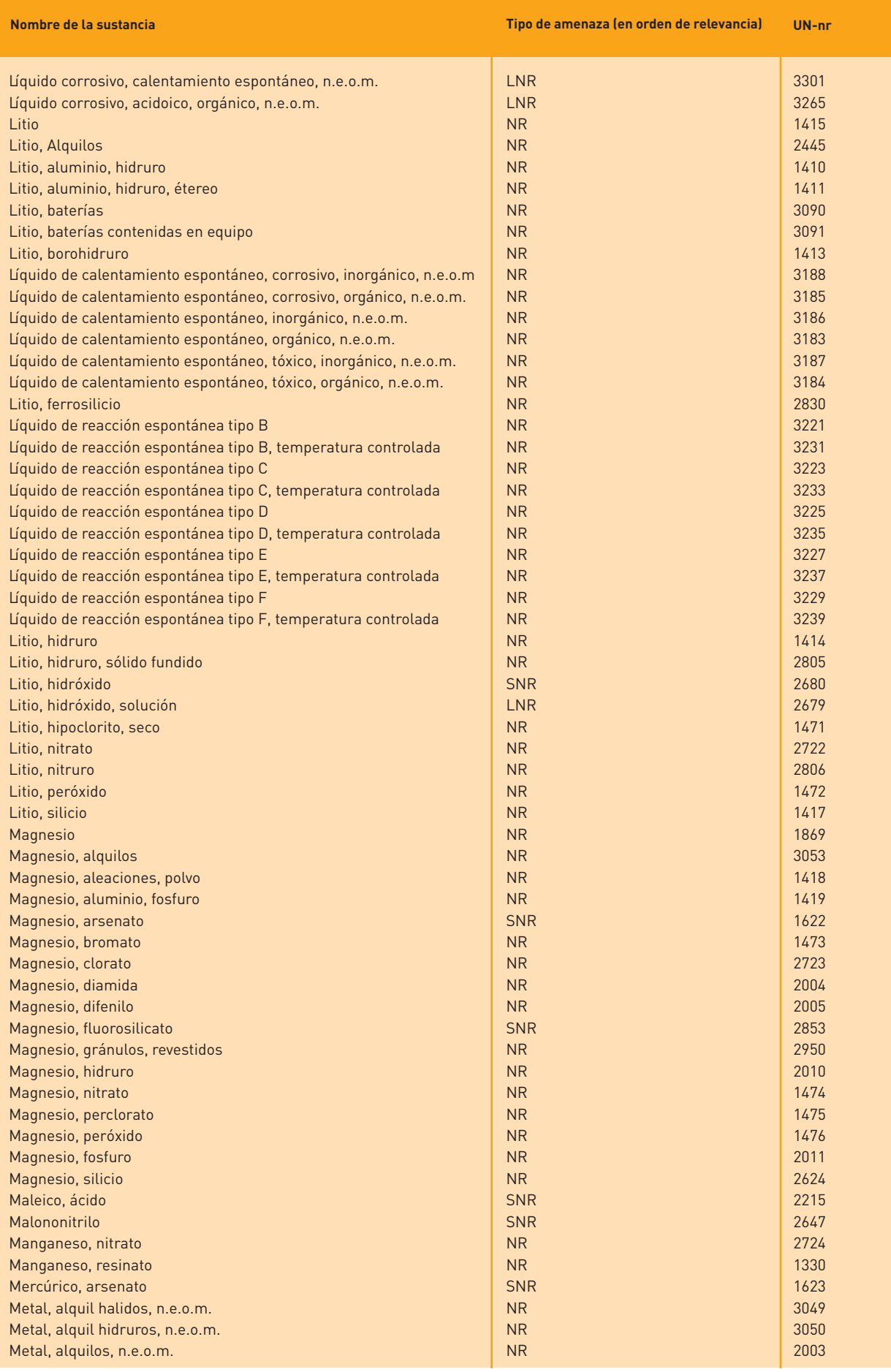

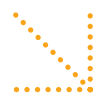

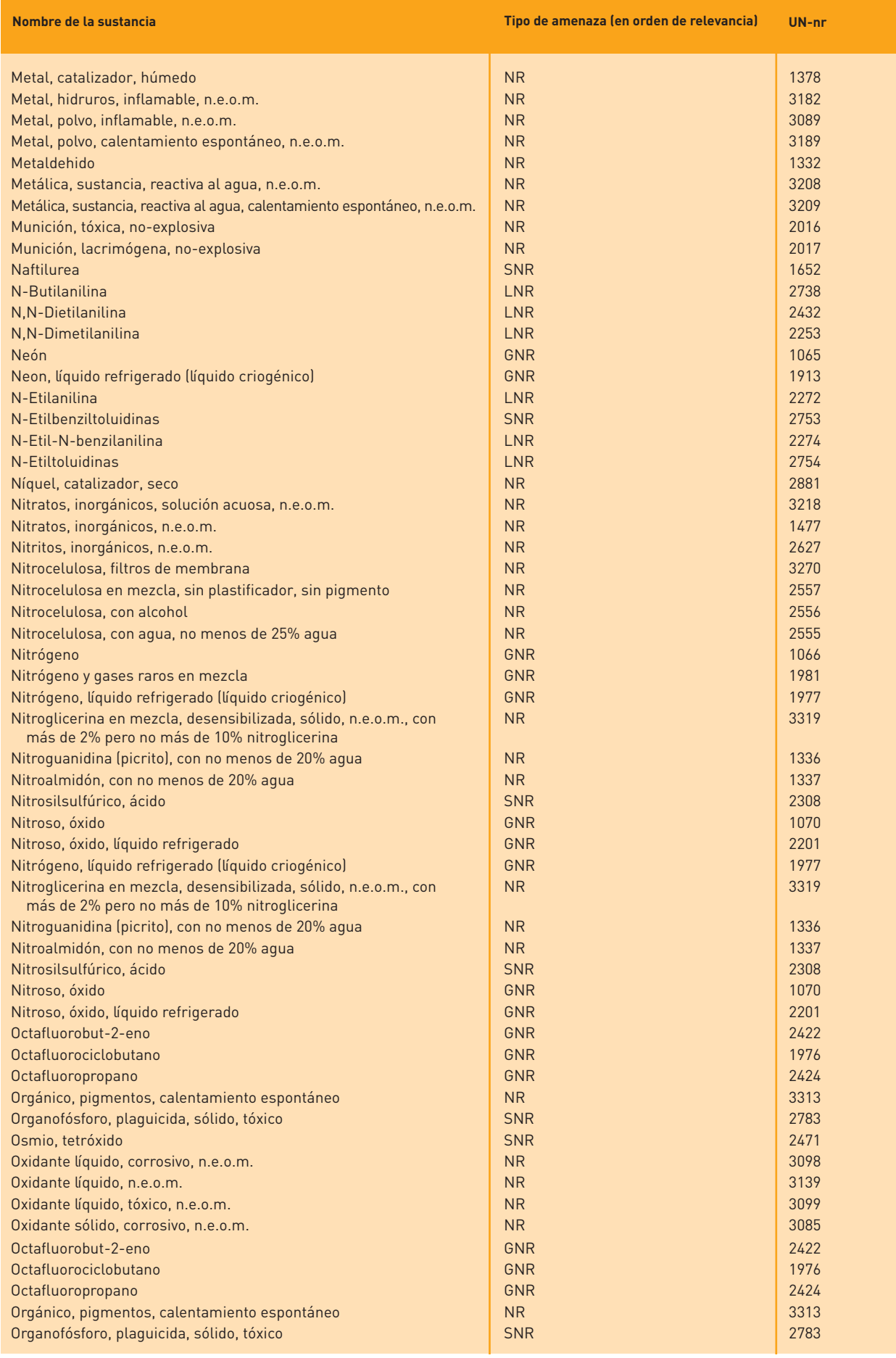

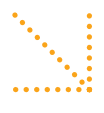

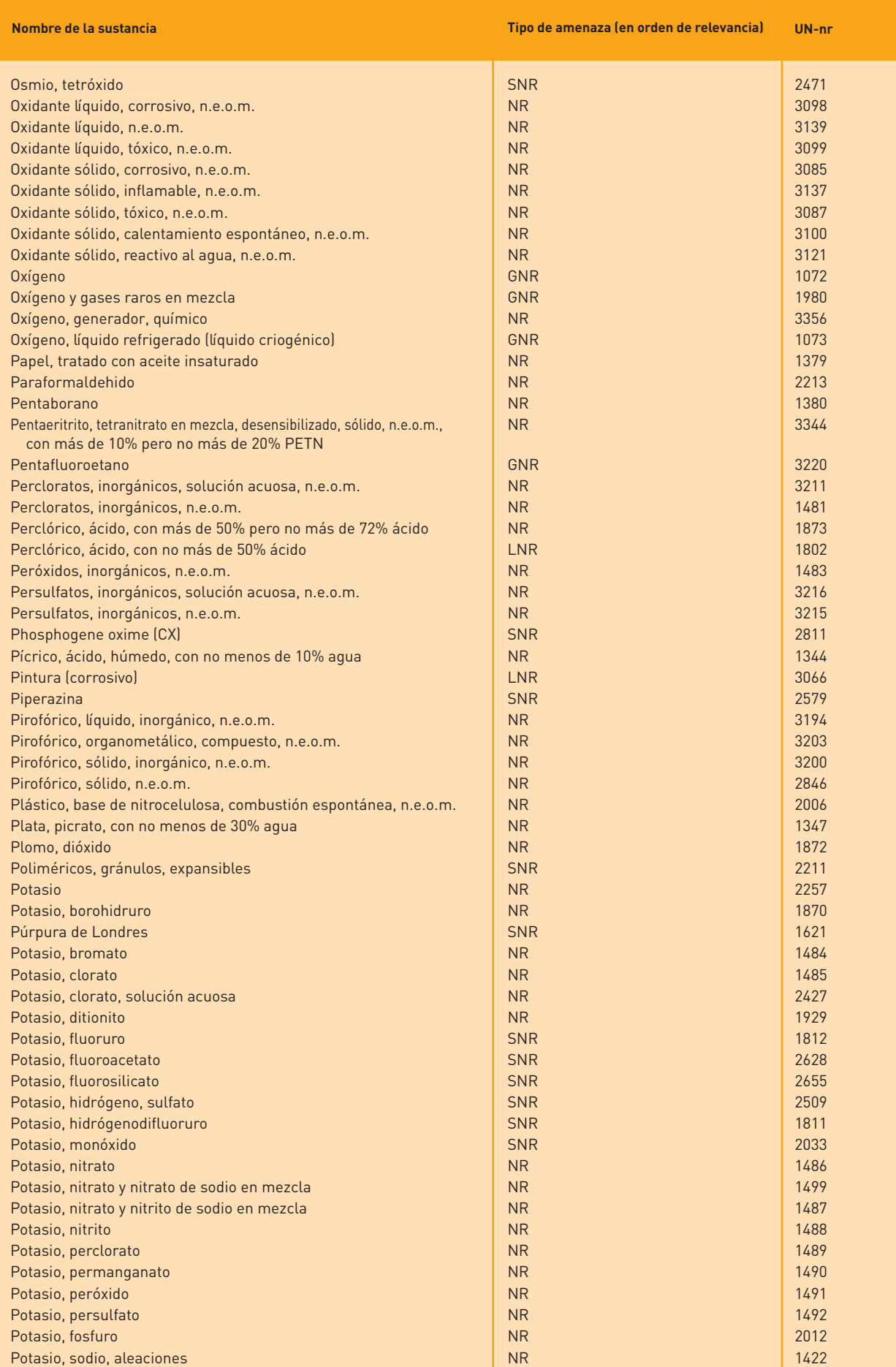

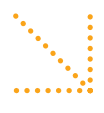

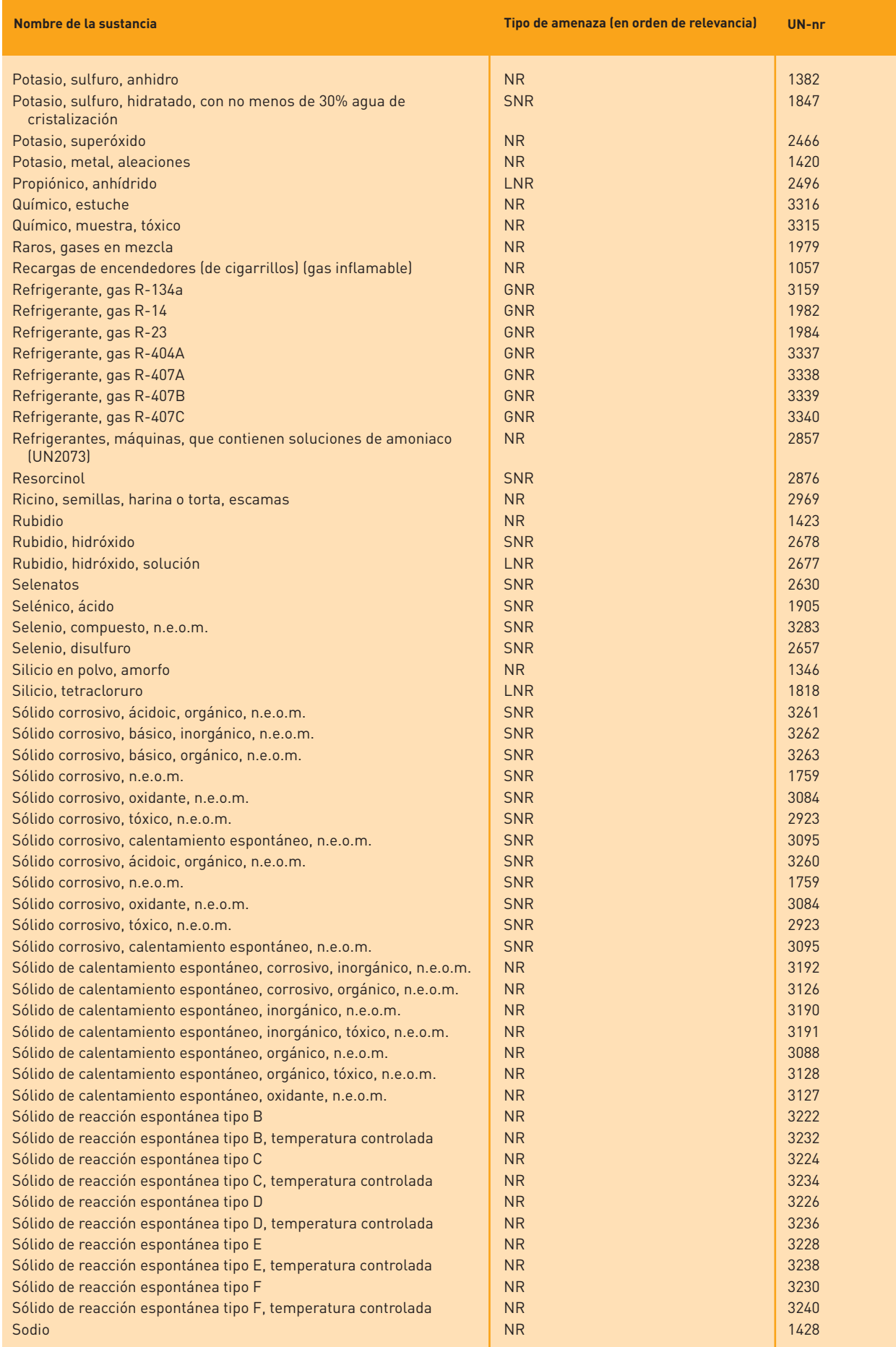
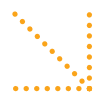

## Tabla de búsqueda de sustancias

Parte 4: Sustancias no clasificadas

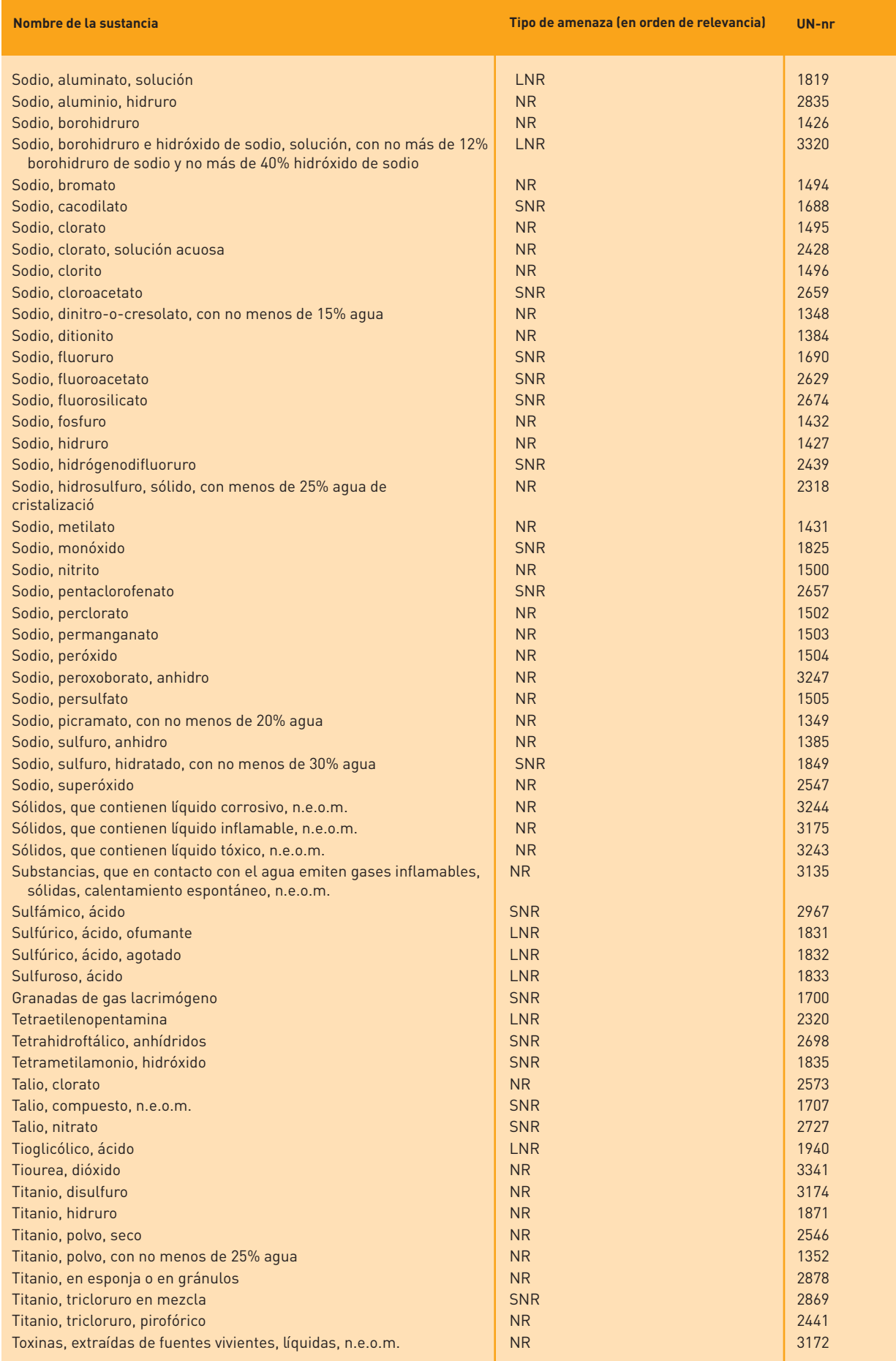

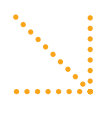

## Tabla de búsqueda de sustancias

Parte 4: Sustancias no clasificadas

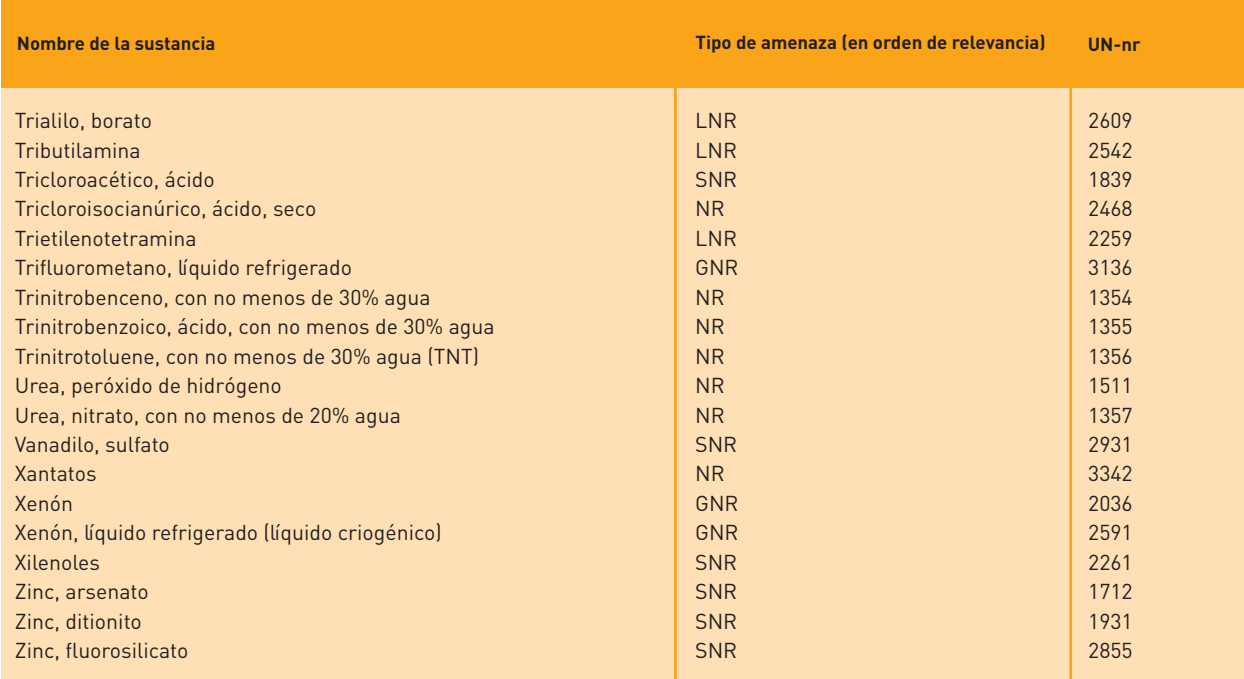

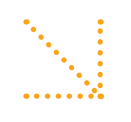

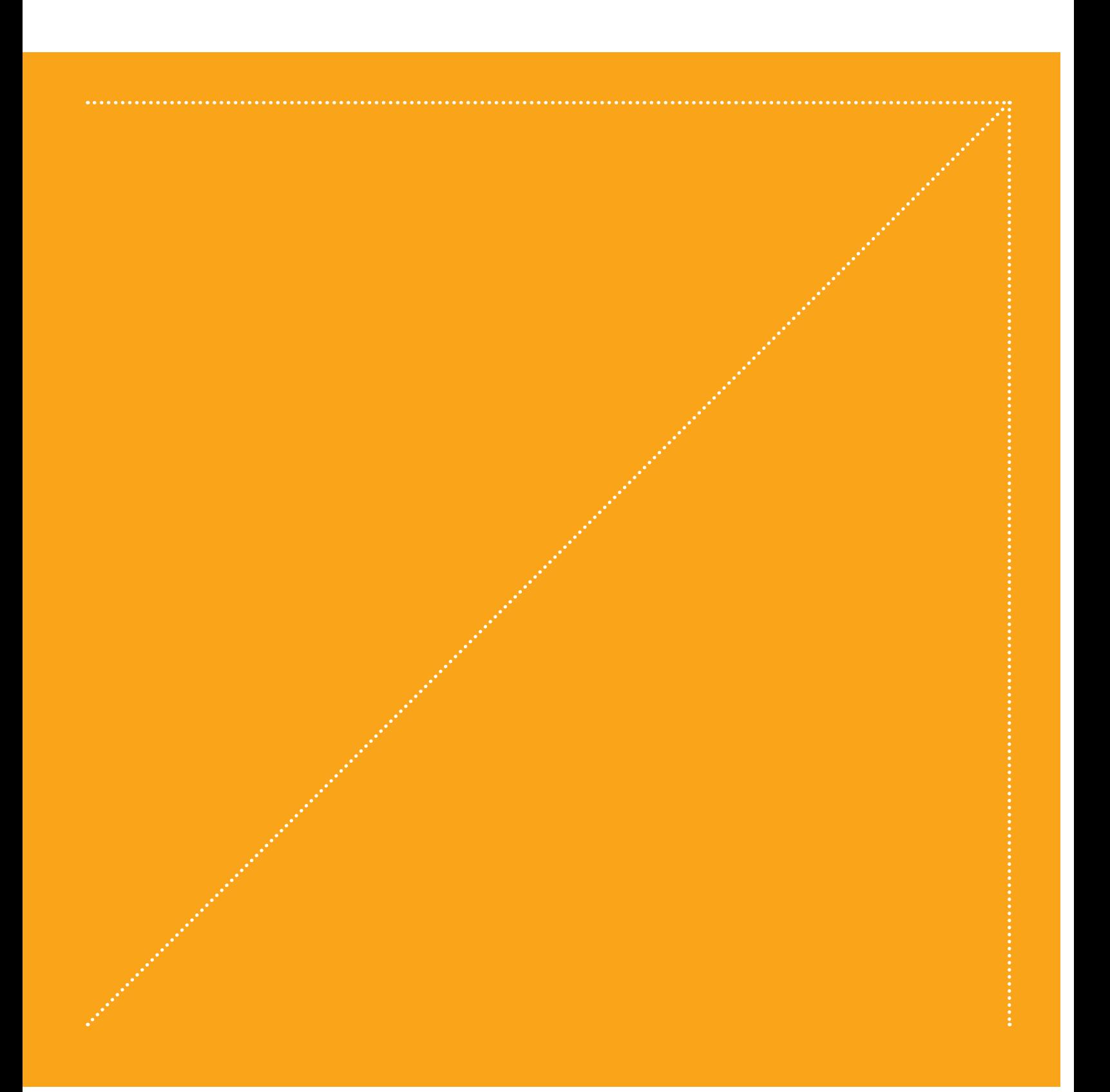